# **UNIVERSIDAD TÉCNICA DEL NORTE**

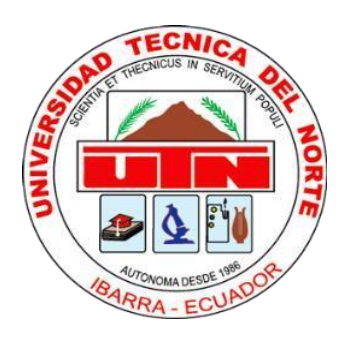

# <span id="page-0-0"></span>**Facultad de Ingeniería en Ciencias Aplicadas Carrera de Ingeniería en Sistemas Computacionales**

# **IMPLEMENTACIÓN DE UN ASISTENTE VIRTUAL (CHATBOT) PARA EL BLOG DE LA CARRERA DE SOFTWARE DE LA UNIVERSIDAD TÉCNICA DEL NORTE UTILIZANDO INTELIGENCIA ARTIFICIAL.**

Trabajo de Grado previo a la obtención del título de Ingeniero en Sistemas Computacionales

**Autor:**

Alejandro Julián Morán Bastidas

**Director:**

Ing. Iván Danilo García Santillán, PhD.

Ibarra - Ecuador, 2023

# <span id="page-1-0"></span>AUTORIZACIÓN DE USO Y PUBLICACIÓN A FAVOR DE LA UNIVERSIDAD

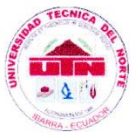

# UNIVERSIDAD TÉCNICA DEL NORTE **BIBLIOTECA UNIVERSITARIA**

#### AUTORIZACIÓN DE USO Y PUBLICACIÓN A FAVOR DE LA UNIVERSIDAD TÉCNICA DEL NORTE

#### 1. IDENTIFICACIÓN DE LA OBRA

En cumplimiento del Art. 144 de la Ley de Educación Superior, hago la entrega del presente trabajo a la Universidad Técnica del Norte para que sea publicado en el Repositorio Digital Institucional, para lo cual pongo a disposición la siguiente información:

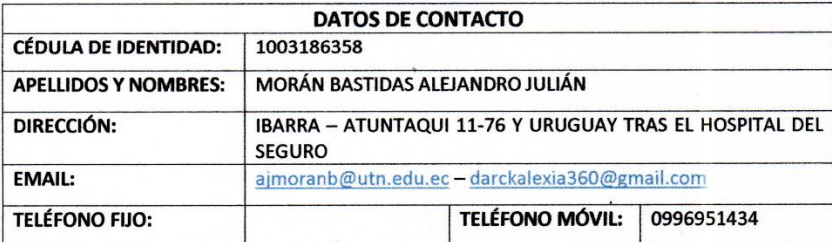

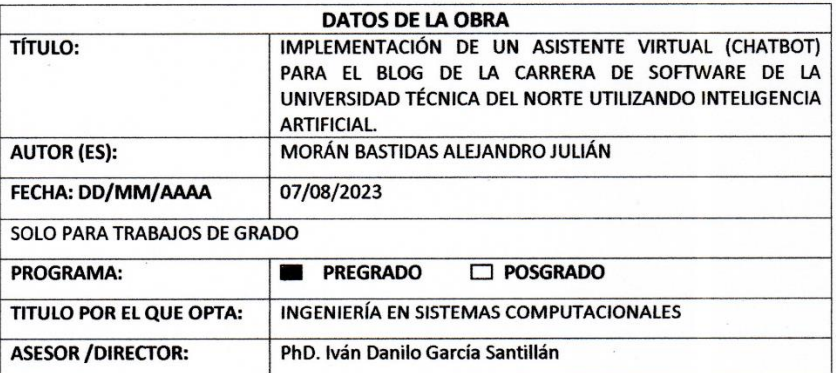

#### 2. CONSTANCIAS

El autor (es) manifiesta (n) que la obra objeto de la presente autorización es original y se la desarrolló, sin violar derechos de autor de terceros, por lo tanto, la obra es original y que es (son) el (los) titular (es) de los derechos patrimoniales, por lo que asume (n) la responsabilidad sobre el contenido de la misma y saldrá (n) en defensa de la Universidad en caso de reclamación por parte de terceros.

Ibarra, a los 07 días del mes de agosto del 2023

**EL AUTOR:** 

(Firma) Nombre: Morán Alejandro

# <span id="page-2-0"></span>**CERTIFICADO DEL DIRECTOR DE TRABAJO DE GRADO**

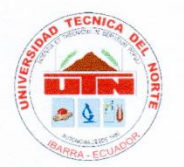

UNIVERSIDAD TÉCNICA DEL NORTE **FACULTAD DE INGENIERÍA EN CIENCIAS APLICADAS CARRERA DE INGENIERÍA EN SISTEMAS COMPUTACIONALES** 

#### **CERTIFICADO DEL DIRECTOR**

En mi calidad de Tutor de Trabajo de Grado presentado por el egresado, Morán Bastidas Alejandro Julián para optar por el Título de Ingeniero en Sistemas Computacionales, cuyo tema es: IMPLEMENTACIÓN DE UN ASISTENTE VIRTUAL (CHATBOT) PARA EL BLOG DE LA CARRERA DE SOFTWARE DE LA UNIVERSIDAD TÉCNICA DEL NORTE UTILIZANDO INTELIGENCIA ARTIFICIAL. Considerado que el presente trabajo reúne los requisitos y méritos suficientes para ser sometido a la presentación pública y evaluación por parte del tribunal examinador.

En la ciudad de Ibarra a los 04 días del mes de agosto del 2023.

Ing. Iván García S., PhD. DIRECTOR DEL TRABAJO DE GRADO

#### **Dedicatoria**

<span id="page-3-0"></span>Esta tesis está dedicada a:

A mi Madre Cecilia quien con su amor, paciencia y esfuerzo me han permitido llegar a cumplir hoy un sueño más. Gracias por inculcar en mí el ejemplo de esfuerzo y valentía, y de no temer las adversidades porque Dios está conmigo siempre.

A mi Padre Alex que con sus valiosos consejos y enseñanzas ha sido una guía en mi camino y te agradezco de corazón por cada lección que me has impartido.

A mis hermanos Luis y Stefani por su apoyo incondicional durante todo este proceso y por estar conmigo en todo momento, gracias.

A mis queridas Abuelitas Rosita y Matilde, cuyo cuidado y amor incondicional han sido una constante en mi vida. Hoy dedico esta obra a su valiente espíritu de lucha y a su entrega inquebrantable hacia nuestra familia. Aunque ya no están físicamente conmigo, su legado perdura en mi corazón y su influencia ha sido fundamental en mi formación. Con profundo agradecimiento, les dedico este logro como un tributo a su amor y dedicación.

A mi tío Julio, hoy dedico este logro a tu memoria, en reconocimiento a tu presencia constaten en mi vida. Aunque ya no estés físicamente con nosotros, quiero expresar mi profundo agradecimiento por tu apoyo incondicional y por haber sido una figura tan significativa en mi desarrollo. Esta meta que he logrado lleva tu espíritu y tu influencia, y siempre te recordaré con cariño y gratitud.

A toda mi familia y mejores amigos quienes con su compañía, ayuda, buenos consejos y deseos, también hicieron posible culminar este trabajo.

Alejandro Julián Morán Bastidas

### **Agradecimiento**

<span id="page-4-0"></span>Quiero expresar mi gratitud a Dios, quien con su bendición llena mi vida y a toda mi familia por estar siempre presentes.

Mi sincero agradecimiento a mi compañera de vida cuya invaluable ayuda, paciencia y comprensión cotidianas, han sido fundamentales para alcanzar una meta más, dentro de nuestras numerosas aspiraciones compartidas.

Asimismo, deseo extender mi agradecimiento a mis primos Xavier Bastidas, Daniel Hidrobo e Iván Erazo, cuya ubicación geográfica no ha sido un obstáculo para brindarme un apoyo incondicional.

No puedo pasar por alto mi reconocimiento hacia la Facultad de Ingenierías en Ciencias Aplicadas de la prestigiosa Universidad Técnica del Norte, así como a mis profesores, especialmente al Ingeniero Mauricio Rea e Ingeniero Cosme Ortega. A lo largo de mi trayectoria universitaria, ellos han inculcado en mí el conocimiento necesario para descubrir y desarrollar mis fortalezas académicas, sentando las bases para mi crecimiento profesional.

Por último, pero no menos importante, deseo expresar un profundo y sincero agradecimiento al Ingeniero Iván García, mi principal mentor durante todo este proceso. Su guía, conocimientos, enseñanzas y colaboración han sido fundamentales para el desarrollo de este trabajo.

Alejandro Julián Morán Bastidas

# **TABLA DE CONTENIDO**

<span id="page-5-0"></span>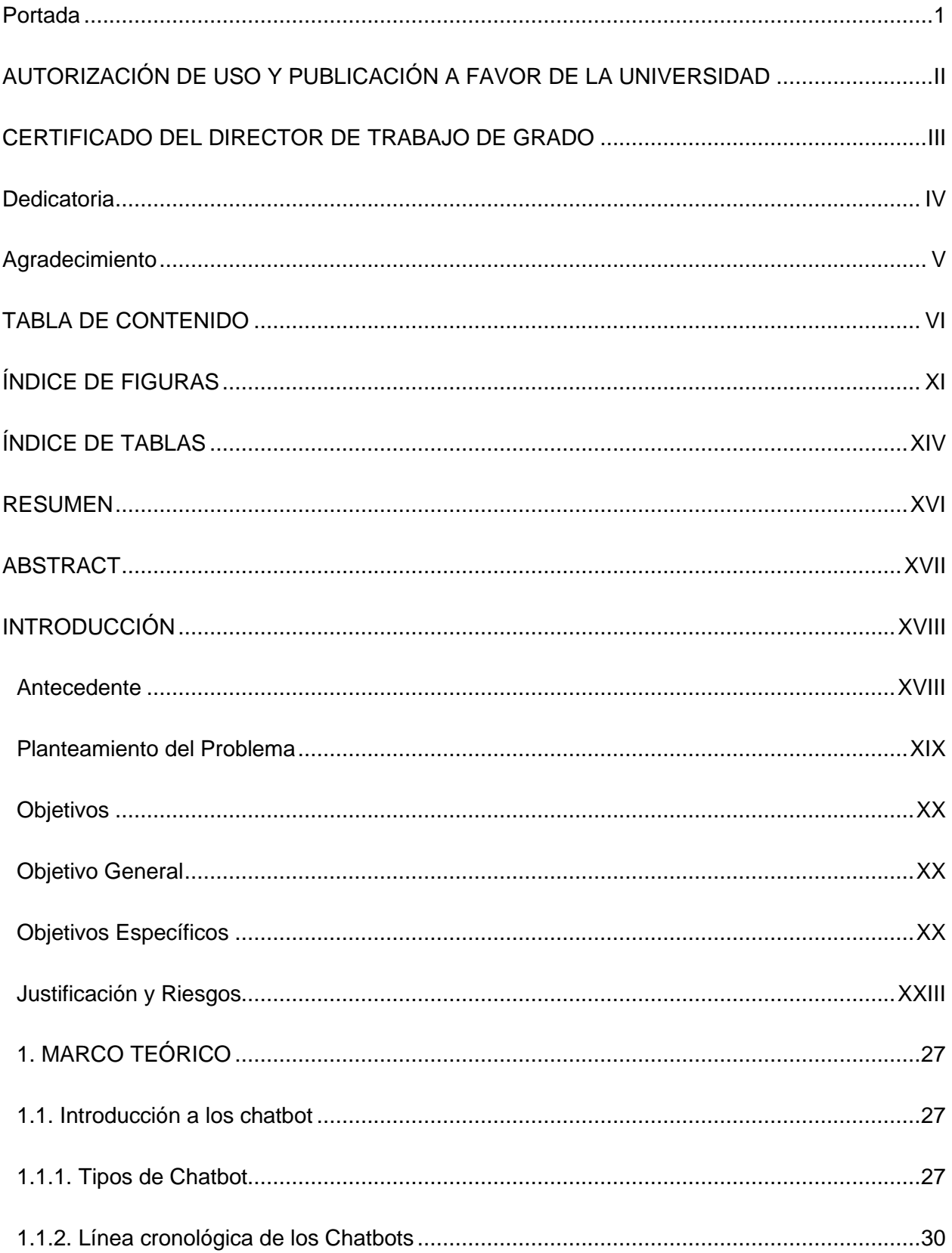

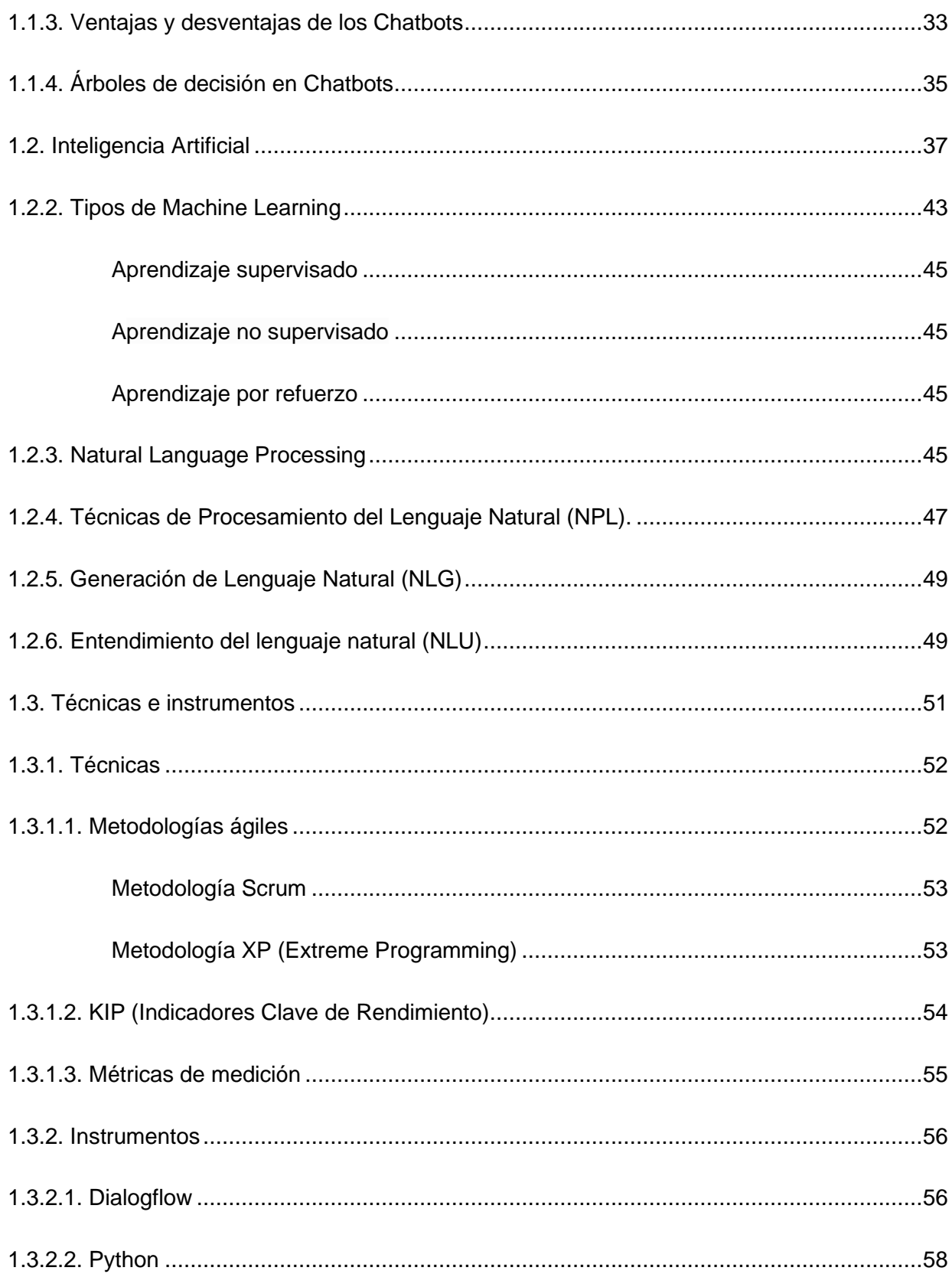

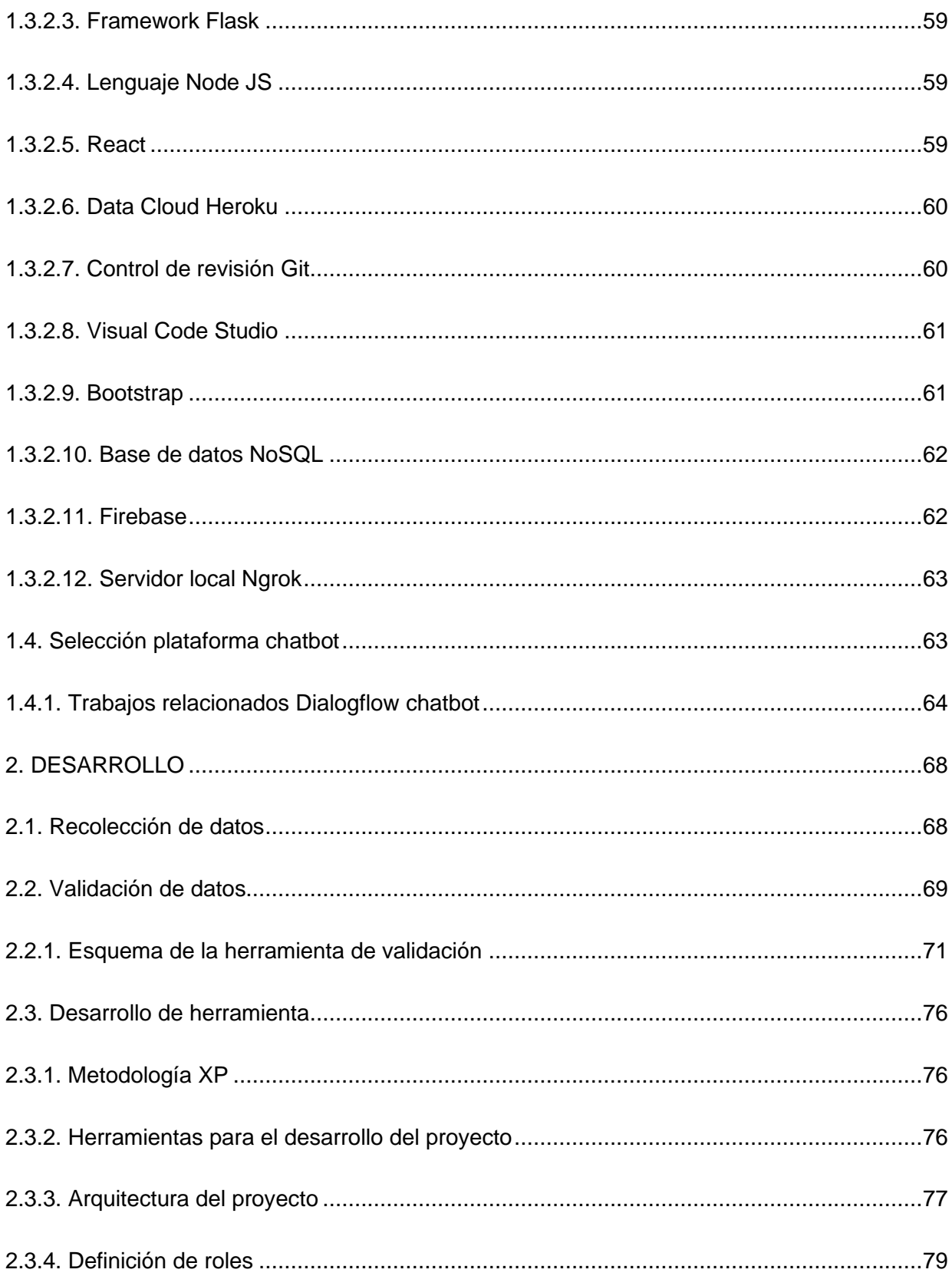

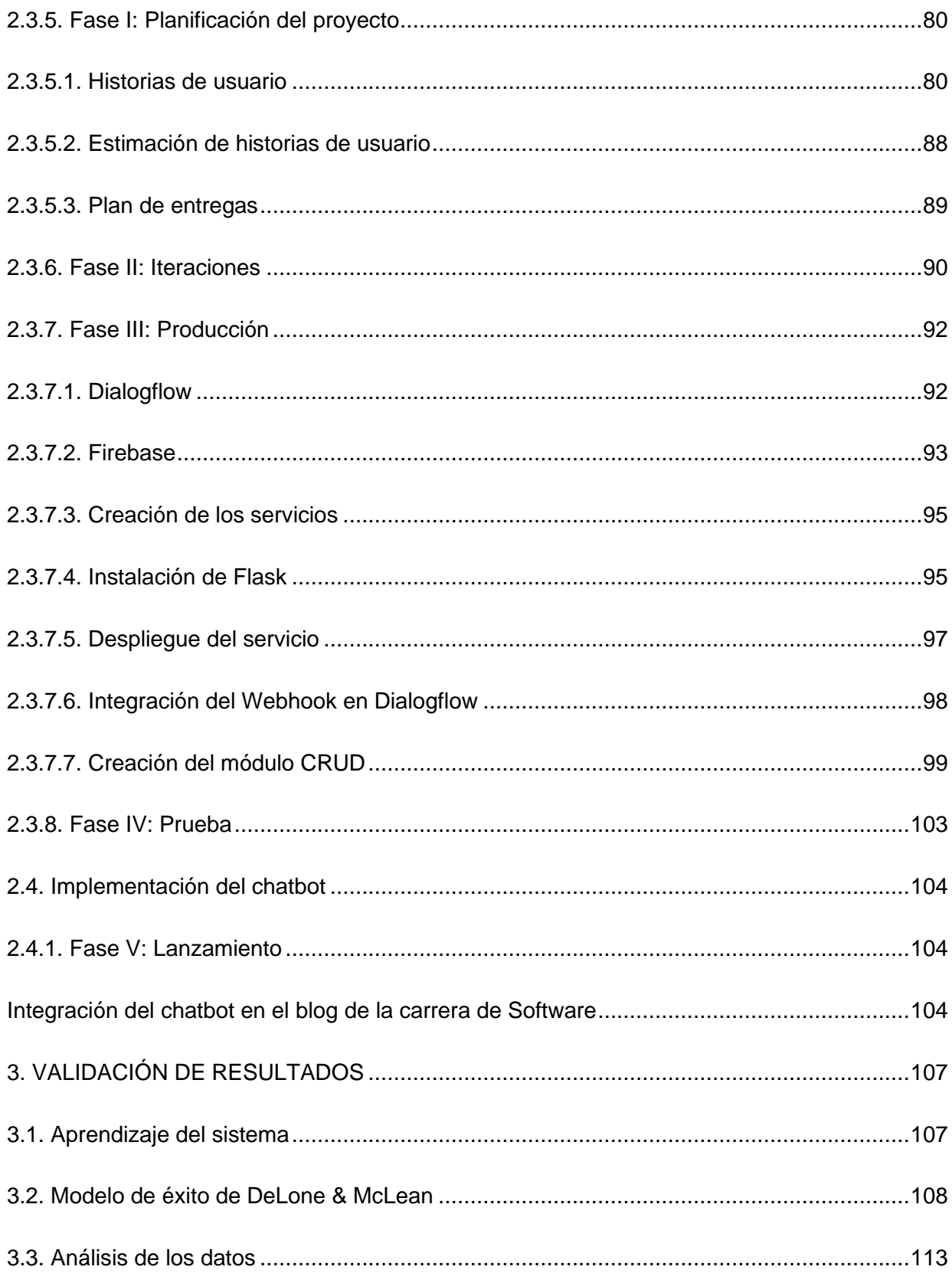

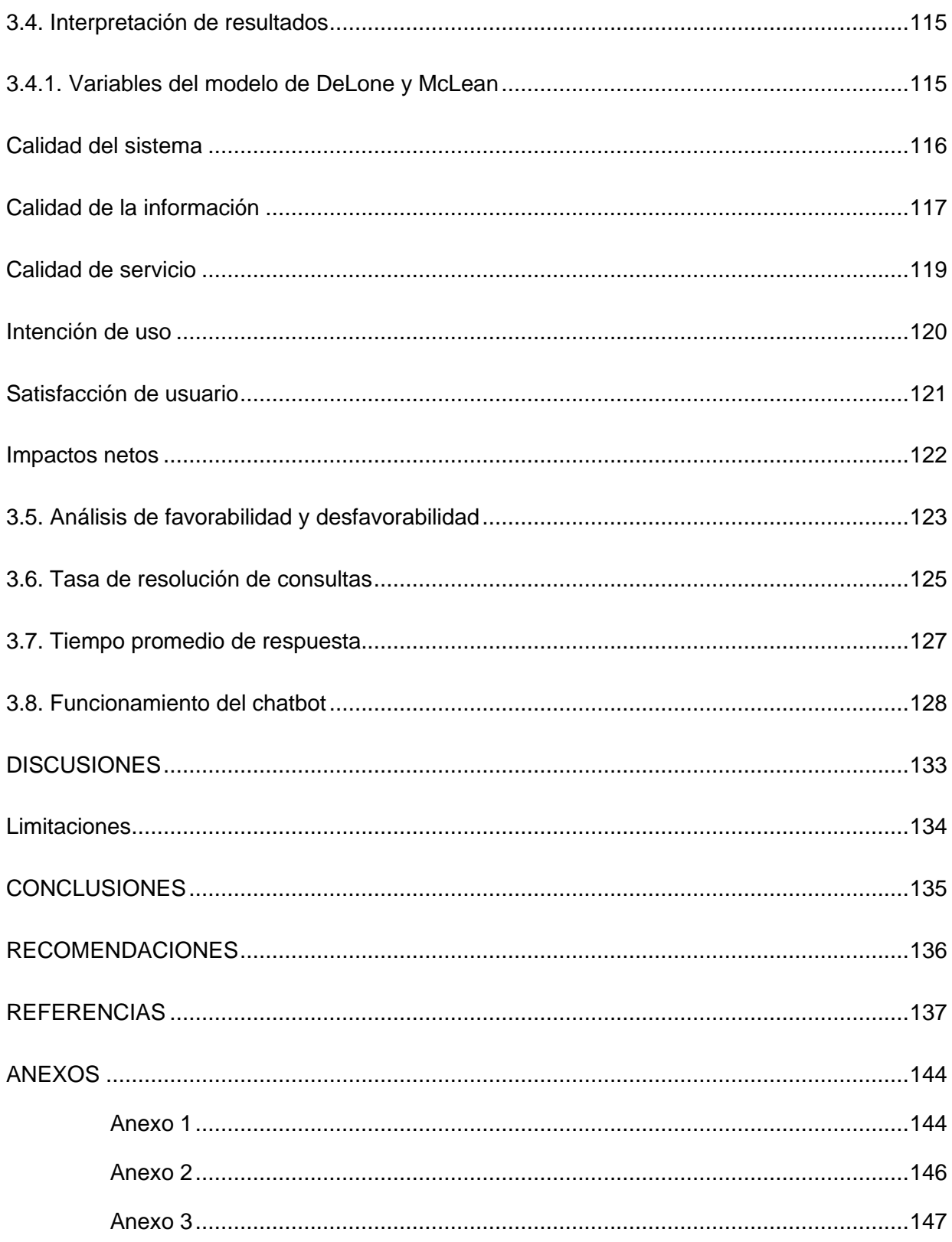

# **ÍNDICE DE FIGURAS**

<span id="page-10-0"></span>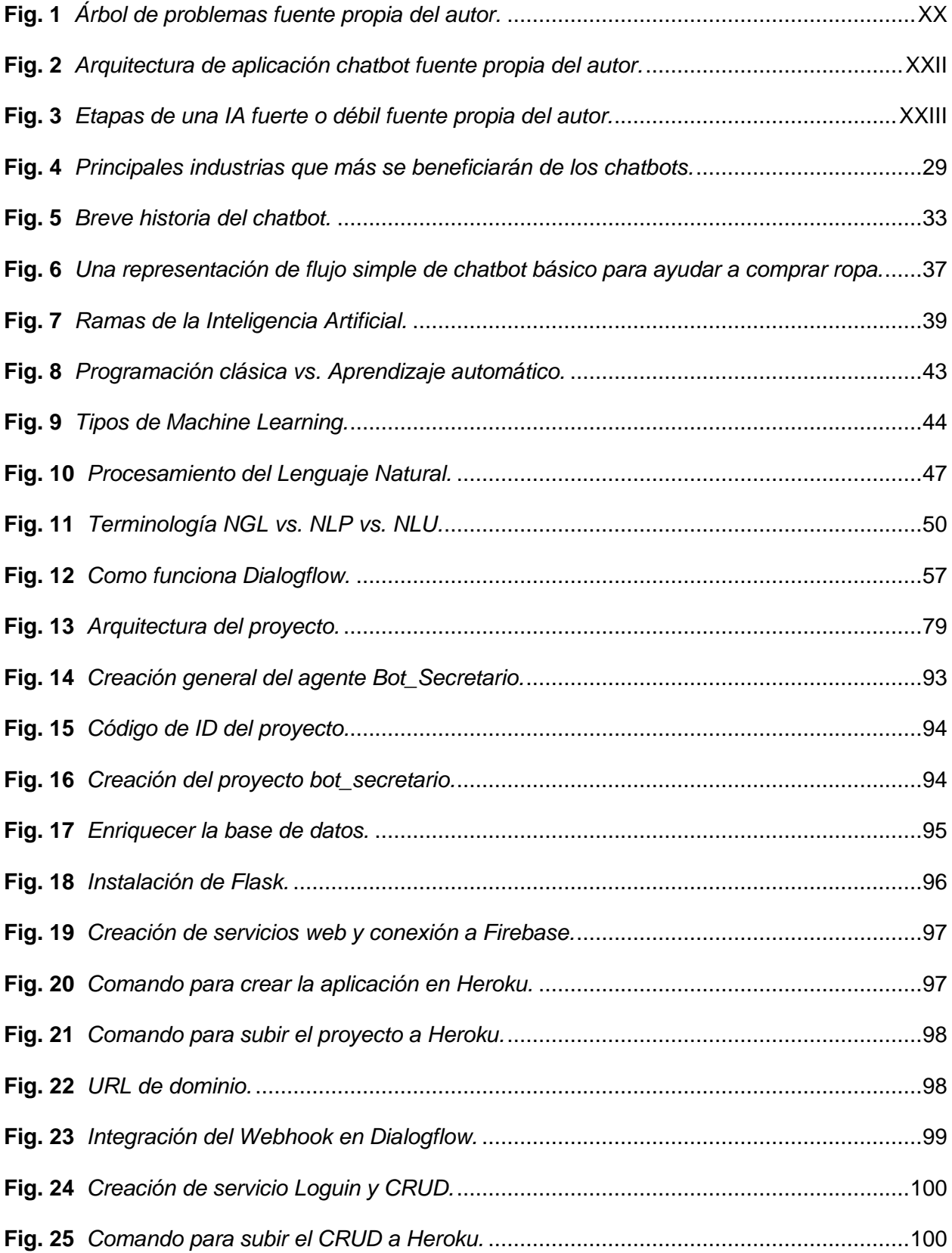

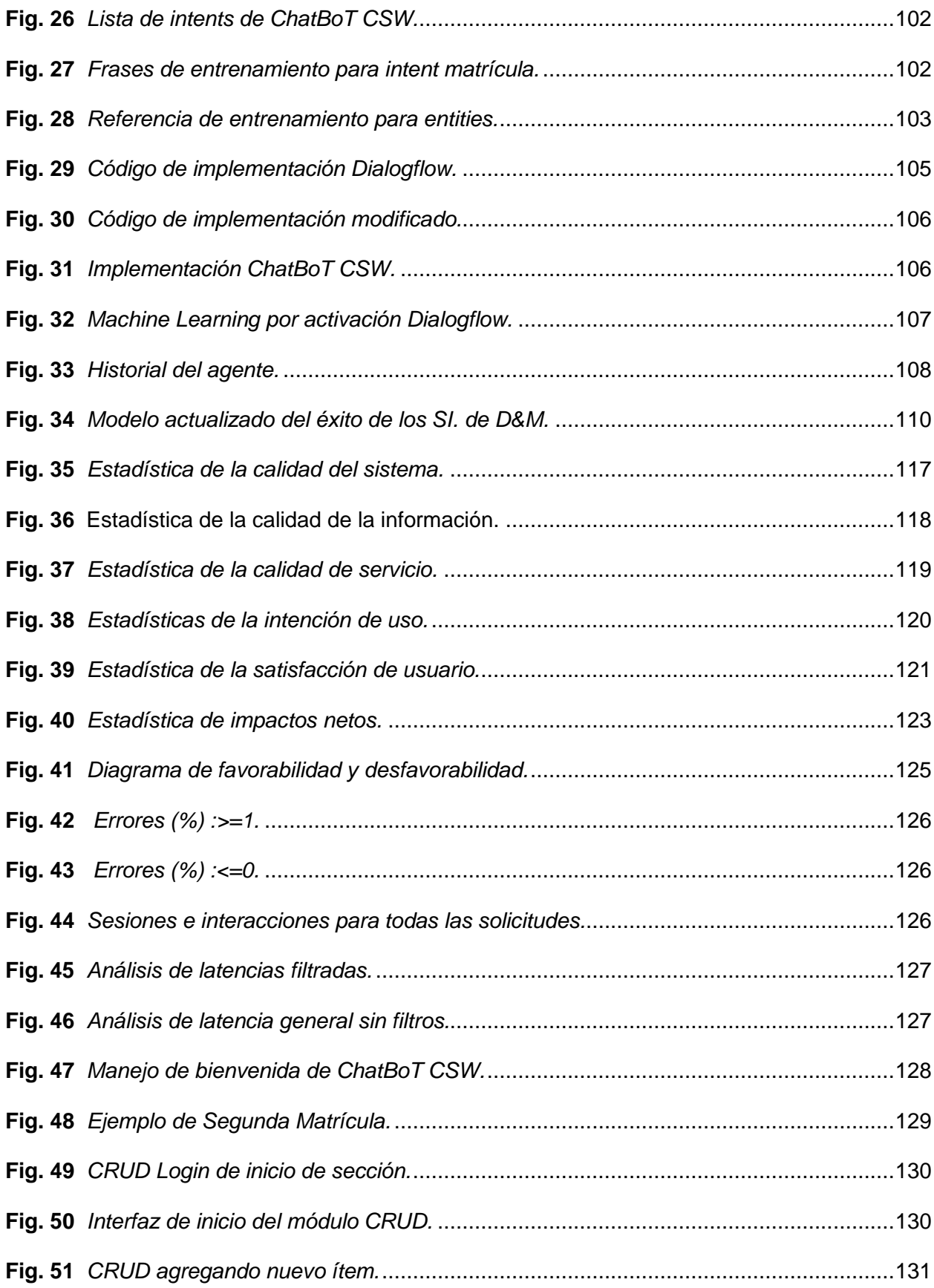

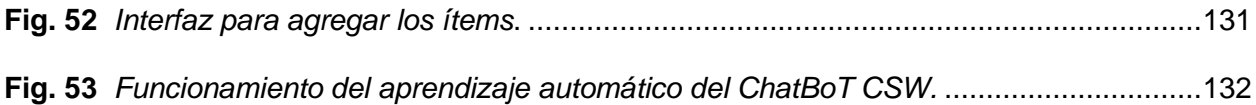

# **ÍNDICE DE TABLAS**

<span id="page-13-0"></span>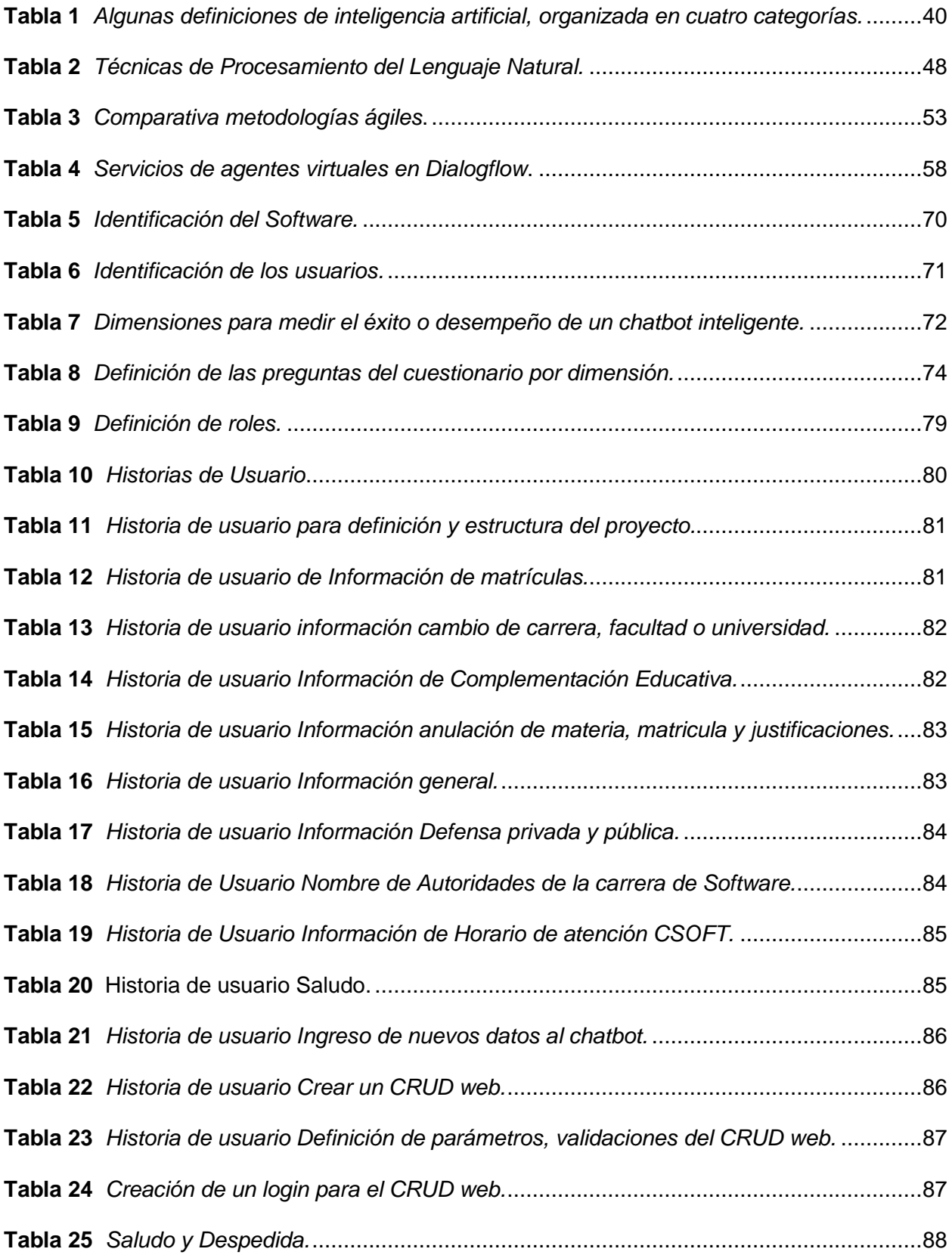

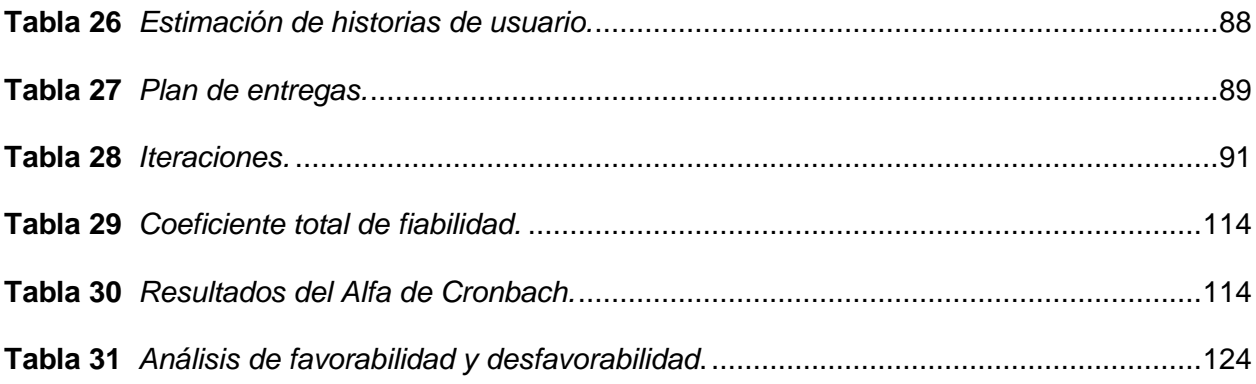

#### **RESUMEN**

<span id="page-15-0"></span>El objetivo del presente proyecto consiste en desarrollar e implementar en el blog de la carrera de software, un chatbot con inteligencia artificial para la comunicación activa entre el usuario e información de las preguntas frecuente de la Coordinación de la Carrera de Software, debido a que el blog de la carrera no cuenta con estos servicios tecnológicos y realiza sus actividades de información al usuario, de una manera tradicional.

Para lograr este objetivo se realizó la recolección de datos y la validación de los mismos, utilizando la metodología XP. Se creó el Chatbot empleando la plataforma Dialogflow de Google, las cuales utilizan técnicas de Procesamiento de Lenguaje Natural, Inteligencia Artificial y Machine Learning, que procesan la información recibida por parte del usuario y responden de una manera lógica. Python y el IDE Visual Studio Code son lenguajes de programación utilizados; Además, para validar el proyecto se utilizó el modelo de éxito DeLone & McLean enfocado en el método de investigación mixta (cualitativo-cuantitativo) para la validación del chatbot con inteligencia artificial. Todo esto hizo posible el logro de la entrega del producto, el mismo que permite interactuar con el usuario mediante el Chatbot que se encuentra disponible 24/7, 365 días del año automatizando tiempos. Esta contribución ayudará a reducir la carga laboral en la Coordinación de la Carrera de Software y a que los estudiantes tengan la información actualizada de requisitos, pasos a seguir y formatos para gestionar trámites sin pérdida de tiempo.

**Palabras claves:** aprendizaje automático, lenguaje natural (NPL), chatbot, bot, CRUD (crear, leer, actualizar, borrar), Dialogflow**,** Python, DeLone & McLean (D&M), Inteligencia Artificial (IA), machine Learning (ML).

XVI

#### **ABSTRACT**

<span id="page-16-0"></span>The objective of this project is to develop and implement in the blog of the software career, a chatbot with artificial intelligence for active communication between the user and information of frequently asked questions of the Coordination of the Software Career, because the blog of the career does not have these technological services and performs its information activities to the user, in a traditional way.

In order to achieve this objective, data collection and validation were performed using the XP methodology. The Chatbot was created using Google's Dialogflow platform, which uses Natural Language Processing, Artificial Intelligence and Machine Learning techniques that process the information received from the user and respond in a logical manner.Keywords: machine learning, natural language (NPL), chatbot, bot, CRUD, Dialogflow, Python, DeLone & McLean (D&M), Artificial Intelligence (AI), machine Learning (ML). Python and Visual Studio Code IDE are the programming languages used; in addition, to validate the project, the DeLone & McLean success model focused on the mixed research method (qualitative-quantitative) was used for the validation of the chatbot with artificial intelligence. All this made possible the achievement of the delivery of the product, which allows interacting with the user through the Chatbot that is available 24/7, 365 days a year automating times. This contribution will help to reduce the workload in the Software Career Coordination and that students have updated information on requirements, steps to follow and forms to manage procedures without wasting time.

Keywords: machine learning, natural language (NPL), chatbot, bot, CRUD (create, read, update, delete), Dialogflow, Python, DeLone & McLean (D&M), Artificial Intelligence (AI), machine Learning (ML).

XVII

## **INTRODUCCIÓN**

#### <span id="page-17-1"></span><span id="page-17-0"></span>**Antecedente**

La mayoría de las preguntas frecuentes que se realizan en el departamento de secretaría de la Universidad Técnica del Norte, de la facultad FICA, de la Carrera de Software son hechas por los estudiantes o usuarios mediante línea telefónica, correo electrónico, mensajes de texto o presencialmente realizando largas filas. Debido a esto, muchos usuarios generan nuevas quejas al departamento de secretaría en búsqueda de canales con atención más rápida y eficiente que la recibida tradicionalmente.

Consecuentemente, con lo sucedido en el último año debido a la pandemia del COVID-19 todo se volvió virtual, de manera que hubo complicaciones al momento de realizar un trámite o solventar dudas de los estudiantes o usuarios. Además, es habitual encontrar retrasos o falta de eficiencia en la recepción de una solicitud o la atención que se le da al usuario, esto debido al gran volumen de solicitudes y aglomeraciones que se pueden dar en el departamento de secretaría de la carrera de sistemas computacionales.

No obstante, no queda claro qué tan bien se acerca a la meta de un dialogo real el desarrollo del chatbot: enseñar a una máquina a platicar con humanos, al tiempo que otorga información interesante, diversa e informativa retroalimentación que conserva a los usuarios involucrados. (Li et al., 2016).

#### Situación actual

A raíz del tema coyuntural que ha impactado directamente a toda la población mundial, la pandemia del covid-19, se ha evidenciado la acumulación de solicitudes, consultas de información y la ausencia de una respuesta breve en los diversos trámites que se dan en la secretaría de la Carrera de Software. Esto se puede evidenciar en la falta de agilidad a la hora de responder todas las inquietudes y requerimientos de los usuarios.

XVIII

#### <span id="page-18-0"></span>**Planteamiento del Problema**

La Carrera de Software, actualmente, gestiona la atención de sus usuarios mediante canales tradicionales, como: línea telefónica o correo electrónico; los cuales son administrados por una sola persona, esto genera acumulación de solicitudes diarias, impidiendo una atención eficiente y una solución de problemas oportuna para los estudiantes, usuarios o personas en general. Esta situación también conlleva a generar grandes cargas de trabajo en el departamento de secretaría. Además, se debe tener en cuenta que lo sucedido con la pandemia resaltó la importancia del ámbito virtual como mecanismo de gestión, no solamente evitando el contacto físico que obliga la situación sino también una implementación de procesos que mejoren la calidad administrativa de una entidad. Ver Figura 1.

En función al análisis preliminar sobre el problema generado en el departamento de la Carrera de Sistemas, se usó el instrumento de averiguación de identificación y categorización de problema (Matriz Vester), con el cual se define el problema central.

Posteriormente, se busca alternativas que cuenten con los recursos disponibles suficientes que ayuden y faciliten la implementación de la idea del proyecto. Python y Dialogflow son dos herramientas de software para análisis del lenguaje natural que permitirán el desarrollo de un chatbot inteligente para el presente trabajo de titulación, apegadas a los requerimientos básicos de ejecución.

XIX

# <span id="page-19-3"></span>**Fig. 1**

*Árbol de problemas fuente propia del autor.*

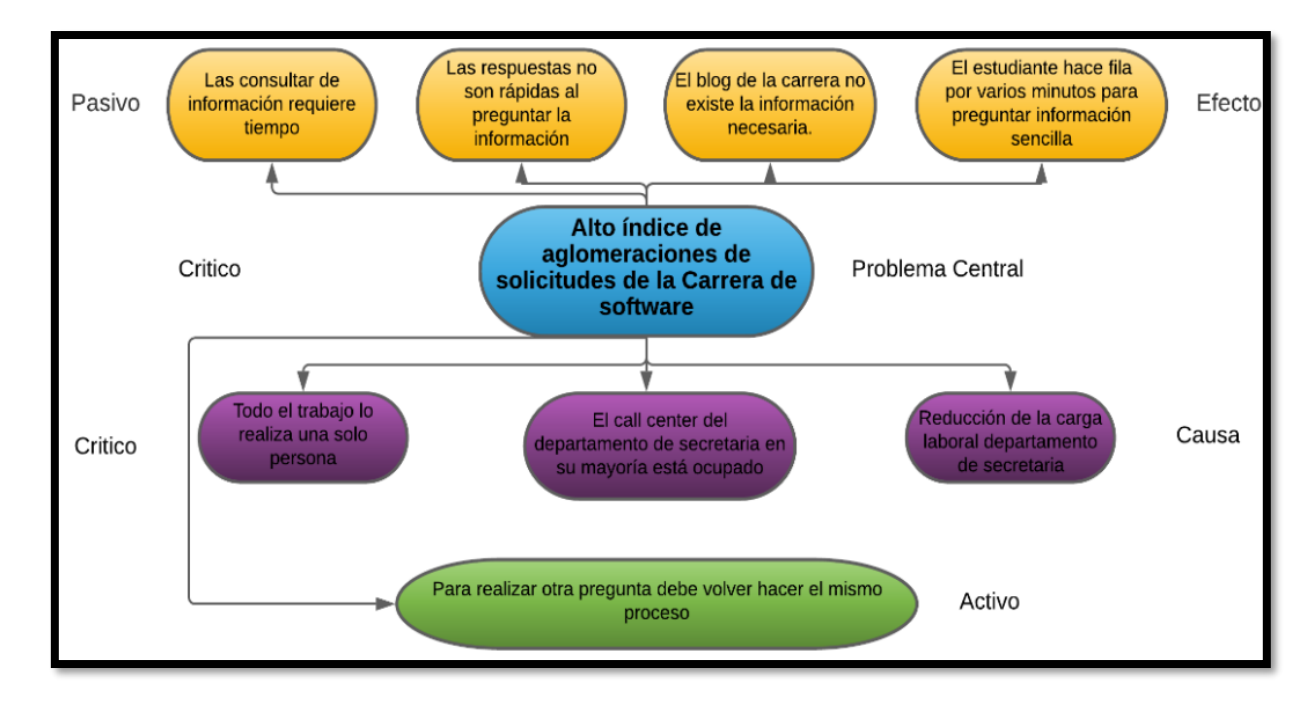

# <span id="page-19-0"></span>**Objetivos**

# <span id="page-19-1"></span>**Objetivo General**

• Implementar un ayudante virtual (Chatbot) para el blog de carrera de software de la Universidad Técnica del Norte utilizando inteligencia artificial.

# <span id="page-19-2"></span>**Objetivos Específicos**

- Indagar el marco teórico acerca de herramientas y técnicas de desarrollo de Chatbot.
- Desarrollar el Chatbot para el blog de la carrera de software en Python y Dialogflow.
- Validar el Chatbot cualitativa y cuantitativa con métricas utilizadas en inteligencia artificial.

Alcance y Metodología

El proyecto planteado tiene la finalidad de mejorar el blog de la Carrera de Software de la Universidad Técnica del Norte, con la implementación de un chatbot inteligente que conteste las preguntas frecuentes esenciales de los usuarios.

Se plantea empezar con la elaboración de un marco teórico para conocer acerca de las herramientas y técnicas de desarrollo de Chatbot y los beneficios que se generan después de haber tenido una correcta implementación de la plataforma Google Cloud. Se definirá las métricas con inteligencia artificial para el blog de la respectiva carrera que se propone en este trabajo.

Se utilizará herramientas como Python, Dialogflow, Natural Language Processing, para crear el modelo de chatbot inteligente; lo que reducirá la aglomeración de solicitudes en el Departamento de Secretaría de la Carrera de Software, ofreciendo un servicio 24/7 con un alto nivel de respuesta instantánea.

La implementación llegará a su segunda fase cuando se obtenga la información del departamento de secretaría, acerca de cuáles son las preguntas recurrentes que realiza el usuario, mediante esa información se realizará el entrenamiento del chatbot. Optimizando para eso la destreza en la respuesta y el procedimiento de las demandas usuales y de ágil contestación, disminuyendo la aglomeración de solicitudes de manera significativa lo que a su vez permitirá reducir la carga laboral del encargado del departamento de secretaría; optimizando tiempo y procesos administrativos.

El presente trabajo no contempla temas de marketing digital, si bien el chatbot como herramienta de atención al cliente va ligado a las estrategias de marketing al promocionar marcas, fidelizar clientes entre otros; esta aplicabilidad está fuera del área de estudio y de la finalidad de la propuesta. Ver Figura 2.

XXI

# <span id="page-21-0"></span>**Fig. 2**

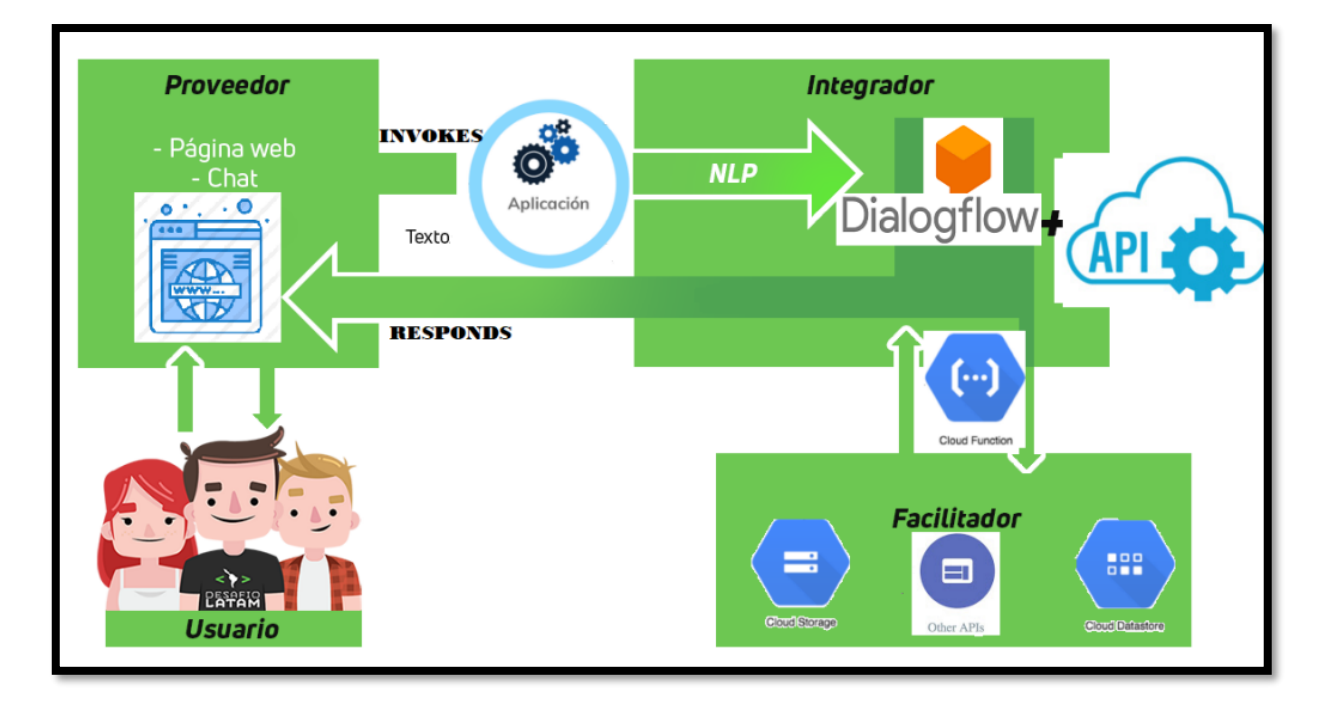

*Arquitectura de aplicación chatbot fuente propia del autor.*

Mediante el presente proyecto se implementará una tecnología chatbot utilizando inteligencia artificial para ello se indagará el marco teórico de las herramientas necesarias y técnicas viables para el desarrollo. También se validará cuantitativo en la parte de cuantos usuarios simultáneamente puede soportar el chatbot y cualitativo para encontrar el nivel de satisfacción del usuario respecto al manejo del chatbot y su funcionamiento, las métricas que se utilizaran son con inteligencia artificial con dos herramientas esenciales como Python y Dialogflow. Ver Figura 3.

## <span id="page-22-1"></span>**Fig. 3**

*Etapas de una IA fuerte o débil fuente propia del autor.*

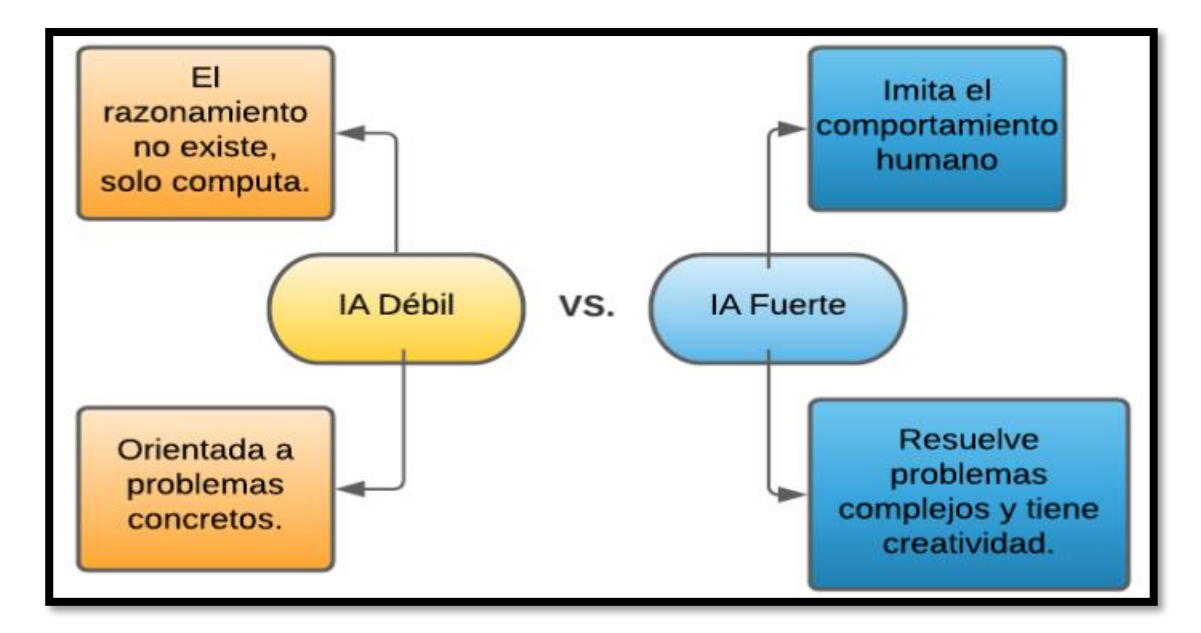

## <span id="page-22-0"></span>**Justificación y Riesgos**

Las tecnologías han ganado terreno en el último siglo, una de las más destacadas es la inteligencia artificial, debido a que se ha desarrollado con el fin de automatizar procesos y optimizar tiempo.

Este proyecto tiene la finalidad de agilizar los procesos administrativos dentro de la Secretaría de la Carrera de Software de la Universidad Técnica del Norte. Así como reducir la aglomeración de solicitudes que afecta directamente la función laboral de la única persona encargada de esta área; pero, sobre todo, de facilitar el acceso a la información de procesos de trámites. Todo esto se puede lograr a través de novedosas herramientas que ofrecen la posibilidad de crear e implementar un chatbot, como canal de atención alternativo capaz de ofrecer respuestas eficaces e instantáneas, además, de brindar un servicio 24/7, pudiendo así, incrementar la satisfacción de los usuarios.

Además, esta investigación tiene un enfoque en los Objetivos de Desarrollo sustentable (ODS) Nro. 9 "Industria, Innovación e Infraestructura", que busca: "Construir infraestructuras resilientes, promover la industrialización inclusiva y sostenible y fomentar la innovación", (Parra Cortés, 2018) especialmente en la meta 9.4 y 9.b, que nos mencionan:

**9.4** De aquí a 2030, modernizar la infraestructura y reconvertir las industrias para que sean sostenibles, utilizando los recursos con mayor eficacia y promoviendo la adopción de tecnologías y procesos industriales limpios y ambientalmente racionales, y logrando que todos los países tomen medidas de acuerdo con sus capacidades respectivas.

**9.b** Apoyar el desarrollo de tecnologías, la investigación y la innovación nacionales en los países en desarrollo, incluso garantizando un entorno normativo propicio a la diversificación industrial y la adición de valor a los productos básicos, entre otras cosas.

**Justificación Tecnológica. -** Uno de los componentes clave de los chatbot que hoy en día tiene varias plataformas disponibles es el componente Natural Language Understanding (NLU), que ayuda a la representación de una conversación tomando lo esencial para especificar el contenido semántico del enunciado como un todo en un dominio de diálogo particular. (Liu et al., 2019).

Últimamente hemos sido testigos de resultados prometedores tanto en la sociedad de indagación académica como en industria mientras se disponga de monumentales volúmenes de datos conversacionales, y los adelantos en el aprendizaje automático se aplica a la inteligencia artificial conversacional. (Zhou et al., 2018).

Los chatbot usan un lenguaje basado en texto de esta manera, se comunica con el usuario una oración a la vez, por este motivo el usuario puede tener dificultades para interactuar con ellos y comprender lo que se quiere hacer o trasmitir, "ya que esto podría determinar si el usuario sigue chateando o no". (Valério et al., 2017).

**Justificación Teórica. -** Propone (Madhu et al., 2017), "El propósito de un sistema Chatbot es para simular una conversación humana; la arquitectura de chatbot integra un modelo de lenguaje y algoritmos computacionales para emular el chat informal comunicación entre un usuario humano y una computadora usando lenguaje natural."

XXIV

El chatbot asimila el dialogo, conversaciones en las que practica y este enfoque se divide en dos conjuntos de datos complementarios: "uno protegido en gran medida de los errores del chatbot (ejemplos de DIALOGUE) y otro que los aborda directamente (ejemplos de RETROALIMENTACIÓN)". (Hancock et al., 2019).

Actualmente las técnicas que se utilizan para el aprendizaje automático de un chatbot no son capaces de reconocer emociones sutiles que se escriben en mensajes o respuesta empática. (Shukhin & Borzunov, 2017). Hoy en día los chatbot se han implementado rápidamente en redes sociales negocios y salud en los últimos años debido a su potencial impactó en estrategias de conversación donde los usuarios responden a los mensajes y solicitudes de los chatbots.(Shi et al., 2020).

Utilizando la matriz de riesgo para plasmar el impacto y nivel de riesgo que podrían afectar el presente proyecto se procede a encontrar acciones que mitigue dichas amenazas:

**R1.** A la implementación de un programa siempre existen posibles riesgos de perdida de datos, por esa razón existen planes de acción para prevenir o mitigar el impacto mediante un backup de los datos realizando los de manera local o en un servidor.

**R2.** Actualmente los ataques informáticos son muy frecuentes a páginas web o chatbot para robar información por esa razón se utilizará la plataforma de Google Cloud para tener nuestra información segura en un servidor del mismo proveedor.

**R3.** Mediante técnicas, métodos y herramientas viables como son Dialogflow, Python y natural language processing (NLP), se garantiza una IA fuerte.

**R4.** Utilizando los métodos cuantitativos y cualitativos se encontrará las fallas para mejorar la comunicación del chatbot con el usuario.

**R5.** Para mitigar una posible caída del servidor se tomará en cuenta tener un servidor de respaldo para que el sistema pueda seguir funcionando en el menor tiempo posible.

**R6.** Mediante la realización de una encuesta se encontrará por qué el usuario no acepta el chatbot y se procederá a su respectiva mejoría de este.

XXV

**R7 y R8**. Las herramientas Dialogflow con Python son los principales cimientos para crear un chatbot capas de interactuar con humano garantizando una flexibilidad con el usuario con un bajo costo de inversión.

**R9.** Conversando con el tutor se podría acordar una reunión semanal de 15 min para resolver dudas o preguntas para que exista una comunicación adecuada.

# **CAPÍTULO I**

# **1. MARCO TEÓRICO**

#### <span id="page-26-1"></span><span id="page-26-0"></span>**1.1. Introducción a los chatbot**

Los bots inteligentes, los agentes virtuales y las entidades de conversación artificial son nombres alternativos para los chatbots. Si bien los chatbots pueden imitar conversaciones humanas y brindar entretenimiento, su propósito va más allá. Encuentran utilidad en varios dominios, incluida la educación, la recuperación de información, los negocios y el comercio electrónico. Además, estos programas de software denominados chatbot utilizan el Natural Language Processing (NLP) para generar (QA systems: question answering systems) que en castellano sería sistema de preguntas y respuestas. (Adamopoulou & Moussiades, 2020).

"Un Chatbot es un programa informático que interactúa con los usuarios de la web, el teléfono y las redes sociales de una organización y lleva a cabo conversaciones escritas y/u orales." (CUDDAPAH, 2019).

Según (Boonstra, 2021), La función de un chatbot es la de simular una plática con un humano en línea mediante una interfaz de usuario IU. El término Chatbot es una combinación de dos palabras la primera CHAT (una conversación) y la segunda BOT (robot). Las IU conversacionales; así que, el chatbot o las IU conversacionales activadas por voz, como Siri, Google Assistant o Alexa, y los bots en las conversaciones telefónicas, están de moda en estos días. Hace diez años, todos querían crear aplicaciones móviles; ahora es el momento en que todos están desarrollando IU conversacionales.

### <span id="page-26-2"></span>**1.1.1. Tipos de Chatbot**

Actualmente los chatbots se diferencian por su Inteligencia Artificial (IA) como se ve a continuación:

**Dumb Chatbot o de Respuesta de interacción de Texto (ITR):** Este chatbot se caracteriza por la interacción dirigida ya que no necesita Inteligencia artificial (IA), por que utiliza botones predefinidos que siguen una secuencia de comandos predefinida, simulando una conversación. Este chatbot es efectivo en obtener leads mediante landings conversacionales, además es el más básico del mercado. (Torres Martínez & Cruz Guerrero, 2020).

**Smart Chatbots o cognitivos:** Este chatbot utiliza el lenguaje natural para entender y procesar la intención del usuario mediante la interpretación, ya que sus funciones se basan en el Machine Learning e Inteligencia Artificial debido a que es un chatbot contextual y cognitivo, aprenden de las interacciones ocurridas anteriormente. Además, las respuestas en una conversación son más dinámicas, reales y personalizadas. (Torres Martínez & Cruz Guerrero, 2020).

**Chatbot con tecnología "Word-Spotting":** Este chatbot sería una gama intermedia de los chatbots de Respuesta de interacción de Texto (ITR) y los cognitivos, su interacción es de respuestas preconfiguradas y es capaz de reconocer las palabras claves para generar una respuesta. Solo interpreta keywords sin tomar en cuenta el contexto o la intención, limitando su funcionalidad para tareas más complejas. (Torres Martínez & Cruz Guerrero, 2020).

Presentemente los chatbots tienen varias maneras de interactuar con los usuarios, como la interacción solamente por texto, interacción multimedia y por mensaje de voz. Además, su aplicación dentro de un negocio o empresa es 24/7, 365 días del año, mejorando la comunicación con los usuarios.

Por lo tanto, veremos rápidamente las industrias que más se beneficiarán de los chatbots. Un estudio de investigación realizado por Mindbowser en asociación con Chatbots Journal recopiló datos de más de 300 personas que participaron de una amplia gama de industrias, incluidas la venta minorista en línea, la aviación, la logística, la cadena de suministro, el comercio electrónico, la hospitalidad, la educación, la tecnología, la fabricación, el marketing y la publicidad. (Raj 2019, p.12). Si ponemos atención al gráfico de la Figura 4, actualmente se

evidencia que los comercios electrónicos, atención al cliente, los seguros, la atención médica y los comercios minoristas son los que más se benefician de los chatbots, ya que estas industrias se basan en la capacidad de respuesta que dan al cliente, la cual debe ser eficaz y eficiente para ahorrar tiempo. Es decir que el chatbot es bueno en eso, es evidente que crecen con bastante rapidez en las industrias.

## <span id="page-28-0"></span>**Fig. 4**

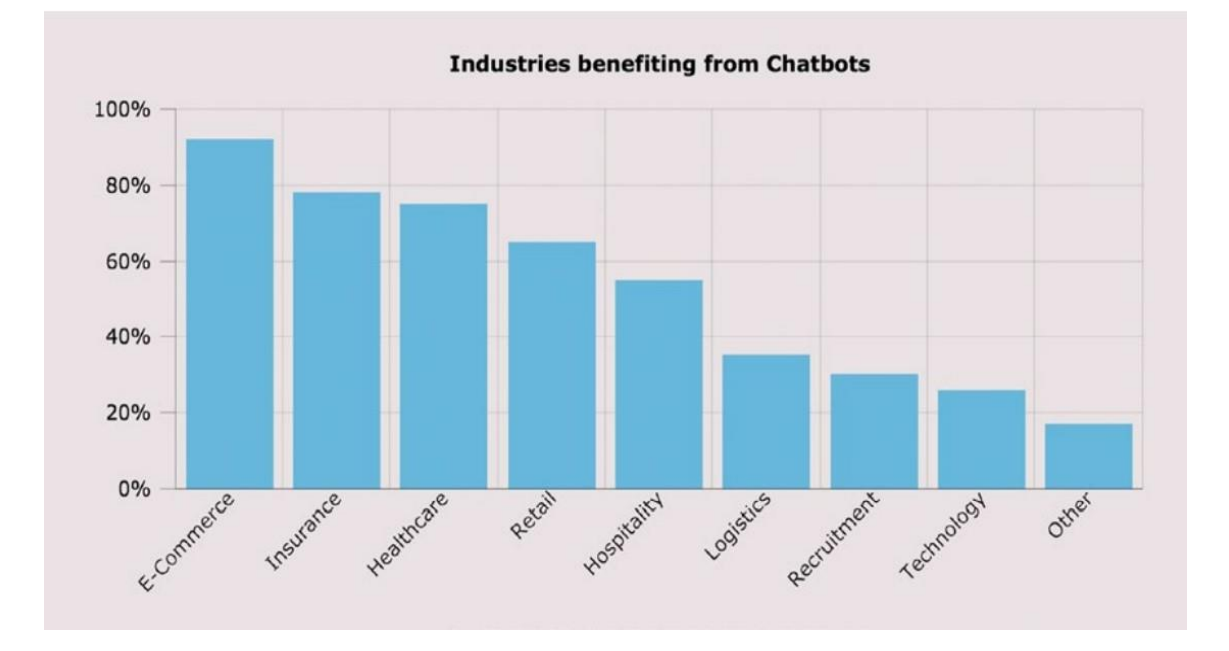

*Principales industrias que más se beneficiarán de los chatbots.*

*Nota.* Adaptado de Building Chatbots with Python (p. 13), por Sumit Raj, 2019, Apress Editorial.

"En este momento, los chatbots todavía están ganando tracción en sectores más nuevos en diferentes formas. Los próximos 5 a 10 años serán muy cruciales para que los chatbots corran la voz en diferentes industrias que no tienen experiencia trabajando con chatbots." (Raj 2019, p.13).

¿Qué tienen de especial los chatbots y por qué son tan populares en este momento? Los primeros chatbots aparecieron con la introducción de las computadoras personales. Sumerjámonos en la historia y volvamos a 1950.

#### <span id="page-29-0"></span>**1.1.2. Línea cronológica de los Chatbots**

Ahora nos centraremos en una breve historia de la línea de tiempo de los chatbots, de cómo surgió la idea para su formulación. Ciertamente los chatbots han ganado gran popularidad actualmente con lo sucedido en el mundo con la pandemia del covid-19, pero todo el trabajo que está siendo usado actualmente proviene de décadas de investigación, por lo que es importante conocer de donde proviene la tecnología denominada chatbot y como se construyó. (Raj, 2019).

Todo inicio con una prueba que ha sido introducida por Alan Turing en 1950. Turing demostró que esta evaluación pone a prueba las capacidades de la máquina, sacando a la vista un rendimiento inteligente semejante o idéntico al de un humano. (Raj, 2019).

El primer chatbot es Eliza y fue creado por Joseph Weizenbaum en 1966 con el propósito de ser terapeuta, utilizando una metodología de "coincidencia de patrones" y sustitución, simulaba una conversación con el usuario dando una expectativa de entendimiento por parte del bot. (Raj, 2019).

El segundo chatbot es Parry, fue creado por un psicoterapeuta de Stanfort Kenneth Colby en 1972, este bot era más sofisticado que el chatbot ELIZA ya que modeló el comportamiento de un esquizofrénico paranoide. (Raj, 2019).

El tercer chatbot es Jabberworchy fue creado por Rolla Carpenter un programador de Gran Bretaña en 1987 y su lanzamiento a internet fue en 1997. Este bot fue la primera aplicación impulsada por inteligencia artificial. Además, en 1985 aparece un robot inalámbrico de juguete que repite cualquier mensaje grabado en su cinta, el cual se llamaba Tomy Chatbot. (CUDDAPAH, 2019).

El quinto chatbot es Dr. Sbaitso fue creado por Creative Labs para MS-DOS en 1991, fue el primero en su clase en usar una voz digital para comunicarse con el usuario como un psicólogo, pero las entradas mal formadas de los usuarios causaron un "Error de paridad" antes que pudiera restablecerse. (Raj, 2019).

El sexto chatbot es Artificial Linguistic Internet Computer Entity (ALICE) fue desarrollado por Richard Wallace el ganador del Premio Nobel además este chatbot inspiró la película de ciencia ficción del 2013 "HER" en la que un hombre se enamora de un chatbot. (CUDDAPAH, 2019). También en 1996, Jason Hutchens creó el chatbot Hex basado en Eliza y recibió el premio Loebner en 1996.

El octavo chatbot Smarterchild fue desarrollado por ActiveBuddy en 2001, su lanzamiento fue en AOL Messenger y se convirtió en el más buscado en SMS y Messenger. Además, en el 2006 IBM Watson diseñó su chatbot programado para competir en programas de televisión "Jeopardy", se convirtió en la plataforma icono de Inteligencia artificial (IA) / Machine Learning (ML). (Raj, 2019).

El décimo chatbot Siri es una aplicación para iPhone como un asistente personal inteligente, desarrollado en el 2010 y que más tarde se integró como parte de iOS. Igualmente, la tecnología usada para reconocer la voz fue hecho por la empresa Nuance Communications, lo cual ha posibilitado que la enigmática Siri, en la actualidad, haga un excepcional desempeño mediante el hábil aprovechamiento del aprendizaje automático para su funcionamiento. Asimismo, en el 2012 Google lanzó el chatbot Google Now. (Raj, 2019).

Amazon presentó Alexa en noviembre del 2014 siendo un asistente virtual capaz de interactuar con la voz, haciendo tareas con información a tiempo real. En el año 1991, posterior a estos hechos, se instituyó el premio Loebner con la intención de motivar a los estudiosos del campo de la inteligencia artificial a construir chatbots capaces de superar con éxito el test de Turing, avanzando así en el campo de la inteligencia artificial. Aunque ningún chatbot pudo pasar la prueba hasta el año 2015, varios chatbots notables recibieron reconocimiento por su habilidad para comprender otros obstáculos esenciales. Los chatbots notables entre ellos son ALICE, JabberWacky, Rose y Mitsuku. No obstante, en 2014, en una competencia de prueba de Turing para conmemorar el 60 aniversario del deceso de Alan Turing, un chatbot denominado Eugene

Goostman, que representa a un infante de 13 años, consiguió mentirle al 33% de los jueces, superando de esta forma la prueba. (Janarthanam, 2017).

El asistente virtual creado por Microsoft en el 2015 con el nombre de Cortana, puede discernir el habla humana de manera natural y brindar respuestas a preguntas mediante el aprovechamiento del motor de búsqueda de Bing. También en abril del 2016 Facebook anunció su primera plataforma de bots para Messenger, para crear chatbos que incluían un API para obtener varias funcionalidades en la interacción con los usuarios. En mayo del mismo año Google presento a Google Home que permitía a los usuarios interactuar con varios servicios, mediante comandos de voz. (Raj, 2019).

El chatbot Woebot fue desarrollado por Facebook por investigadores de la universidad de Stanford y es el primer bot que se aplica en atención médica, ya que ayuda a controlar el estado de ánimo, te hace sentir mejor y es muy popular para ayudar a curar a pacientes psicoterapeutas. (CUDDAPAH, 2019).

En la actualidad en el 2023 hay una extensa variedad de plataformas APIs que permiten que desarrolladores tengan la posibilidad de usar para crear un chatbot personal. Algunos ejemplos de estas plataformas incluyen Amazon Lex, IBM Watson Conversation, Chatfuel, Microsoft Bot Framework, Dialogflow y Wit.ai, entre otros. La línea de tiempo del desarrollo del chatbot se ilustra en la Figura 5, de acuerdo con una fusión con los autores Rashid Khan y Anik Das publicado en su obra "Build better Chatbots" y Sumit Raj en su obra "Building Chatbots with Python".

# <span id="page-32-1"></span>**Fig. 5**

*Breve historia del chatbot.*

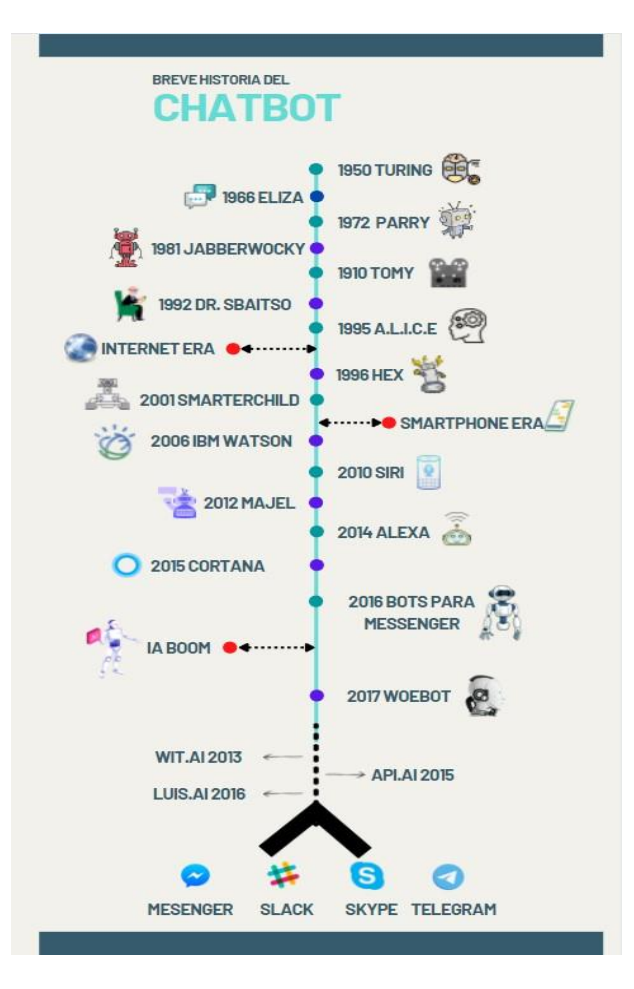

Nota. Adaptado de Build Better Chatbots (p. 4), por Rashid Khan and Anik Das, 2018, Apress Editorial.

# <span id="page-32-0"></span>**1.1.3. Ventajas y desventajas de los Chatbots**

Los Chatbot en la actualizad están auge y nos hacemos esta pregunta ¿Por qué utilizan los usuarios chatbots? Según (Ruiz Sánchez, 2023), los chatbots pueden parecer una sorpresa porque brindan soporte rápido y fácil a los usuarios, respondiendo a sus preguntas específicas. La productividad fue la motivación más común para los usuarios de chatbots, junto con otros factores que incluyen entretenimiento, factores sociales y exposición a las noticias. Para lograr esto, es esencial una interfaz fácil de usar que simule la interacción humana, lo que requiere un procesamiento efectivo del lenguaje natural. En consecuencia, la efectividad de un chatbot se basa en su capacidad de simular que es otro ser humano cuando interactúa con los usuarios.

Los chatbots se han vuelto tan populares en los grupos empresariales por varias razones, incluida la reducción de gatos asociados a la atención al cliente y la habilidad para gestionar de manera simultánea una amplia concurrencia de usuarios a la vez. Los chatbots ya no se ven como asistentes, y la forma en que interactúan con los usuarios los asemeja a compañeros amables. Los chatbots para el servicio al cliente son emocionales e informativos (Pionce Arteaga et al., 2022), con una tasa de primera categoría superior al 40% y usuarios que no tienen la intención de obtener información específica, según el estudio.

El costo reducido a la atención al cliente y su sorprendente capacidad para orquestar armoniosamente multitudes de usuarios simultáneamente, dichas virtudes tecnológicas han catapultado a estos ingeniosos asistentes virtuales a la populares entre la comunidad empresarial.

Los factores relacionados con el chatbot, se refieren a cómo responde, si lo hacen como humano, como se presenta y cuán profesional se ve y determinan la confianza del usuario en el chatbot. Sin embargo, también depende de otros temas de riesgo relacionados con la solicitud, en cuanto a la identidad del host del chatbot, así como la salvaguardia de la privacidad y la seguridad asociadas al funcionamiento de este entre otros factores relacionados con los servicios que ofrece.

El parecido humano puede implicarse mediante la utilización de señales visuales en forma de figuras humanas, así como mediante el uso de señales de identidad, como nombres asociados con humanos o identidades personales. Además, la imitación del lenguaje humano también puede servir como un medio para sugerir la semejanza humana.

En un futuro cercano, nuestras interacciones involucrarán predominantemente a humanos o chatbots. En numerosos casos, seremos inconscientes e indiferentes a la identidad de nuestros interlocutores.

Ventajas de los chatbots:

- $\checkmark$  Siempre presta atención.
- $\checkmark$  Reducir costos y tiempo.
- $\checkmark$  Obtener datos de clientes.
- ✓ Pueden ser máquinas de venta.
- $\checkmark$  Apto a empresas de cualquier naturaleza.
- ✓ Potenciar la experiencia del cliente.
- ✓ Mecanismo de selección y clasificación de filtrado.

Desventajas de los chatbots:

- $\checkmark$  Limitaciones en la capacidad de reemplazar la atención y cordialidad humanas.
- $\checkmark$  Requiere un tiempo considerable para su implementación.
- ✓ Demanda tareas de mantenimiento recurrentes.
- ✓ Presentan dificultad en la atención de clientes ya existentes.

## <span id="page-34-0"></span>**1.1.4. Árboles de decisión en Chatbots**

Dentro del ámbito de los asistentes virtuales o chatbots, los árboles de decisión ayudan a los usuarios a encontrar rápidamente la respuesta a sus preguntas. La tarea más difícil de construir chatbots inteligente es mantener un ojo en la estructura de código if...else, requerida para programar flujos de conversación sofisticadas.

La creación de árboles de decisión es un proceso sencillo y comprensible. Estos árboles ofrecen una representación visual de una especificación de requisitos de software. Sirven como una herramienta útil para desarrolladores, gerentes de productos y líderes para aclarar la funcionalidad anticipada o implementar modificaciones si es necesario.

Además, los árboles de decisión brindan la ventaja de agilizar el proceso de identificación y resolución de errores, al tiempo que ayudan en la formulación de regulaciones y pautas operativas.

Para demostrar su utilidad (Raj, 2019), echemos un vistazo a un ejemplo básico de chatbot. La Figura 6 muestra este ejemplo, donde el chatbot comienza con una pregunta sobre la preferencia del usuario por camisetas o jeans. A medida que avanza la conversación, el diagrama de flujo ofrece varias opciones relacionadas con el producto al hacer preguntas adicionales. Antes de construir chatbots, es crucial establecer un flujo de preguntas claro para cada paso, definiendo así los límites de cada etapa. Una vez que la funcionalidad fundamental esté en su lugar, puede incorporar características como opciones de color, rango de precios, calificaciones y descuentos.
**Fig. 6**

*Una representación de flujo simple de chatbot básico para ayudar a comprar ropa.*

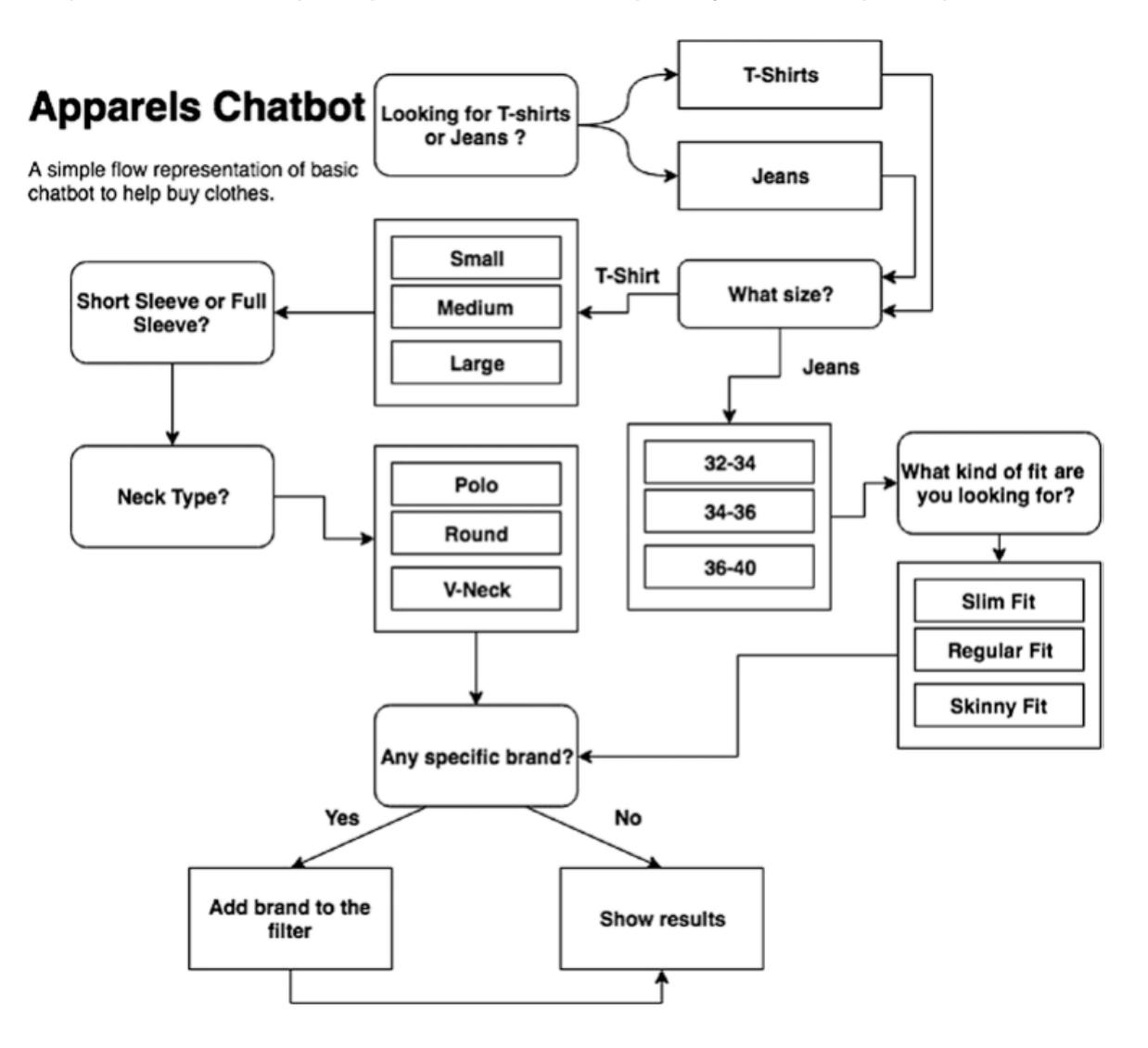

Nota. Adaptado de Building Chatbots with Python (p. 23), por Sumit Raj, 2019, Apress Editorial.

# **1.2. Inteligencia Artificial**

La inteligencia artificial (IA) se refiere al aumento de máquinas a través de la utilización de algoritmos, la adquisición de conocimiento a partir de datos y la aplicación de este conocimiento para identificar patrones y tomar decisiones de manera similar a los procesos cognitivos humanos. La distinción clave radica en el hecho de que los sistemas de IA no experimentan las limitaciones de la comprensión humana y pueden procesar simultáneamente grandes cantidades de información. Actualmente, AI encuentra numerosas aplicaciones técnicas en varios dominios, algunos de los cuales incluyen:

- $\checkmark$  La identificación y categorización de objetos y patrones, incluidos, entre otros, rasgos faciales, características vocales, huellas dactilares y otros datos biométricos.
- ✓ El proceso de reconocer, clasificar y etiquetar imágenes.
- $\checkmark$  La identificación y categorización de varias entidades.
- ✓ Procesamiento de datos eficiente y escalable es un componente crucial en el campo del marketing.
- ✓ Varias plataformas para el entretenimiento.
- ✓ Difusión de contenido en redes sociales.
- ✓ Resguardo de la seguridad informática, contrarrestar amenazas de ciberseguridad (software malicioso y spam).
- ✓ Interpretación del lenguaje natural.
- $\checkmark$  Agentes virtuales o asistentes de chat.
- ✓ Análisis bursátil (previsiones financieras basada en datos).

La inteligencia artificial (IA) tiene múltiples ramas de estudio, tal como diversos campos de investigación, como se muestra en la figura 7:

# **Fig. 7**

*Ramas de la Inteligencia Artificial.*

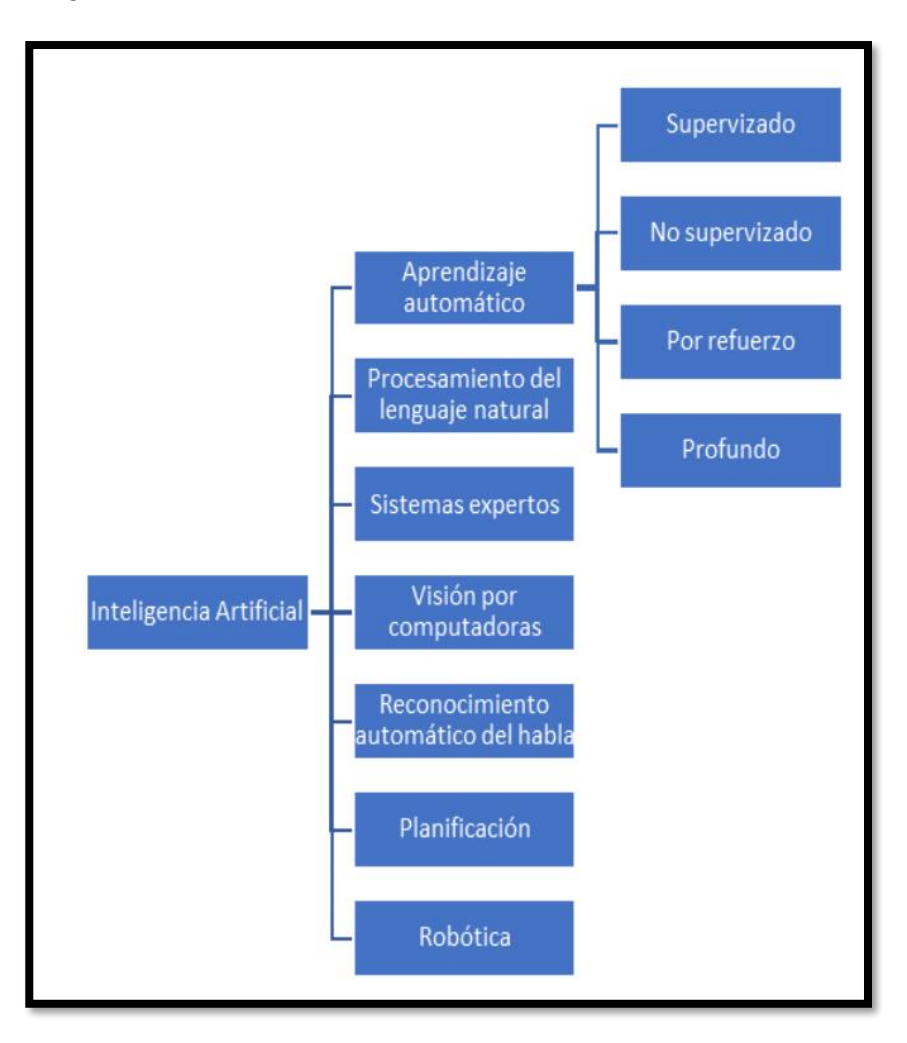

Nota. Adaptado de Ramas de inteligencia artificial, (Leyva Vazquez & Smarandache, 2018).

El término "inteligencia artificial" (IA) se ha utilizado durante bastante tiempo y, a menudo, se ha asociado con la robótica. Se argumenta que los robots poseen IA porque son capaces de operar de forma independiente, sin necesidad de intervención humana en la toma de decisiones. Si bien históricamente el término estuvo vinculado principalmente a la robótica, ahora abarca una variedad de otras disciplinas, incluidos Big Data, Machine Learning e Internet de las cosas. En todo el tiempo son muchas las definiciones que se le dio a la inteligencia artificial (IA). (Russell & Norvig, 2016), sobresalieron ocho definiciones que se disminuyen a 2 lineamientos, los mismos que están traducidos en la siguiente tabla 1.

# **Tabla 1**

and Knight, 1991)

*Algunas definiciones de inteligencia artificial, organizada en cuatro categorías.*

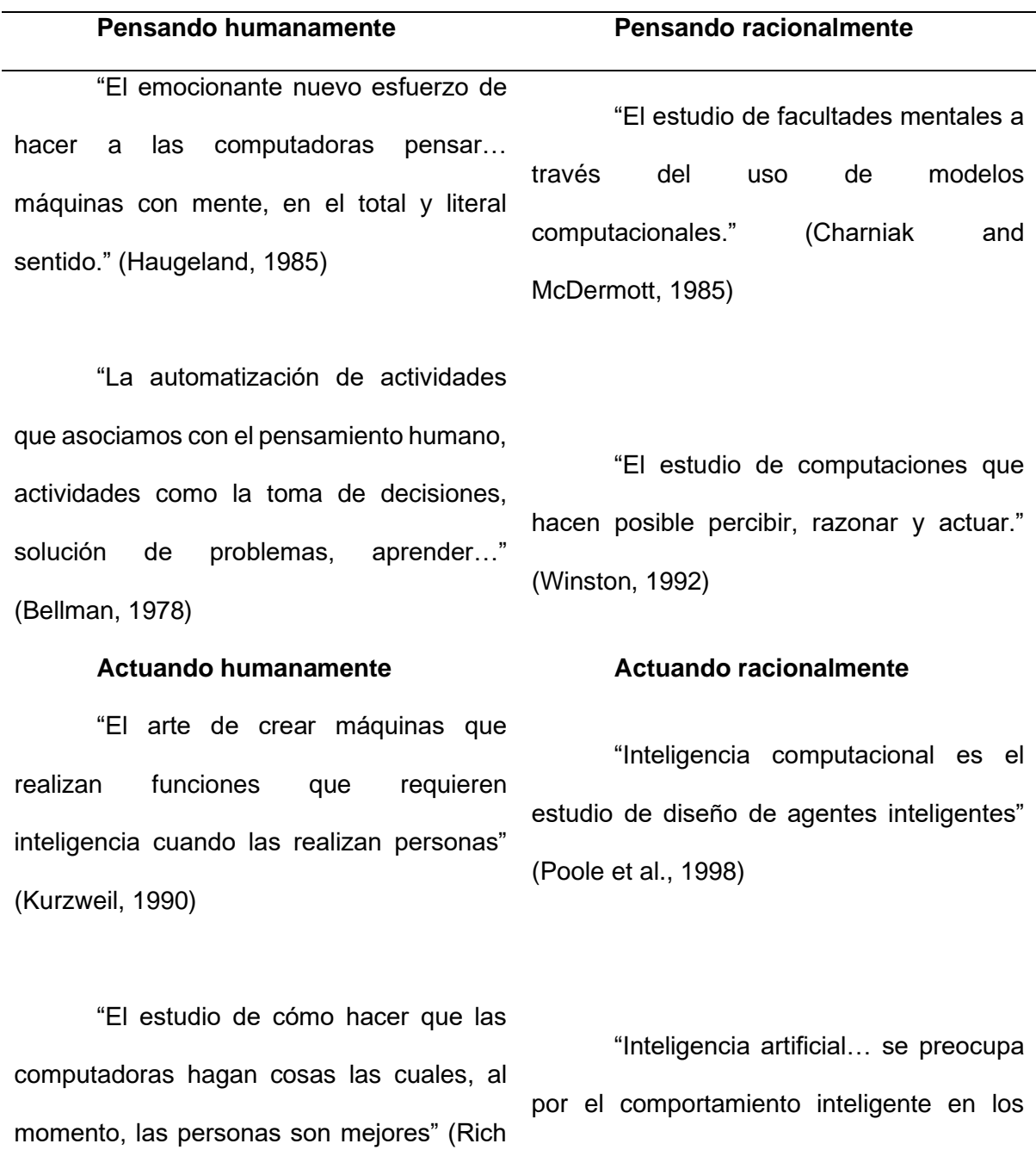

artefactos" (Nilsson, 1998)

*Nota*. Adaptado de Artificial Intelligence: A Modern Approach (p. 2), por Norvig Russell, 2016, Third Edition.

"Es una de las áreas de las ciencias computacionales encargadas de la creación de hardware y software que tenga comportamientos inteligentes." (Zambrano, 2017 pág. 5).

Otros autores expresan que:

La distinción clave entre la IA contemporánea y otras formas de automatización (como la robótica, las computadoras o las máquinas automatizadas) radica en su dependencia de un mecanismo de aprendizaje. A través de la acumulación de datos, estos sistemas de IA pueden mejorar continuamente su rendimiento. Esta capacidad de superación les permite emprender una gama más amplia de tareas, en la medida en que dentro de la próxima década, dos décadas o incluso más, dependiendo de la tarea específica, tienen el potencial de redefinir los límites de la viabilidad tecnológica. Los vehículos autónomos son un ejemplo representativo de ese horizonte que, aunque pueda parecer lejano, ya se está acercando.(Benhamou, 2022).

Según (Janarthanam, 2017), el Lenguaje de Marcado de Inteligencia Artificial (AIML) y ChatScript se desarrollaron como una forma de escribir el conocimiento y el contenido conversacional para la mayoría de estos chatbots. La incorporación de scripts creados con estos lenguajes de programación a los intérpretes permite la creación de comportamientos conversacionales. Los chatbots que se desarrollaron para superar la prueba de Turing se centraron principalmente, en ser conversadores convincentes, con el único objetivo de superar la prueba. Sin embargo, este enfoque no fue visto como un avance significativo en el campo de la inteligencia artificial o en el desarrollo de agentes conversacionales prácticos

#### **1.2.1. Machine Learning**

Según (Guardiola Gonzáles, 2020), el aprendizaje automático consiste en crear programas capaces de generar un comportamiento específico a partir de un conjunto de datos. Otro autor concluye:

Teniendo en cuanta a (Rouhiainen 2018, p.19), el aprendizaje automático (en inglés, Machine Learning) es una rama de la inteligencia artificial. De la misma forma el aprendizaje automático utiliza algoritmos para aprender a reconocer y clasificar patrones de datos. En otras palabras, es el desarrollo de un sistema de software que aprende sin estar programado para ello.

En un amplio alcance, el aprendizaje automático abarca una colección de metodologías que permiten el aprendizaje automatizado por parte de las máquinas. En lugar de depender de instrucciones humanas explícitas, estas técnicas utilizan patrones de inferencia derivados de datos. Las máquinas se entrenan para lograr los resultados deseados mediante la asimilación de pares de entrada-salida designados como reglas. En consecuencia, estas reglas pueden emplearse posteriormente para obtener nuevas soluciones cuando se presentan nuevos datos. En el caso de los modelos de aprendizaje supervisado, que es la principal forma de aprendizaje automático utilizada en las aplicaciones industriales, implica el entrenamiento de una red neuronal multicapa con grandes cantidades de datos etiquetados manualmente.(Guardiola Gonzáles, 2020).

Según lo expresa (Pineda Pertuz, 2021), el aprendizaje automático busca que un programa de computador aprenda de un conjunto de datos, se entrene e identifique un patrón para realizar predicciones sobre nuevos datos. A diferencia de la programación convencional, que implica procesar un conjunto predefinido de datos de entrada para generar una salida basada en un conjunto de reglas, el aprendizaje automático funciona de manera diferente. En el aprendizaje automático, los datos iniciales sirven como entrada y salida y, a través del proceso de entrenamiento de un modelo, se desarrollan reglas. Este modelo es el resultado de detectar

patrones en los datos usando algoritmos, que luego se utilizan para hacer predicciones. La disparidad entre la programación clásica y el aprendizaje automático se puede observar en la Figura 8.

# **Fig. 8**

*Programación clásica vs. Aprendizaje automático.*

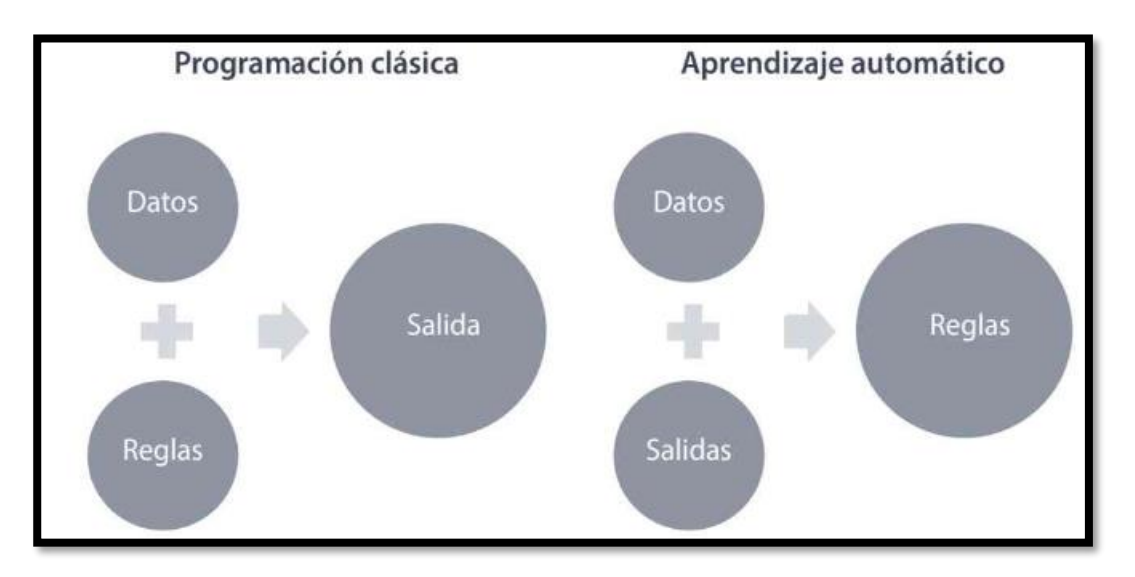

*Nota.* Adaptado de Aprendizaje Automático y Profundo en Python (p. 36), por Pineda Pertuz, 2021, Ediciones de la U.

# **1.2.2. Tipos de Machine Learning**

Para el aprendizaje automático al entrenar un modelo, (Guardiola Gonzáles, 2020) los datos pueden presentar una etiqueta con la categoría que corresponde al segmento de texto que tenga el documento, este aprendizaje con datos ya etiquetados se conoce como aprendizaje supervisado. Además, es factible educar un modelo utilizando datos no etiquetados a través de un mecanismo que se encarga de identificar patrones dentro de los datos para etiquetar nuevas entradas. Esta forma de educación se conoce comúnmente como aprendizaje no supervisado. Por último, existe otra variante de aprendizaje que adquiere conocimientos a través de un proceso de prueba y error. En otras palabras, aprende recibiendo retroalimentación en base a sus acciones. Este tipo de aprendizaje se suele denominar aprendizaje por refuerzo.

En la figura 9 que está a continuación se muestra tres subconjuntos del Machine Learning: aprendizaje supervisado, no supervisado y de refuerzo. (Beunza Juan, 2020)

# **Fig. 9**

*Tipos de Machine Learning.*

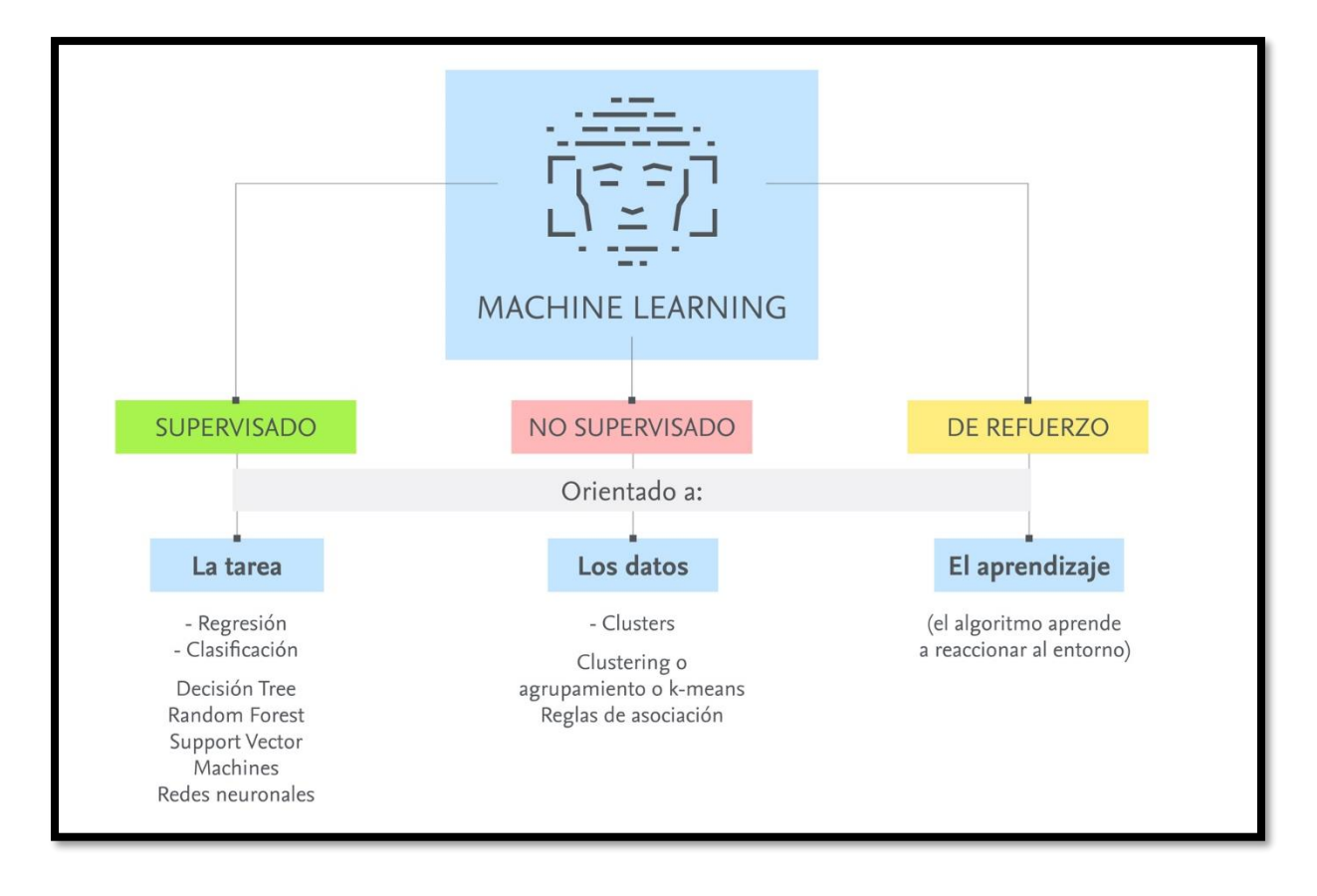

*Nota.* Fuente: [\(https://www.elsevier.com/es-es/connect/ehealth/inteligencia-artificial-y-salud](https://www.elsevier.com/es-es/connect/ehealth/inteligencia-artificial-y-salud-tipos-de-algoritmos-de-machine-learning)[tipos-de-algoritmos-de-machine-learning\)](https://www.elsevier.com/es-es/connect/ehealth/inteligencia-artificial-y-salud-tipos-de-algoritmos-de-machine-learning)

A continuación, se presentan los tres tipos fundamentales de Machine Learning, cada uno es una técnica para mejorar un chatbot con inteligencia artificial.

#### *Aprendizaje supervisado*

Según (González & Mántaras Badia, 2021, p. 76), el aprendizaje supervisado son los algoritmos que utilizan los datos que ya fueron etiquetados u organizados antes, para comenzar a mostrar cómo debería ir catalogados los nuevos datos. Mediante este procedimiento, es preciso la mediación humana para conceder la retroalimentación. Por ejemplo, al algoritmo se le enseñaría antes una fotografía de un semáforo para que después pudiera detectar imágenes semejantes.

#### *Aprendizaje no supervisado*

El aprendizaje no supervisado no usa ningún dato etiquetado u organizado previamente para comenzar a mostrar cómo debería ir catalogados los nuevos datos; sino que, busca la manera de clasificarlos ellos mismos. Por ejemplo, los algoritmos tendrían que realizar automáticamente la clasificación de todas las fotografías en las que aparece un camión en una categoría. (González & Mántaras Badia, 2021, p. 77).

#### *Aprendizaje por refuerzo*

El aprendizaje por refuerzo es cuando un agente aprende mediante la interacción con su entorno, es decir, que debemos darle un refuerzo positivo mediante una acción que se selecciona o una selección aleatoria de las acciones posibles de cada situación, mediante un proceso de prueba y error. (González & Mántaras Badia, 2021, p. 79). Por ejemplo, un ratón que debe aprender a cruzar un laberinto del punto A al punto B, la recompensa al final del laberinto podría ser un pedazo de queso. Es decir que, consiste en aprender la situación mediante la asociación de aquellas acciones o estados que conduzcan al camino más corto para atravesar el laberinto.

#### **1.2.3. Natural Language Processing**

Según (Boonstra, 2021), el Procesamiento del lenguaje natural (PNL) es un subconjunto de la Inteligencia Artificial (IA). Ayuda a las computadoras a procesar, interpretar y analizar el lenguaje humano y sus características, utilizando datos del lenguaje natural; en otras palabras,

el lenguaje que usamos nosotros los humanos (bien sea escrito o hablado) con relación al chatbot para clasificar y hacer coincidir las intenciones, se manipula el Procesamiento del Lenguaje Natural (NLP). Otros subconjuntos de la inteligencia artificial es PNL el cual es una Generación del Lenguaje Natural (NGL). Por lo tanto, los NGL convierten datos estructurados en lenguaje natural a modo de generación de informes o conversaciones de chatbot (p.6).

El Procesamiento del Lenguaje Natural (PLN), también conocido como Procesamiento del Lenguaje Natural (NLP) en inglés, es un área o disciplina específica dentro del campo de la Inteligencia Artificial. Su objetivo principal es permitir una comunicación fluida entre humanos y máquinas utilizando lenguaje natural o lenguaje humano. NLP faculta a las computadoras para comprender, descifrar y manejar las diversas expresiones lingüísticas empleadas por las personas. De acuerdo con (Figueroa Sacoto, 2021) al igual que las personas pueden percibir un mensaje a través de sus ojos y oídos, un computador tiene diversos mecanismos para receptar mensajes como una entrada y procesarla haciendo uso de algoritmos. Las diferentes dimensiones del procesamiento del lenguaje natural se ilustran en la Figura 10.

# **Fig. 10**

*Procesamiento del Lenguaje Natural.*

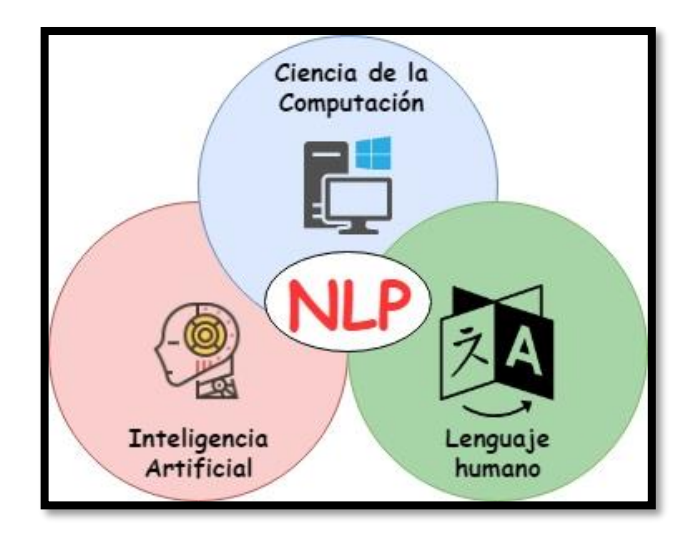

*Nota.* Adaptado de Procesamiento del Lenguaje Natural, por Toledano López, 2022 [\(https://www.tecnoblog.org/desarrollo/procesamiento-lenguaje-natural/\)](https://www.tecnoblog.org/desarrollo/procesamiento-lenguaje-natural/).

# **1.2.4. Técnicas de Procesamiento del Lenguaje Natural (NPL).**

Según (Figueroa Sacoto, 2021), indica que durante el Procesamiento del Lenguaje Natural un computador cumple con dos fases: el preprocesamiento de los datos ingresados y el desarrollo de algoritmos, para el procesamiento y preparación de los datos ingresados existen técnicas de estructuras de datos.

Además (Boonstra, 2021), el procesamiento de lenguaje natural (NLP) juega un papel fundamental en la creación de chatbots con inteligencia artificial. Entre las técnicas clave utilizadas se encuentra la tokenización, es una técnica fundamental que se emplea para fragmentar un texto en entidades diminutas, como vocablos, secuencia de palabras o frases. Así mismo, el reconocimiento de entidades permite extraer información relevante, como nombres de personas o lugares, para mejorar la precisión de las respuestas (Figueroa Sacoto, 2021). Por último, el procesamiento del lenguaje natural utiliza los siguientes instrumentos, los cuales se observa en la tabla 2:

# **Tabla 2**

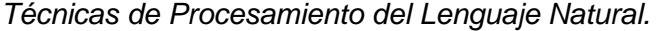

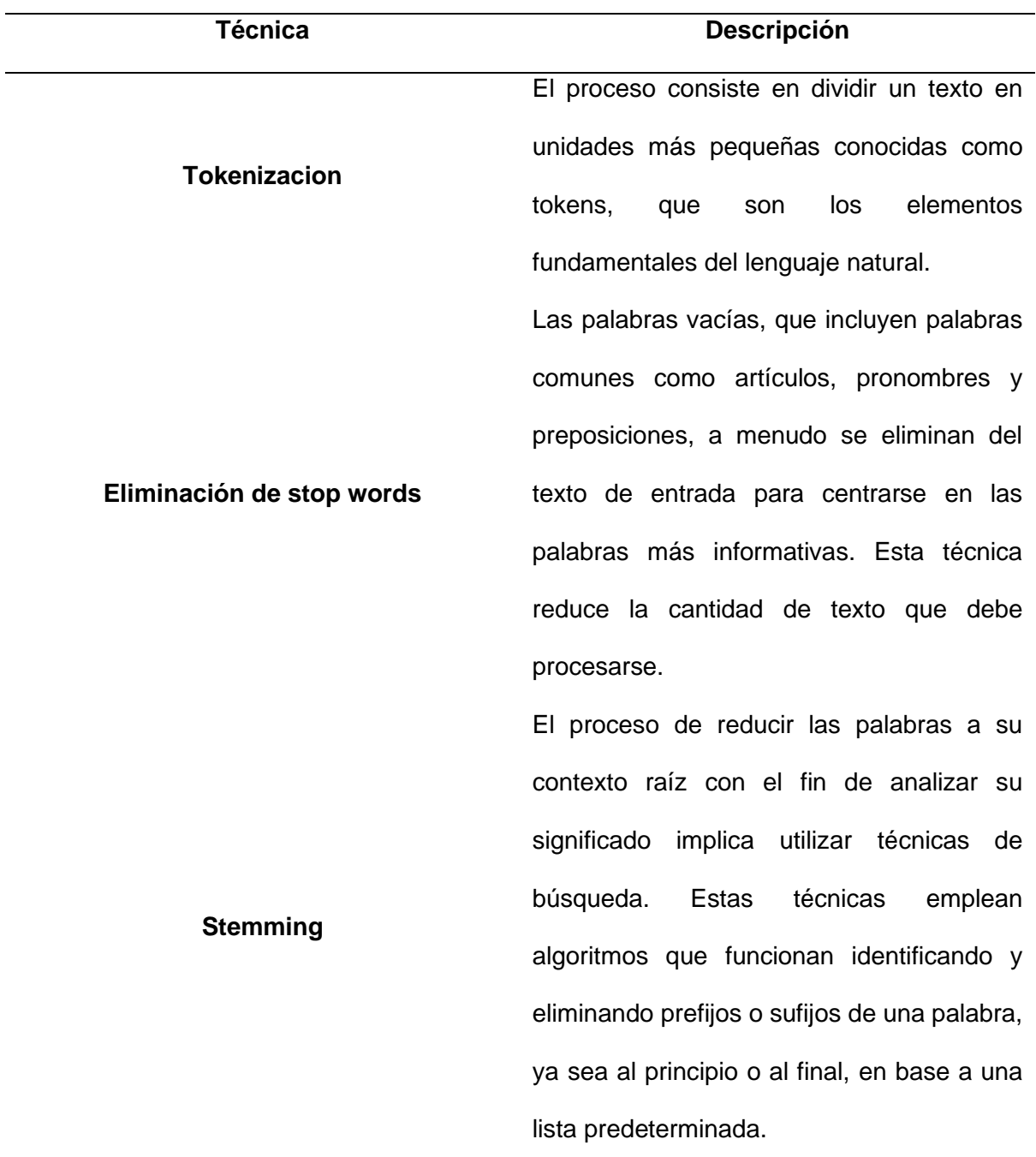

**Lematización** Para comprender de manera integral el significado de las palabras, es necesario reducirlas a su forma de raíz y realizar un análisis morfológico. Por eso es crucial tener acceso a diccionarios completos que brinden información detallada. Utilizar esta técnica es la forma más eficiente de operar un chatbot.

*Nota.* Adaptado de Técnicas del Procesamiento Natural (NPL), por Figueroa Sacoto, 2021.

#### **1.2.5. Generación de Lenguaje Natural (NLG)**

Según (Rivas Gervilla, 2022), la generación del lenguaje y la comunicación es para traducirlos de forma que se plasmen en un computador, para que sea utilizado como un mensaje similar a la forma que lo realizaría un ser humano dentro de un contexto definido. También cabe decir que la experiencia del usuario personalizada es ir más lejos que solo brindar respuestas prefabricadas, para que el chatbot pueda responder adecuadamente, necesita comprender el lenguaje natural y utilizar datos para generar respuestas. La generación del lenguaje es esencial para una interacción efectiva.

#### **1.2.6. Entendimiento del lenguaje natural (NLU)**

Según (Taddeo, 2022), el objetivo principal es el de enseñar a la computadora lo que significa un cuerpo de texto o voz. Dicho con otras palabras, el entendimiento del lenguaje natural es la de enseñar a la máquina a interpretar y comprender el lenguaje introducido por el ser humano.

También nos dice que la NLU permite a las aplicaciones informáticas deducir la intención del lenguaje incluso cuando el lenguaje escrito o hablado es defectuoso. Un chatbot simple no necesariamente necesita NLU; sin embargo, si un desarrollador quiere construir un asistente contextual inteligente capaz de tener conversaciones sofisticadas de sonido natural con los usuarios, necesitaría NLU. (Taddeo, 2022) Afirma que es importante comprender la diferencia entre el procesamiento del lenguaje natural y la comprensión del lenguaje natural para construir aplicaciones conversacionales exitosas. El procesamiento del lenguaje natural (NLP) cae bajo el paraguas de la inteligencia artificial (AI) y abarca la programación de computadoras para manejar grandes cantidades de información basada en el lenguaje. Por el contrario, la comprensión del lenguaje natural (NLU) se centra en instruir a las máquinas para que comprendan y descifren el lenguaje humano.

La figura 11 que está a continuación se muestra terminología: Generación de Lenguaje Natural (NGL) vs. Procesamiento de Lenguaje Natural (NLP) vs. Entendimiento de Lenguaje Natural (NLU) (Diaz, 2018).

# **Fig. 11**

*Terminología NGL vs. NLP vs. NLU.*

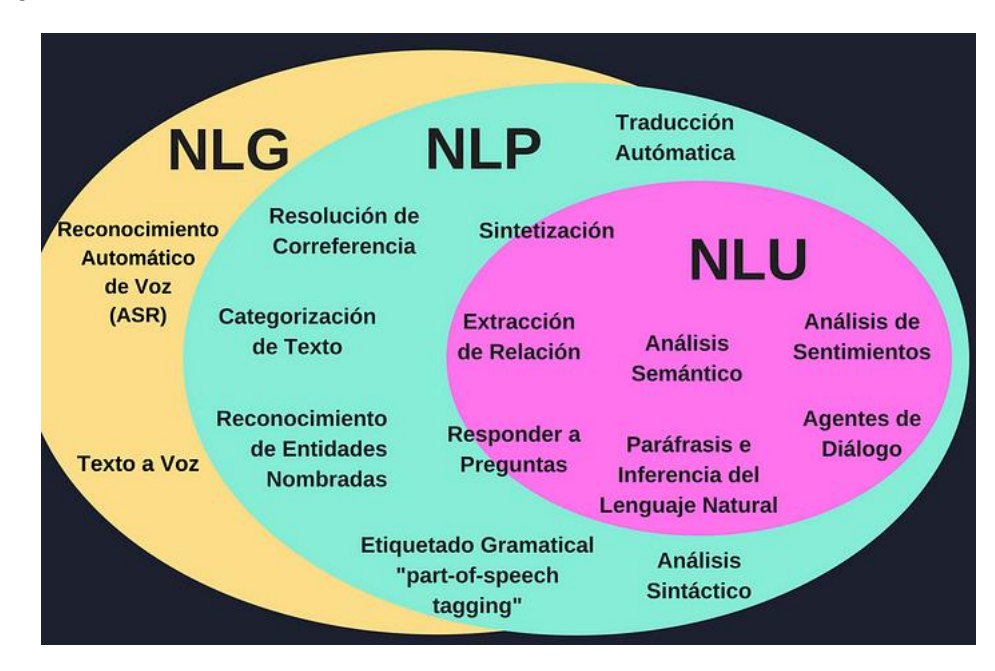

*Nota.* Adaptada de terminología: Generación de Lenguaje Natural (NGL) vs. Procesamiento de Lenguaje Natural (NLP) vs. Entendimiento de Lenguaje Natural (NLU), por Diaz, 2018 (https://nlp.stanford.edu/~wcmac/papers/20140716-UNLU.pdf).

Teniendo en cuenta a (Barbora Jassova, 2020), nuestro lenguaje natural tiene tal abundancia de gran diversidad de tipos de entrada y escenarios, para que el procesamiento del lenguaje natural en la IA funcione adecuadamente, debe estar apoyado por el Machine Learning.

En otras palabras, el Machine Learning permite que los algoritmos del NLP aprendan de cada nueva interacción de manera que mejora de forma autónoma con cada conversación el chatbot.

#### **1.3. Técnicas e instrumentos**

En este apartado se van a detallar las técnicas e instrumentos para el desarrollo de este proyecto. Sabiendo ya cuál es el problema que tenemos, la solución propuesta y la forma de llegar a ello, vamos a explicar las distintas técnicas e instrumentos que vamos a usar en nuestro desarrollo.

La implementación de chatbot en servicio Universitarios a resultado muy eficiente ya que estos se han vuelto muy populares y han demostrado gran popularidad en los últimos años, su capacidad para mejorar la atención eficiente y eficazmente a los estudiantes ha sido clave en su éxito. Sin embargo, también existen problemas que deben ser considerados al implementar esta tecnología (Maragno et al., 2022). Además, un obstáculo principal radica en garantizar el calibre de la atención brindada a los estudiantes a través del chatbot. Esto requiere la creación de un marco sofisticado capaz de comprender y abordar las consultas y necesidades de los usuarios, al mismo tiempo que brinda información precisa y actual.

Actualmente existen varias plataformas y herramientas disponibles que facilitan la creación de chatbots para servicios universitarios. Estas herramientas hacen que sea simple y

accesible desarrollar estos sistemas. Algunas de las opciones más conocidas incluyen Dialogflow, Botkit, Botpress y Microsoft Bot Framework. En nuestro caso, la plataforma DialogFlow y el lenguaje de programación Python ya venía predeterminada por el propio proyecto, por lo que no hemos tenido que hacer un estudio de las distintas opciones que existen.

#### **1.3.1. Técnicas**

Anteriormente hemos hablado de algunas técnicas que se utilizan para crear un chatbot de inteligencia artificial estas son el Machine Learning, Procesamiento del Lenguaje Natural (NPL), estas dos técnicas son muy útiles en la creación de un chatbot y al unirlas nos ayuda a tener un modelo de entrenamiento con un gran conjunto de datos, que comprenda el chatbot y extraiga el significado de las preguntas del usuario para que responda de manera precisa. Además, es importante tener en cuenta el desarrollo del chatbot, esto se lo realiza con una planificación cuidadosa, por lo cual, debemos elegir una metodología, para su correcto desarrollo e implementación.

#### **1.3.1.1. Metodologías ágiles**

La disciplina de las metodologías ágiles se encarga de desarrollar, definir y organizar un conjunto de técnicas y procedimientos para la gestión de proyectos. En el trabajo de titulación actual sobre el chatbot de aprendizaje de preguntas frecuentes en la Coordinación de la Carrera de Software, se compararon diferentes metodologías ágiles, como Crystal, DSDM, FDD, Scrum y XP, para determinar cuál sería la más adecuada para el proyecto. (Gamboa Teneta, 2019, p. 17). Seguidamente una explicación detallada sobre el funcionamiento de dos de las metodologías más relevantes, que son Scrum y XP.

#### *Metodología Scrum*

Scrum es un marco de gestión que cae bajo el paraguas de las metodologías ágiles. Se utiliza con el fin de supervisar el desarrollo de productos complejos. La base de Scrum radica en la implementación de breves ciclos de desarrollo, comúnmente denominados sprints. El marco de trabajo de Scrum puede emplear varias técnicas y procesos flexibles para realizar cambios durante el desarrollo del proyecto, Scrum define reuniones, herramientas y roles que ayudan a los equipos a estructurar y administrar el trabajo. (Atlassian, 2018).

# *Metodología XP (Extreme Programming)*

Extreme Programming (XP) es una metodología ágil que se utiliza para la gestión de proyectos pequeños y medianos. Su énfasis principal radica en mejorar las interconexiones entre los miembros del equipo, ya que esto se considera esencial para triunfar en el desarrollo de software. La metodología XP emplea un equipo pequeño y competente, formado por personas que poseen la aptitud para el aprendizaje continuo. Además, XP otorga gran importancia a la adaptabilidad y la satisfacción del cliente (Montoya Suarez et al., 2017).

#### **Tabla 3**

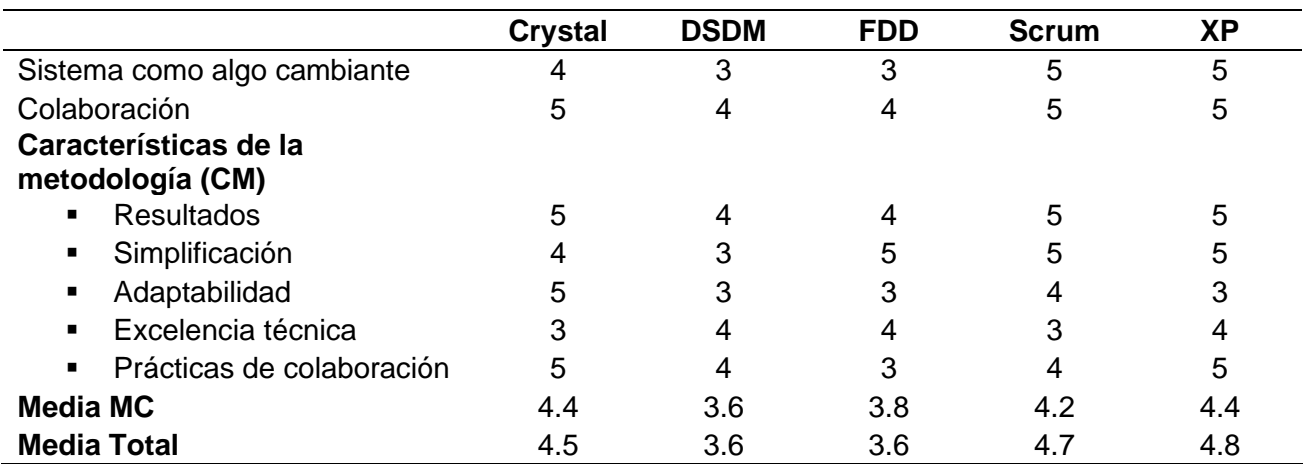

*Comparativa metodologías ágiles*.

*Nota.* De o Adaptado de Comparativa metodológica ágiles (p. 54), por Gamboa Erick, 2019.

Después de considerar las clasificaciones descritas en la tabla 4, es evidente que XP obtiene la puntuación más alta de 4,8, seguido de cerca por Scrum con una puntuación de 4,7. Al decidir qué metodología adoptar, es crucial considerar cuidadosamente las características y requisitos específicos del proyecto en cuestión. Por tal razón se decide utilizar la metodología XP (Extreme Programming) en el proyecto de desarrollo de aprendizaje de las preguntas frecuentes para el Departamento de secretaria de la Carrera de Software mediante un chatbot, lo que (Gamboa, 2019) comentó que "Esta metodología permite obtener productos tangibles en cortos periodos de tiempo e incluir funcionalidades no contempladas en las etapas de definición del proyecto" (p. 54).

#### **1.3.1.2. KIP (Indicadores Clave de Rendimiento)**

Según Muñoz Toala (2021), los KPI, (Key Perfomance Indicators o Indicadores Clave de Rendimiento), representan medidas cuantitativas que permiten evaluar la eficacia de los objetivos establecidos en un proceso organizacional o de proyecto. El uso de KPI se clasifica en diferentes niveles, empleándose los de alto nivel en el caso de organizaciones y los de bajo nivel para departamentos o proyectos específicos. Adicionalmente, los indicadores clave de rendimiento (KPI) posibilitan la obtención de mediciones precisas en relación con métricas o indicadores de gestión tales como el tiempo de respuesta, tiempo de resolución y nivel de satisfacción del cliente, entre varios otros aspectos. Por otro lado Conde et al. (2019, p. 66) el seguimiento regular de estos indicadores facilita la evaluación del nivel de cumplimiento de los objetivos, permitiendo tomar medidas adecuadas en caso de desviaciones y de este modo, lograr altos niveles de servicio al cliente y se utilizan los siguientes indicadores. (Conde et al., 2019, p. 66).

# **Satisfacción del cliente**

- ✓ **Definición:** El indicador general que toda empresa de servicios debe considerar se relaciona con la satisfacción del cliente, ya que esta resulta crucial para el crecimiento y la expansión de cualquier negocio.
- ✓ **Medida:** La satisfacción del cliente se mide en una escala de 1 (insatisfecho) a 5 (muy satisfecho).

#### **1.3.1.3. Métricas de medición**

La práctica de la medición juega un papel fundamental en la ingeniería, ya que se utiliza para comprender mejor los atributos que se deben evaluar en el producto de software y por lo tanto, garantizar su calidad de uso. En términos de métricas, estas se pueden clasificar como directas si se aplican métodos de medición directamente al software, o indirectas si se derivan a través de la asociación con otras métricas utilizando fórmulas matemáticas. La selección adecuada de métricas y su uso correcto puede contribuir significativamente a mejorar el proceso de desarrollo y asegurar la calidad del software final (Muñoz Toala, 2021, p. 17).

Según (Arenas, 2021) en el caso de la investigación mixta de la combinación de los dos casos cuantitativo y cualitativo, la combinación de estos métodos potencia y complementa las fortalezas y reduce las debilidades de la investigación. Además (DeLone & McLean, 2016) se puede aplicar el modelo de éxito DeLone & McLean de forma cuantitativa y cualitativa con métricas de inteligencia artificial adaptándolas a la medición de la calidad en uso, la cual define las métricas pertinentes y se encarga de la medición adecuada de la calidad del software. Es importante destacar que estas métricas pueden ser adaptadas según las necesidades, aunque es fundamental establecer la relación entre el modelo de éxito DeLone & McLean con el método de investigación mixto cuantitativo y cualitativo, con el propósito de analizar el rendimiento del chatbot en aspectos como la Calidad del Sistema, Calidad de la Información y Calidad del Servicio, se llevará a cabo una evaluación exhaustiva.

#### **1.3.2. Instrumentos**

Cuando se trata de las herramientas utilizadas para la implementación, es fundamental reconocer la importancia de una planificación y un diseño exhaustivos para garantizar el éxito del chatbot. Se deben hacer consideraciones con respecto a los objetivos del chatbot y otros factores relevantes como, los estudiantes de la especialidad, el contenido y la funcionalidad del sistema. Finalmente hablaremos de los instrumentos que se utilizarán para la realización de este proyecto.

#### **1.3.2.1. Dialogflow**

Según Dialogflow (2023), la IA es la tecnología que subyace en la plataforma, permitiendo la creación de agentes de conversación capaces de comprender el lenguaje natural y realizar tareas complejas de manera autónoma. La plataforma utiliza técnicas de aprendizaje automático incluyendo redes neuronales, para mejorar continuamente la calidad de las respuestas y el rendimiento del agente. En resumen, la IA es un componente crítico de Dialogflow, permitiendo la creación de soluciones de conversación cada vez más sofisticadas y personalizadas (DialogFlow, 2023b). Sus elementos básicos son:

- ✓ **Intenciones** (intents), se definen comúnmente como oraciones, frases o patrones de oraciones para establecer una acción o entrada dentro de un contexto determinado.
- ✓ **Entidades** (entities), los grupos de palabras que pertenecen a esta categoría poseen la capacidad de intercambiarse con sinónimos. Estas palabras son coherentes y se pueden capturar como parámetros siempre que el usuario haga referencia a ellas.
- ✓ **Contextos** (contexts), en el ámbito de los chatbots, se refieren a los estados en los que opera el chatbot para garantizar la continuidad de los parámetros de conversación entre las intenciones.

Una de las ventajas que nos puede ofrecer esta herramienta es la posibilidad de integrar diferentes aplicaciones de chatbots, de las cuales podemos mencionar: Facebook Messeger, Slack, Telegram, Twilion (SMS y mensajes de texto), Google Assistant, Amazon Alexa, Sitios Web, Twitter, Skype, Telegram, Microsoft Cortana, WhatsApp, Zendesk, Salesforce, Cisco Webex Teams. Por otro lado, dentro del apartado de análisis de datos, Dialogflow ofrece un historial completo de las interacciones, en forma de gráficas a lo largo del tiempo, con detalles de la última pregunta realizada y la correspondiente comparativa con el intents anterior. También muestra los intents más utilizados en su respectivo número de preguntas. Finalmente entrega un gráfico con la ruta que más han seguido los usuarios a través de sus preguntas y a su vez muestra que porcentaje tiene cada intención. (DialogFlow, 2023a, 2023b).

# **Fig. 12**

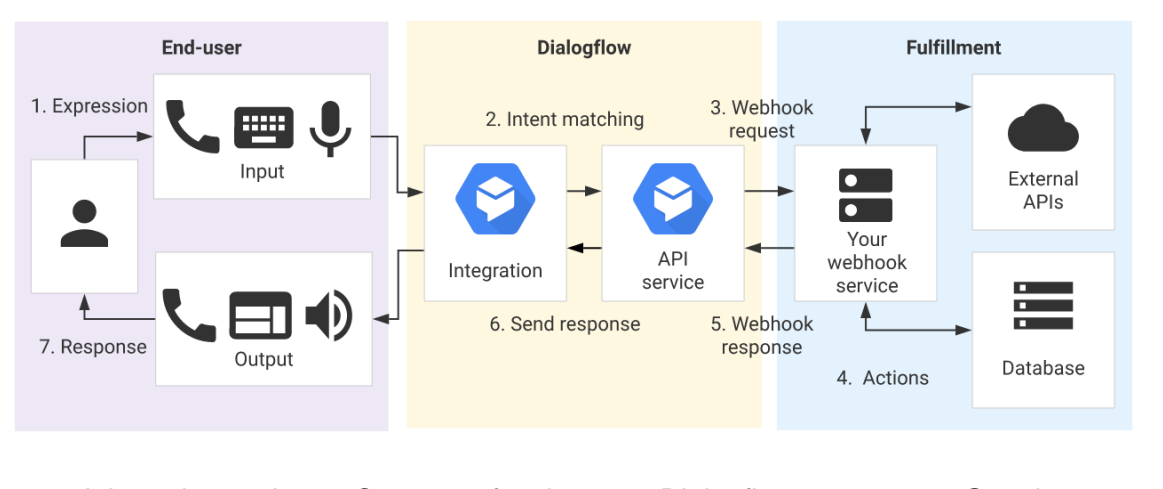

*Como funciona Dialogflow.*

*Nota.* Adaptado de Como funciona Dialogflow, por Google, 2023, (https://cloud.google.com/dialogflow/es/docs/api-overview?hl=es-419).

La tecnología de aprendizaje automático de Google es la fuerza impulsora detrás de Dialogflow, lo que le permite utilizar inteligencia artificial para comprender y responder al lenguaje natural de los usuarios de manera precisa y pertinente. Además, los desarrolladores cuentan con herramientas de análisis, lo que les permite evaluar la efectividad del chatbot y mejorar su capacidad para responder rápidamente a las consultas de los usuarios. Dialogflow presenta dos servicios de agente virtual distintos, cada uno con su propio tipo de agente, API, bibliotecas de clientes, documentación e interfaz de usuario únicos.

#### **Tabla 4**

*Servicios de agentes virtuales en Dialogflow*.

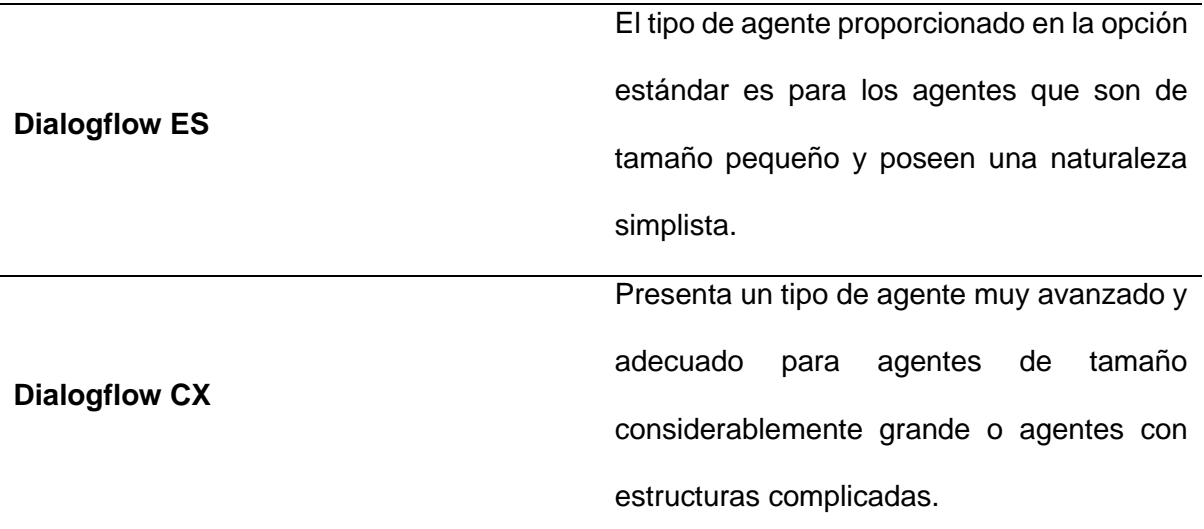

*Nota.* Adaptado de Servicios de agentes virtuales en Dialogflow, por Google, 2023,

(https://cloud.google.com/dialogflow/docs?hl=es-419).

# **1.3.2.2. Python**

Define Python (2022) sus eficientes estructuras de datos de alto nivel, Python se erige como un lenguaje de programación orientado a objetos. La sintaxis y la estructura dinámica del lenguaje hacen que sea adecuado tanto para la creación de scripts como para el desarrollo de diversas aplicaciones. El intérprete de Python es un lenguaje de extensión para aplicaciones personalizadas y es fácil uso. Como lenguaje de programación ofrece más verificación de errores que C y tiene tipos de datos de alto nivel como matrices flexibles y diccionarios. (Python, 2022).

#### **1.3.2.3. Framework Flask**

Flask es un micro Framework de código abierto basado en Python diseñado específicamente para el desarrollo de aplicaciones web. Opera dentro del patrón Model View Controller (MVC), lo que permite a los usuarios crear fácilmente aplicaciones web funcionales. Además, Flask ofrece una amplia gama de extensiones (complementos) que se pueden instalar para mejorar sus capacidades, brindando así a los usuarios opciones de funcionalidad aún mayores. Node.js es un tiempo de ejecución para JavaScript que se ha construido utilizando el motor de JavaScript V8 de Chrome. También permite crear servicios web como APIs y aplicaciones estáticas, proporciona manejo de rutas y soporta de manera nativa uso de cookies. (Flask, 2022).

#### **1.3.2.4. Lenguaje Node JS**

Node.js es un tiempo de ejecución para JavaScript que se ha construido utilizando el motor de JavaScript V8 de Chrome. NW.js, por otro lado, integra los componentes fundamentales del navegador Google Chrome con respaldo completo para Node.js, que es una tecnología utilizada en el lado del servidor. Esta es una combinación interesante que permite a los desarrolladores utilizar completamente las tecnologías web para crear aplicaciones de escritorio rápidamente. (Tejada Romero, 2019, p. 40). Por otro lado, una idea principal del lenguaje Node.js es que se basa en una arquitectura basada en eventos capaces de ejecución asincrónica, lo que significa que sus opciones de diseño están destinadas a optimizar la productividad y escalabilidad en aplicaciones web, con varias operaciones de entrada / salida (Pop, Dehelean y Miclea, 2018, p. 4, Hernández, 2020, p. 17).

#### **1.3.2.5. React**

React es una biblioteca de JavaScript para el desarrollo de aplicaciones web. Fue creada por Facebook y desde entonces se ha convertido en una de las bibliotecas de desarrollo de aplicaciones web más populares. React se basa en la idea de componentes, lo que significa que los desarrolladores pueden crear aplicaciones dividiéndolas en pequeñas piezas reutilizables y fácilmente mantenibles. Además, React utiliza un enfoque de programación declarativa, lo que significa que los desarrolladores describen cómo se verá y se comportará la aplicación, y React se encarga de actualizar la interfaz de usuario; en consecuencia, esto hace que sea más fácil mantener y probar las aplicaciones y también hace que sea más eficiente en términos de rendimiento. (React, 2023) En resumen, React es una herramienta poderosa y versátil para el desarrollo de aplicaciones web, que permite a los desarrolladores crear aplicaciones eficientes, escalables y fácilmente mantenibles.

#### **1.3.2.6. Data Cloud Heroku**

Para garantizar un rendimiento, una estabilidad y una disponibilidad óptimos, Heroku se basa en la sólida infraestructura proporcionada por Amazon Web Services (AWS). Una de las principales ventajas de usar Heroku es que elimina la necesidad de vinculaciones complejas o dependencias de propiedades al implementar y ejecutar aplicaciones. Además, ofrece un modelo de servicio gratuito para pequeños proyectos, también ofrece un modelo de servicios escalonados para necesidades comerciales complejas que permite alojar y administrar aplicaciones web, webServices o aplicaciones que se ejecutan del lado de los servidores que estén escritos en distintos lenguajes de programación como Ruby, Node.js, Java, Python, Clojure, Scala, Go y PHP.(Heroku, 2022).

#### **1.3.2.7. Control de revisión Git**

La creación de Git, una plataforma de control de versiones, se puede atribuir a Linus Torvalds en 2005. En junio de 2018, Microsoft adquirió Git, consolidando su presencia en la industria. Esta plataforma sirve como anfitrión para el código de la aplicación y las herramientas de desarrollo, y se adapta a las necesidades de cualquier desarrollador. Git opera como un servicio basado en la nube, brindando a los usuarios la capacidad de administrar y organizar sus proyectos de manera efectiva. Para elaborar, los desarrolladores pueden crear un proyecto central, también conocido como raíz, del que emergen ramas individuales. Luego, a cada miembro del equipo se le asigna su propia rama, lo que les permite realizar modificaciones en el código sin afectar el proyecto original ubicado en la raíz. Esto significa que el desarrollador puede hacer cambios en el código y mientras este no se actualice no afectará al código original, pero una vez actualizada la rama puede fusionarse con la raíz y se harán los cambios en el proyecto. (Git - about Version Control, 2022).

#### **1.3.2.8. Visual Code Studio**

Ejecutándose en su escritorio y compatible con Windows, macOS y Linux, Visual Studio Code es un editor de código fuente altamente eficiente que logra un equilibrio perfecto entre un diseño liviano y una funcionalidad robusta. Viene con soporte integrado para JavaScript, TypeScript y Node.js y tiene un rico ecosistema de extensiones para otros lenguajes y tiempos de ejecución (como C++, C#, Java, Python, PHP, Go, .NET). (Documentación para el código de Visual Studio, 2023).

#### **1.3.2.9. Bootstrap**

Bootstrap es un marco de diseño (framework) de código abierto que se utiliza para desarrollar sitios web y aplicaciones web. Fue creado por Twitter y ha alcanzado un estatus destacado como uno de los favoritos y extensamente empleados en diversas partes del planeta. Bootstrap proporciona un conjunto de herramientas y componentes pre-diseñados que permiten a los desarrolladores crear sitios web con un aspecto profesional y uniforme sin tener que diseñar desde cero. Bootstrap también proporciona una serie de clases CSS que se pueden utilizar para personalizar el aspecto y la funcionalidad de la página. (*Get started with Bootstrap · Bootstrap v5.3*, 2023). Además, Bootstrap es compatible con dispositivos móviles y se basa en una estructura de cuadrícula, lo que le hace ideal para el desarrollo de aplicaciones web responsivas. En resumen, Bootstrap es una herramienta valiosa para cualquier desarrollador web que desee crear sitios web atractivos, funcionales y compatibles con dispositivos móviles.

#### **1.3.2.10. Base de datos NoSQL**

Según Diego & Ortiz (2017), con el surgimiento de la web 2.0, surgieron las bases de datos NoSQL, que permiten a los usuarios contribuir libremente con datos a los portales de la empresa. Estas bases de datos se diseñaron para abordar los 17 desafíos que enfrentan las bases de datos relacionales, como la estabilidad, la flexibilidad, la disponibilidad y el rendimiento. A medida que aumentaba la demanda de estas funciones, las bases de datos NoSQL se convirtieron en una solución viable.

Afirma Diego & Ortiz (2017), las bases de datos NoSQL se caracterizan por no tener una estructura rígida, ya que su enfoque principal es lograr una accesibilidad rápida en lugar de la normalización. Estas bases de datos priorizan la velocidad y la rápida escalabilidad, lo que las hace ideales para entornos distribuidos que requieren disponibilidad constante y eficiencia operativa.

Las bases de datos NoSQL brindan la capacidad de almacenar datos que no se adhieren al esquema típico de entidad-relación. En lugar de utilizar una estructura de tabla, los datos se almacenan utilizando formatos de clave-valor, basados en columnas o basados en gráficos. Además, estas bases de datos están diseñadas para operar de manera eficiente en máquinas de bajos recursos y no crean obstáculos en el rendimiento. (Diego & Ortiz, 2017).

# **1.3.2.11. Firebase**

Firebase es considerada como una plataforma de aplicaciones que ayuda a los desarrolladores a crear aplicaciones de alta calidad (Pérez & Torres, 2020, p. 23). Por otro lado,

agrega que la plataforma Firebase emplea un marco alternativo, que incorpora una estructura de árbol en lugar de depender de una base de datos relacional JSON para el almacenamiento de datos en la nube. Además, los datos se pueden guardar instantáneamente en tiempo real. La ventaja es que el almacenamiento está directamente coordinado con las capacidades de la nube de Google (Pérez & Torres, 2020, p. 94).

#### **1.3.2.12. Servidor local Ngrok**

Ngrok es una herramienta de software que permite crear un túnel seguro desde Internet hacia una aplicación en una red local. Es útil cuando se desea compartir una aplicación que se ejecuta en un ordenador local con otras personas o dispositivos remotos, o cuando se desea hacer pruebas de una aplicación en un entorno de producción simulado. Con Ngrok, se puede exponer de forma segura y sencilla las aplicaciones locales a Internet, y recibir solicitudes HTTP y HTTPS en tiempo real. (Ngrok, 2023).

Resumiendo de manera general, la implementación de chatbot en el blog de la Carrera de Software es factible y contribuiría al mejoramiento de tiempo y espacio para una mejor atención al estudiantado optimizando los recursos disponibles.

#### **1.4. Selección plataforma chatbot**

La selección de la plataforma para el desarrollo del chatbot se ha realizado considerando diversos factores. En primer lugar, hemos elegido utilizar Google Dialogflow debido a su capacidad para cumplir con nuestros objetivos específicos iniciales. Adicionalmente, hemos optado por aprovechar las ventajas que ofrece Firebase como una robusta base de datos no SQL. Al ser parte integral de la misma plataforma que utilizaremos, se establece una sinergia

beneficiosa para nuestro desarrollo. La elección de Firebase se respalda por su amplia documentación, que nos brinda una valiosa guía para su implementación eficiente.

En cuanto al entorno de desarrollo, hemos seleccionado Visual Studio Code, reconocido como un IDE de excelencia en el campo. Su reputación se fundamenta en su funcionalidad y versatilidad, proporcionando una plataforma de trabajo sólida y de alto rendimiento. Para la creación del Fulfillment que conectará Firebase con Dialogflow, hemos optado por emplear el lenguaje de programación Python. Esta elección se basa en la amplia gama de bibliotecas y recursos disponibles, así como en la eficiencia y flexibilidad inherentes a este lenguaje. Finalmente, con nuestras exigencias académicas y profesionales, hemos decidido utilizar React y Node.js para desarrollar un módulo completo en Coordinación de la Carrera de Software. Estas tecnologías de vanguardia nos permitirán implementar un sistema CRUD sofisticado, el cual facilitará la manipulación, actualización y eliminación de datos según las necesidades del usuario. Es importante resaltar que este módulo será utilizado exclusivamente por el secretario/a, lo que asegura un manejo eficiente y seguro de la información.

#### **1.4.1. Trabajos relacionados Dialogflow chatbot**

En el capítulo inicial, la atención se centra en la revisión de investigaciones previas y teorías relevantes. Para garantizar que la información sea actual y precisa, solo se han tenido en cuenta los trabajos publicados en los últimos cinco años. Esto permite una comprensión más actualizada de la investigación que se llevará a cabo. En cuanto a las teorías relacionadas, se han considerado todos los temas esenciales necesarios para el desarrollo y la correcta implementación del chatbot. Esto incluye conocer las preguntas frecuentes del Departamento de Secretaría de la Carrera de Software de la Universidad Técnica del Norte.

A continuación, examinaremos una selección de estudios previos que brindan una visión más profunda de los objetivos, metodologías, consideraciones y conclusiones de los autores en

relación con la implementación de varios tipos de chatbots. Al profundizar en estos trabajos, podemos obtener una comprensión más clara del tema en cuestión. Se han tenido en cuenta las siguientes obras:

Torres (2018) desarrolla un chatbot o agente inteligente en IBM Watson, cuyo propósito es ser un apoyo al aprendizaje del estudiante en la asignatura de estadística descriptiva, mediante un formato pregunta-respuesta. Las preguntas ingresadas por el estudiante a través de una interfaz web son en forma textual o voz a texto, y la respuesta brindada por el agente mediante texto a voz (Torres Bravo, 2018).

Iáñez (2018) desarrolló una interfaz conversacional para localizar servicios del municipio de Madrid con la ayuda de Dialogflow, lo cual es una potente intérprete de lenguaje natal; este chatbot ayudó en la integración de la ciudad inteligente, también se integró con las redes sociales como Facebook, Twitter, Instagram, entre otros. Por consecuencia, los usuarios que utilicen la interfaz conversacional tendrán la información sin importar la plataforma que la contenga, para ello el enfoque fue la población de la ciudad de Madrid y de tipo cuantitativo; en conclusión, el proyecto ayudó al usuario a tener cualquier tipo de información relacionado al municipio de la ciudad de Madrid (Iáñez, 2018).

Ernest (2017) presenta el desarrollo de un chatbot integrado en Telegram, el cual está orientado a resolver las dudas de los estudiantes dentro del dominio de una materia universitaria, esto mediante la aplicación de técnicas estadísticas, métodos de clasificación de machine learning o minería de textos, lo cual permite crear un sistema de procesamiento de lenguaje natural para una mejor comprensión de la pregunta y así brindar una respuesta adecuada generada o basada en la base de conocimiento (Ernest, 2017).

Muñoz Toala (2021) el objetivo principal de este estudio fue crear un asistente virtual estilo chatbot para la mesa de servicio de TI. La intención era evaluar y analizar la usabilidad y eficacia de la aplicación utilizando las métricas de medición descritas en el estándar ISO/IEC 25022. Para lograrlo, Muñoz Toala (2021) seleccionó las métricas adecuadas para construir un modelo de evaluación específicamente adaptado a las funcionalidades de la inteligencia artificial. Utilizo como herramienta la ficha de observación se utilizó como instrumento y como técnica de prueba de software, y arrojó resultados favorables cuando se probó en varias interacciones con los usuarios. (Muñoz Toala, 2021).

Marilyn Valeria (2022) los efectos de este estudio, se tomó la decisión de utilizar programas informáticos basados en tecnología de inteligencia artificial (IA). Estos programas están diseñados para simular conversaciones, concretamente en forma de asistente conversacional o chatbot. El objetivo principal de esta implementación es mejorar la experiencia de servicio al cliente de Aceros Industriales HGB, empresa especializada en acero industrial. El chatbot brindará a los clientes la posibilidad de consultar preguntas frecuentes, buscar productos, solicitar certificados de calidad, buscar asesoría y descargar el catálogo de productos. El proyecto de Marilyn Valeria (2022) se desarrolló utilizando la plataforma Dialogflow, lo que facilitó la creación y formación del agente chatbot. Además, Dialogflow permitió la integración de un webhook personalizado que se creó con Flask, un micro marco basado en Python para desarrollar aplicaciones web. Una de las funcionalidades clave de este marco es su capacidad para conectarse con la base de datos NoSQL MongoDB Atlas. Finalmente, los servicios se implementaron en Heroku, una oferta de plataforma como servicio (PaaS) basada en la nube. (Marilyn Valeria, 2022).

Mora Medina (2020) la presente investigación describe el desarrollo de un chatbot para resolver dudas de estudiantes en la materia de inteligencia artificial en la Carrera de Ingeniería en Sistemas de la Universidad Nacional de Loja. Se utilizaron dos metodologías, el ciclo de vida tradicional de software y programación extrema (XP), y se evaluó la funcionalidad y usabilidad del chatbot mediante entrevistas y encuestas. Los resultados indicaron que el chatbot es aplicable en universidades y puede complementarse con modelos de aprendizaje abierto o mecanismos que permitan inferir en el conocimiento obtenido para mejorar la respuesta del chatbot. (Mora Medina, 2020).

Ruiz Sánchez (2023) el siguiente documento proporciona una descripción general completa del proceso de creación de un prototipo de chatbot impulsado por inteligencia artificial. Este chatbot tiene como finalidad automatizar el manejo de asuntos municipales en trámites ciudadanos dentro del GAD Municipal de Ibarra. Para lograr esto, se utilizó una metodología en cascada y se utilizó la técnica de procesamiento de lenguaje natural, Google Dialogflow. Al evaluar la eficacia del chatbot en la gestión de los requisitos municipales y la satisfacción del usuario, se utilizó el modelo de éxito de DeLone & McLean. Adicionalmente, el documento también presenta un análisis de favorabilidad y desfavorabilidad. (Ruiz Sánchez, 2023).

# **CAPÍTULO II**

# **2. DESARROLLO**

#### **2.1. Recolección de datos**

La investigación empleó un enfoque investigativo a través del uso de una metodología Documental. Esto implicó recopilar y seleccionar cuidadosamente varios documentos bibliográficos, como libros, documentos técnicos, artículos, revistas científicas, tesis y otras fuentes informativas, para que sirvieran como puntos de referencia.

Para realizar la recopilación de datos, en primer lugar, me dirigí a la Secretaría de la Coordinación de Carrera, en donde ofrecí una manera más eficiente para responder preguntas frecuentes sobre los procesos de matriculación, cambios y titulación que realizan los estudiantes de la Carrera de Software, a través de la implementación de un chatbot. Por otra parte, el cambio de personal en dicho departamento, retardó la recolección de la información que se necesitaba para la implementación del chatbot, como son preguntas frecuentes, dudas, documentos, formatos, pasos a seguir, etc… Al final en junio 2023 el actual secretario me facilitó toda la información y se probó el chatbot con el funcionamiento del módulo tipo CRUD; por lo tanto, se enriqueció la base de conocimiento del chatbot con procesos, requisitos y formatos de documentos para el proyecto a implementar.

Además, se realizó los trámites pertinentes para pedir la autorización con el Coordinador de Carrera e implementar el chatbot en el blog de la Carrera de Software ante el departamento informático de la Universidad Técnica del Norte, el cual fue aceptado para realizar la implementación durante dos días laborables. También se realizó la entrevista a la secretaria de la Carrera de Ingeniería en Sistemas Computacionales y Software para obtener la información necesaria para implementar y diseñar el chatbot con su modulo CRUD con un login de acceso. La entrevista se encuentra en el Anexo 1.

#### **2.2. Validación de datos**

En este punto se detallan las acciones llevadas a cabo para determinar el contexto del chatbot sujeto a evaluación. Estas actividades abarcan la identificación de las características fundamentales del chatbot, así como la selección de los usuarios destinatarios de la encuesta. El grupo de participantes involucró a tres docentes, tres secretarias y estudiantes de la Carrera de Sistemas Computacionales y Software. Igualmente se pidió un certificado al coordinador de Carrera donde se avale que están de acuerdo con el módulo tipo CRUD, el chatbot y que la información recolectada es completamente real y acorde a los lineamientos de la carrera, el cual se encuentra en el Anexo 2.

Luego de superar estos desafíos, la encuesta se realizó utilizando la plataforma Microsoft Forms. En promedio, los participantes tardaron 6 minutos y 30 segundos en completar la encuesta. Se empleó el enfoque cualitativo para resaltar las fortalezas del modelo en el aprendizaje supervisado. Para divulgar las características cuantitativas, se realizó un análisis estadístico de los datos utilizando la herramienta Dialogflow y Python. Se utilizó la técnica de análisis factorial (exploratorio y/o confirmatorio), por su idoneidad para una población de 50 usuarios de la Carrera de Sistemas Computacionales y Software de la UTN Ibarra incluidos estudiantes de último semestre, docentes y secretarias/os de tiempo completo activos durante el periodo académico abril – agosto 2023, que utilicen el chatbot y el módulo CRUD. Para el desarrollo de este estudio, se tomó en cuenta a los usuarios con mayor experiencia en la utilización del chatbot y el módulo CRUD. Dado el pequeño tamaño de la población, todos fueron considerados una muestra. Es importante señalar que se utilizó la escala de Likert, que va de 1 (nada satisfecho) a 5 (totalmente de acuerdo), para evaluar con precisión y objetividad las respuestas de los encuestados.

Para proporcionar una comprensión integral, se delinearon los atributos fundamentales del chatbot. Estos incluyen su nombre designado, su propósito dentro del ámbito de la Carrera de Sistemas Computacionales y Software, la duración de su funcionamiento y si su uso es

voluntario u obligatorio. Para simplificar el proceso de identificación de estos atributos, la guía ofrece un conjunto de consultas sugeridas.

Además, la encuesta ha identificado el grupo demográfico específico que será receptivo a la encuesta. Al delinear este público objetivo, es factible adaptar las preguntas para abordar sus inquietudes pertinentes y garantizar que posean la experiencia y la familiaridad necesarias con el chatbot para brindar respuestas informadas. En los casos en que exista una divergencia considerable entre los tipos de usuarios, se recomienda crear formatos de evaluación distintos y, posteriormente, realizar análisis separados para cada grupo (Vega-Zepeda et al., 2018). Las preguntas que sustentan la ejecución de la tarea "Identificación de software" se describen en la Tabla 5. La identificación de los usuarios se utilizó preguntas que se muestran en la Tabla 6, en los cuales se omitieron algunos ítems por el tema de confidencialidad.

# **Tabla 5**

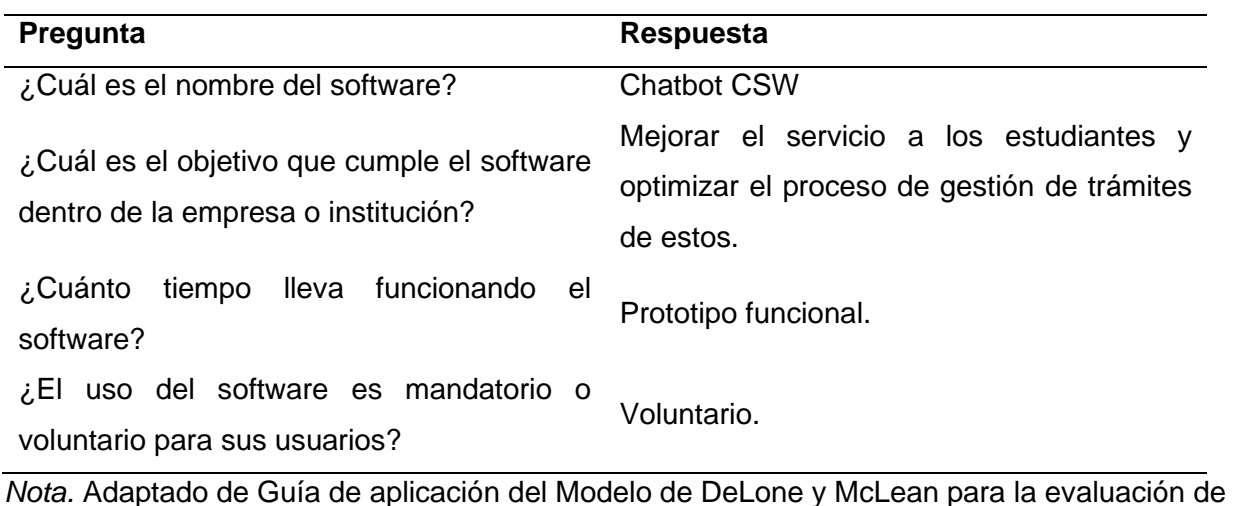

*Identificación del Software.*

Productos de Software (p. 21), por Víanca Vega-Zepeda, 2018 (DOI:10.17013/risti.29.14–29).

#### **Tabla 6**

*Identificación de los usuarios.*

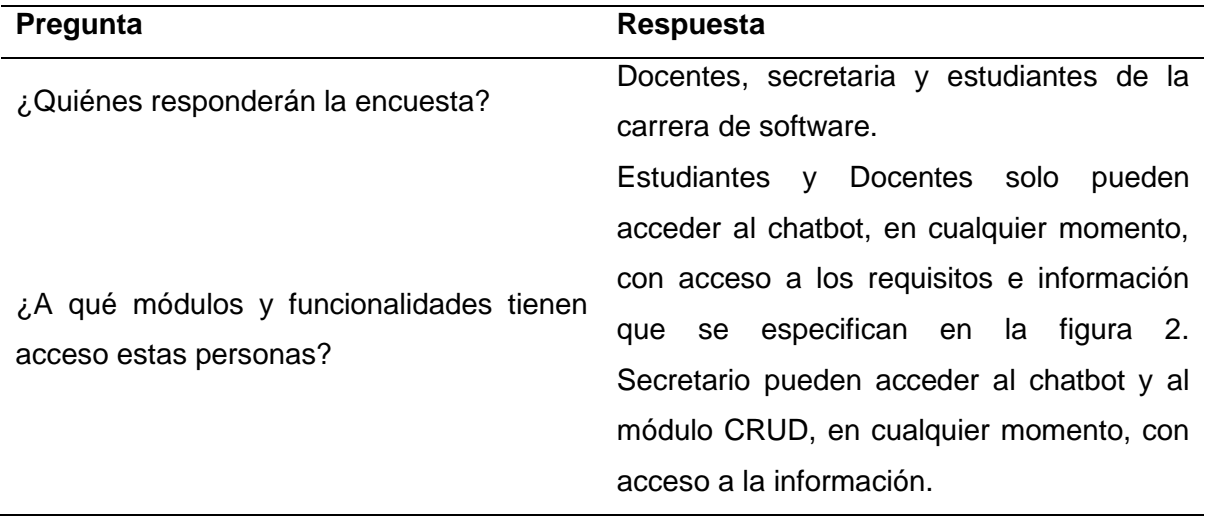

*Nota.* Adaptado de Guía de aplicación del Modelo de DeLone y McLean para la evaluación de Productos de Software (p. 21), por Víanca Vega-Zepeda, 2018 (DOI:10.17013/risti.29.14–29).

#### **2.2.1. Esquema de la herramienta de validación**

Para el esquema de la instrumentación de evaluación del chatbot, sé partido desde un método de investigación mixta cuantitativa-cualitativa evaluando las dimensiones de calidad, cabe mencionar que la adaptación del trabajo del modelo DeLone & McLean ha sido ampliamente utilizado para buscar una determina relación existente entre las dimensiones. Prueba de ello es el modelo de marco de referencia para la medición del éxito en la implementación de un chatbot, implementado en el blog de la Carrera de Software de la Universidad Técnica del Norte. Además, (Rojas, 2019) esta matriz se ha diseñado de manera clara y profesional con el objetivo de obtener una visión completa y precisa de la calidad del chatbot. Al integrar las métricas tiempo promedio de respuesta y la tasa de resolución de consultas, las cuales tienen una evaluación dada por la plataforma de Google Cloud, con las métricas satisfacción del usuario, calidad del sistema, calidad de la información, calidad del servicio, intención de uso, impactos netos, Tasa de resolución de consultas, tiempo promedio de respuesta con una evaluación cuantitativa y cualitativa se busca obtener una comprensión profunda de la satisfacción y el rendimiento del chatbot. Esta estructura de evaluación respalda un análisis exhaustivo y riguroso para identificar áreas de mejora y optimización del chatbot en el contexto de la inteligencia artificial, permitiendo así tomar decisiones informadas para su perfeccionamiento, como podemos observar en la tabla 7.

# **Tabla 7**

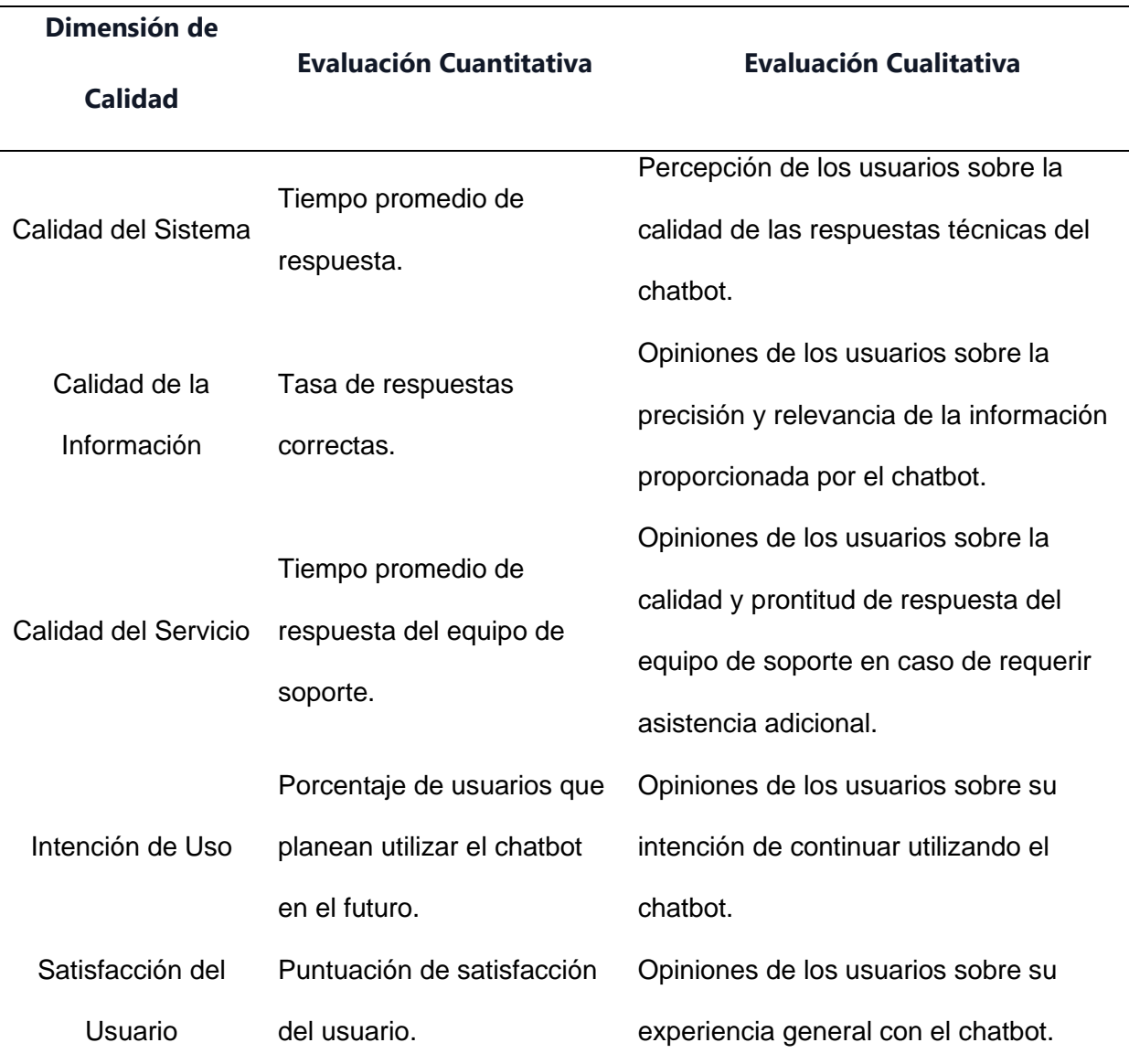

*Dimensiones para medir el éxito o desempeño de un chatbot inteligente.*
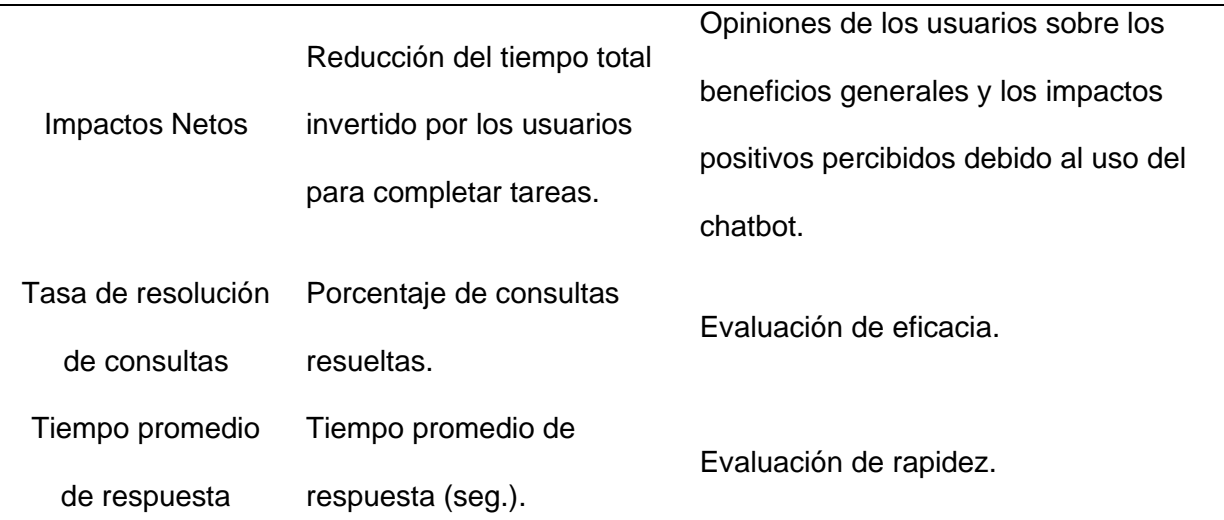

*Nota.* Adaptado de Dimensiones para medir el éxito o desempeño de un KMS (p. 35), por Rojas Andrés, 2019.

Además, para garantizar la integración efectiva del chatbot para abordar las preguntas más frecuentes sobre la Carrera de Software, existe la necesidad de automatizar la gestión de requisitos, pasos a seguir y formatos de documentos descargables para los tramites. La herramienta de evaluación utilizada en este proceso consiste en una encuesta basada en la escala de Likert, que engloba consultas relativas a las siguientes facetas:

- ✓ La información demográfica de los encuestados incluye su correo electrónico institucional (mantenido en privado), edad (mantenido en privado) y género (mantenido en privado).
- $\checkmark$  La valoración de los usuarios del chatbot se centra en su usabilidad, niveles de satisfacción y su intención de seguir utilizándolo.

La escala de Likert sirve como una herramienta para medir el nivel de acuerdo o desacuerdo hacia las afirmaciones presentadas en una encuesta. Estas declaraciones están organizadas por categoría y pertenecen a las métricas confiables establecidas identificadas durante la fase inicial. No es raro que se construyan múltiples declaraciones para evaluar la misma métrica, y un examen posterior implicará tabular las preguntas para el análisis.

Los atributos positivos del chatbot deben resaltarse en las oraciones para medir la percepción del usuario de su favorabilidad. En lugar de hacer una declaración directa sobre la efectividad del chatbot, por ejemplo, el texto podría incluir indicadores como "El chatbot es difícil de usar", se sugiere incluir "El chatbot es fácil de usar". (Vega-Zepeda et al., 2018).

Según Ruiz Sánchez (2023) para la elaboración del instrumento de evaluación se toma el artículo "Validation of the DeLone and McLean Information Systems Success Model" (Ojo, 2017) el cual ayudo como referencia en los ítems y una variable especifica como se demuestra en la tabla 8.

La siguiente matriz presenta una combinación en un enfoque cuantitativo aplicando el reconocido modelo de éxito DeLone & McLean, utilizado para determinar las preguntas a incluir dentro de la encuesta de evaluación.

#### **Tabla 8**

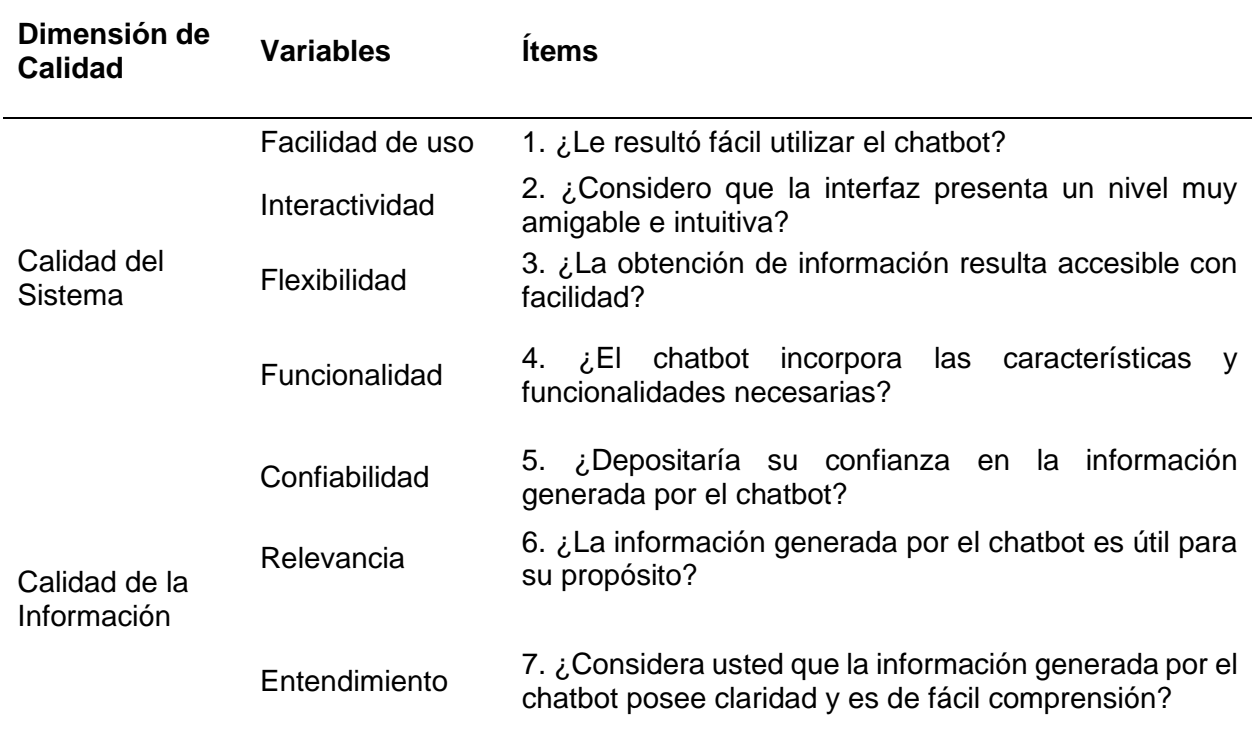

*Definición de las preguntas del cuestionario por dimensión.*

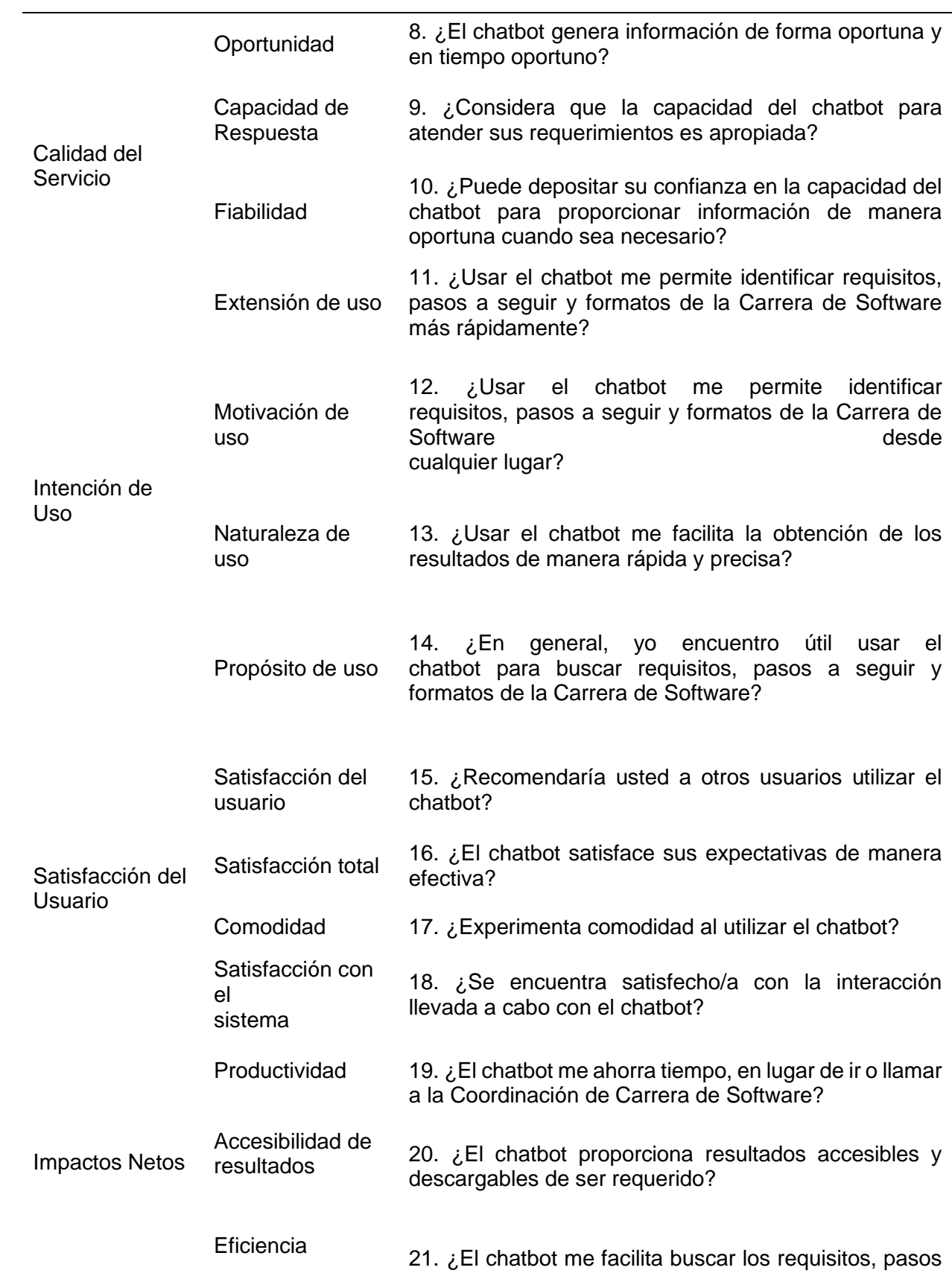

a seguir y formatos de la Carrera de Software de manera rápida y fácil?

*Nota.* Adaptado de Definición de las preguntas del cuestionario por dimensión (p. 59), por Ruiz Jonathan, 2023.

## **2.3. Desarrollo de herramienta**

#### **2.3.1. Metodología XP**

Para este proyecto, utilizamos la metodología XP, que permite la ejecución rápida de análisis, diseño, desarrollo y pruebas. También incorpora el uso de iteraciones para producir productos incrementales. La metodología abarca varias fases clave que se implementarán durante el desarrollo del prototipo chatbot.

- ➢ Fase I: Planificación del proyecto
- ➢ Fase II: Diseño
- ➢ Fase III: Codificación
- ➢ Fase IV: Pruebas
- ➢ Fase V: Lanzamiento

#### **2.3.2. Herramientas para el desarrollo del proyecto**

Para la implementación del chatbot, se utilizaron diversas herramientas y tecnologías altamente confiables y eficientes. En primer lugar, se empleó Dialogflow, una poderosa herramienta que permite la creación de chatbots capaces de comprender el lenguaje natural y mantener conversaciones fluidas con los usuarios. Dialogflow se destacó por su capacidad para reconstruir conversaciones y su naturaleza de software como servicio (SaaS). Además, se optó por el uso del framework Flask, basado en Python, para la creación de los servicios API entre

Dialogflow y Firebase que el chatbot consumiría. Flask, reconocido por su simplicidad y flexibilidad, fue la elección adecuada para este proyecto.

En cuanto a la gestión de la base de datos del chatbot, se empleó Firebase, un sólido gestor que brindó una sólida infraestructura para administrar el conocimiento del chatbot de manera eficiente y segura. Por último, el despliegue del API se realizó en el servidor web Heroku, el cual proporcionó una configuración óptima para garantizar un funcionamiento correcto y una alta disponibilidad del chatbot.

Además de la implementación del chatbot, se desarrolló un módulo web tipo CRUD y un login, destinado al Departamento de Secretaría para la manipulación de los datos del chatbot. Para su creación, se utilizaron herramientas como React y Node.js. React demostró ser una excelente opción para el diseño de interfaces de usuario interactivas, permitiendo la creación de vistas para cada estado de la aplicación de manera sencilla. Por otro lado, Node.js, con su entorno de ejecución de JavaScript de back-end, fue fundamental para crear aplicaciones de red escalables.

Una vez más, se hizo uso de Firebase como encargado de la base de datos para mantener la administración de la experiencia y comprensión del chatbot, mientras que Heroku se encargó del despliegue y la configuración del servidor web para asegurar un funcionamiento correcto del módulo web. Estas herramientas y tecnologías se seleccionaron cuidadosamente para garantizar un desarrollo eficiente y una experiencia de usuario satisfactoria.

#### **2.3.3. Arquitectura del proyecto**

Los elementos cruciales para garantizar el funcionamiento efectivo de un chatbot se basan en una correcta arquitectura. La arquitectura abarca los diversos componentes y su interconexión, lo que permite que el chatbot procese y responda a los comunicados de los usuarios. Entre los componentes incluidos en la arquitectura del chatbot se encuentran el

77

servidor, el procesador de lenguaje natural y la API de mensajería. Este marco arquitectónico está definido por la utilización de Python, Flask, Node.js, Dialogflow y la API del blog de carrera.

El servidor juega un papel crucial en el blog de la Carrera de Software, ya que recibe y maneja los mensajes enviados por los usuarios a través de la API web. Por el contrario, Dialogflow utiliza modelos de aprendizaje automático para procesar estos mensajes y determinar su intención, generando así una respuesta adecuada. Además, Dialogflow tiene la capacidad de extraer más información al interactuar con la API de Python, que a su vez establece una conexión con la base de datos de Firebase.

Dicha base de datos es enriquecida mediante un módulo de tipo CRUD, gestionado por el secretario/a de la Carrera de Software. Para obtener una comprensión más clara del funcionamiento del chatbot, se procede a realizar una arquitectura del chatbot junto al módulo CRUD, lo cual nos proporciona una representación visual que se observa en la figura 13 mediante una representación del flujo de la información y proceso de los mensajes.

*Arquitectura del proyecto.*

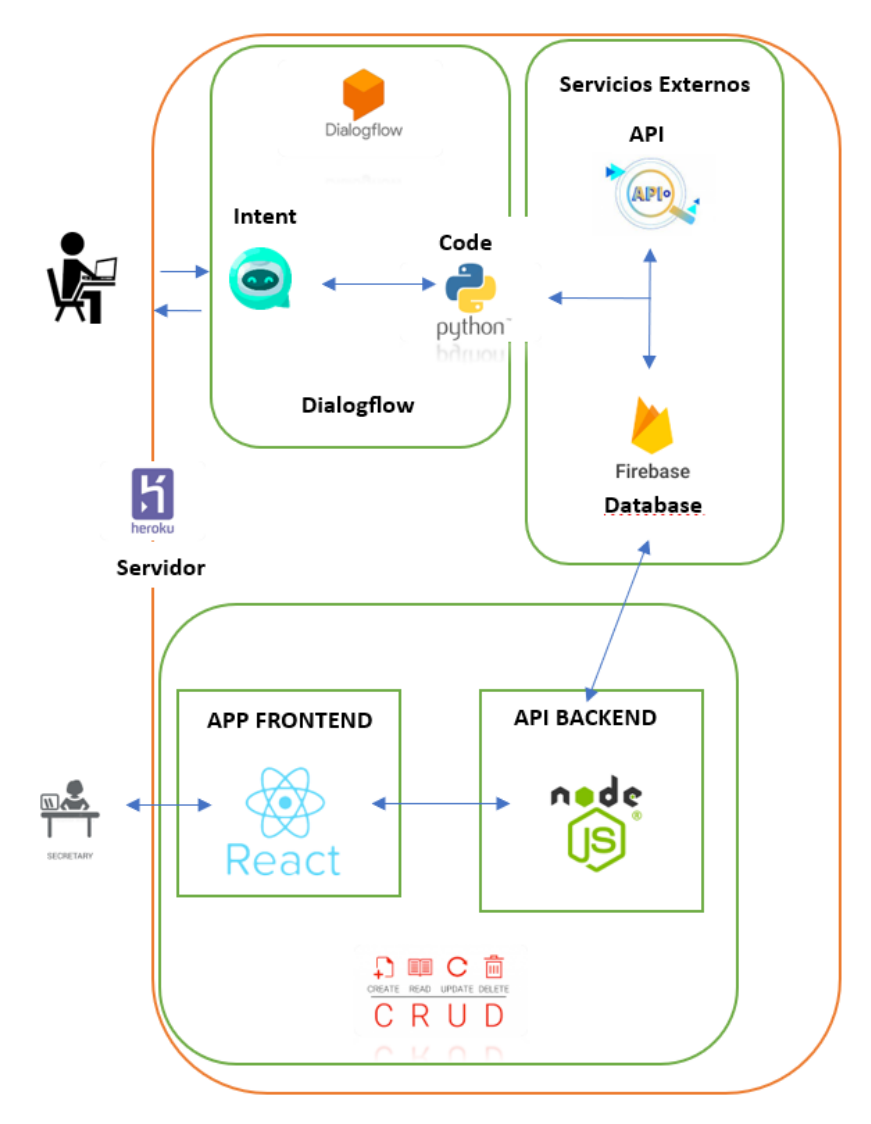

## **2.3.4. Definición de roles**

Es importante identificar y organizar a las personas implicadas en el asunto del desarrollo

del proyecto por lo tanto se define los roles para cada persona como se muestra en la tabla 9.

# **Tabla 9**

*Definición de roles.*

Persona Rol XP

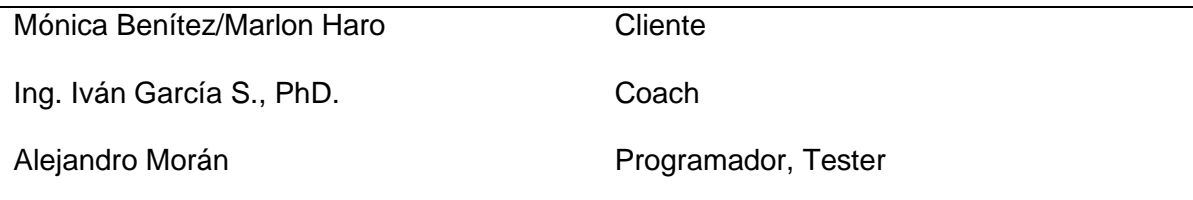

## **2.3.5. Fase I: Planificación del proyecto**

En la metodología XP, durante esta segunda fase las historias de usuario proporcionan una comprensión clara y para definir los requerimientos necesarios que estructuran el desarrollo del proyecto. Este formato permite una fácil priorización e implementación, lo que garantiza que los esfuerzos de desarrollo se centren en brindar valor al usuario.

## **2.3.5.1. Historias de usuario**

Comenzaremos por el desarrollo de las historias de usuario en base a los requisitos establecidos, la tabla 10 servirá de base.

#### **Tabla 10**

*Historias de Usuario*

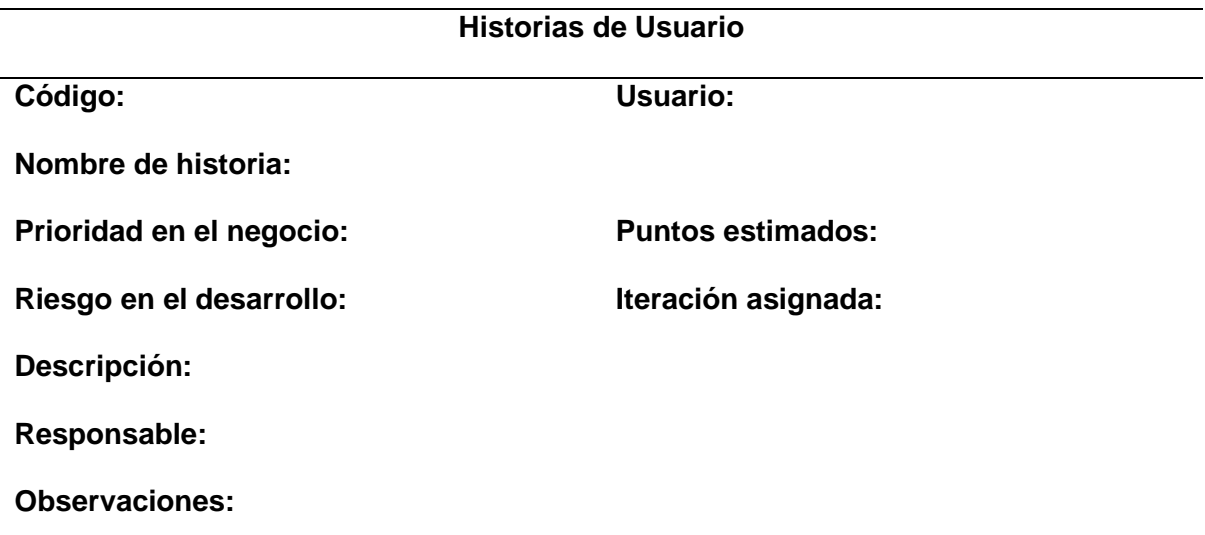

Nota. Adaptado de Plantilla historia de usuario (p. 36), por Marilyn Valeria B., 2022.

*Historia de usuario para definición y estructura del proyecto.*

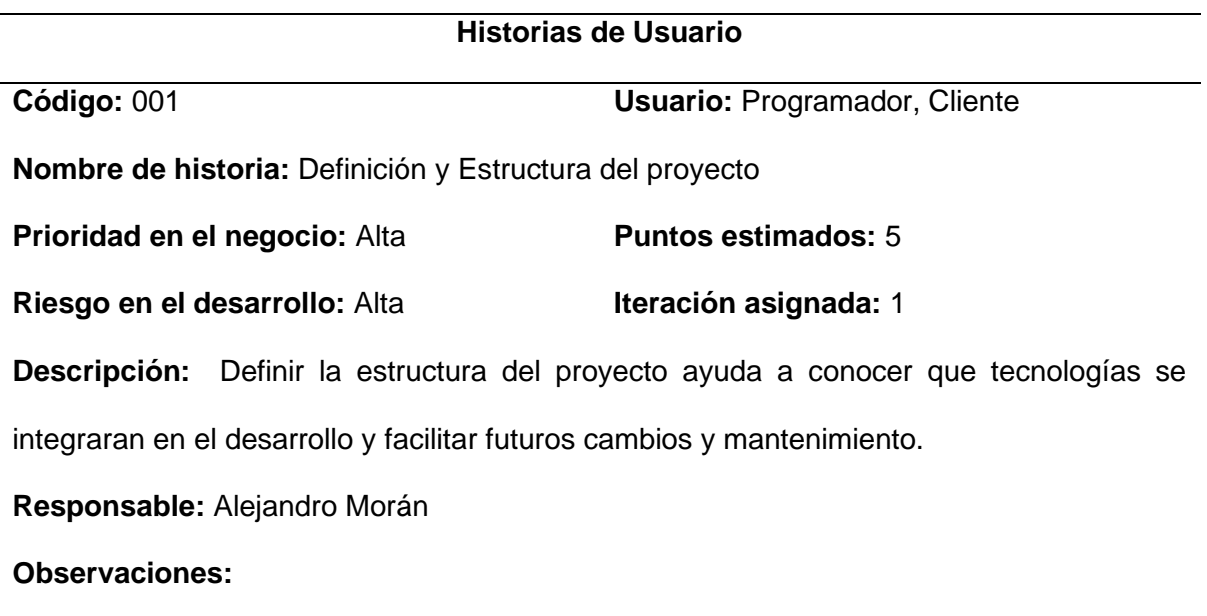

# **Tabla 12**

*Historia de usuario de Información de matrículas.*

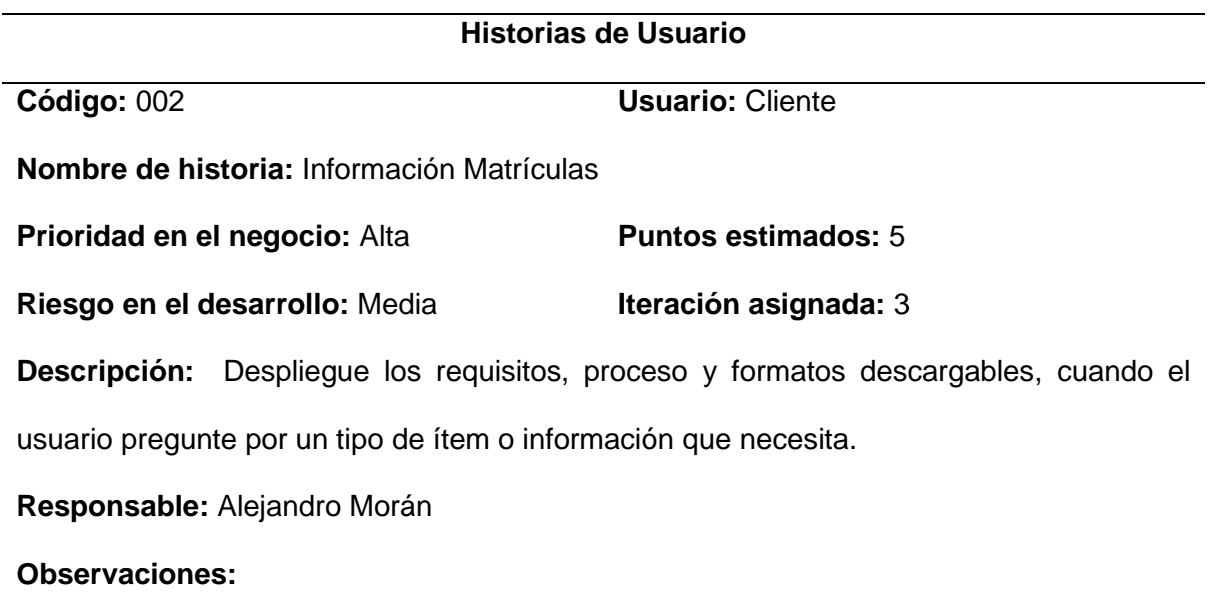

*Historia de usuario información cambio de carrera, facultad o universidad.*

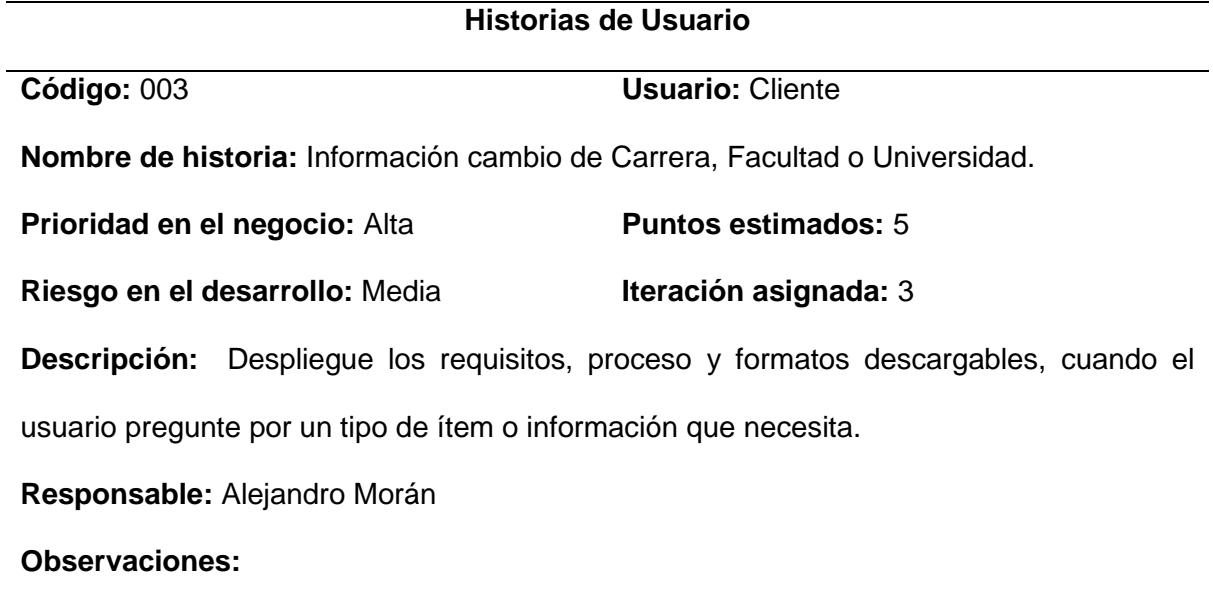

# **Tabla 14**

*Historia de usuario Información de Complementación Educativa.*

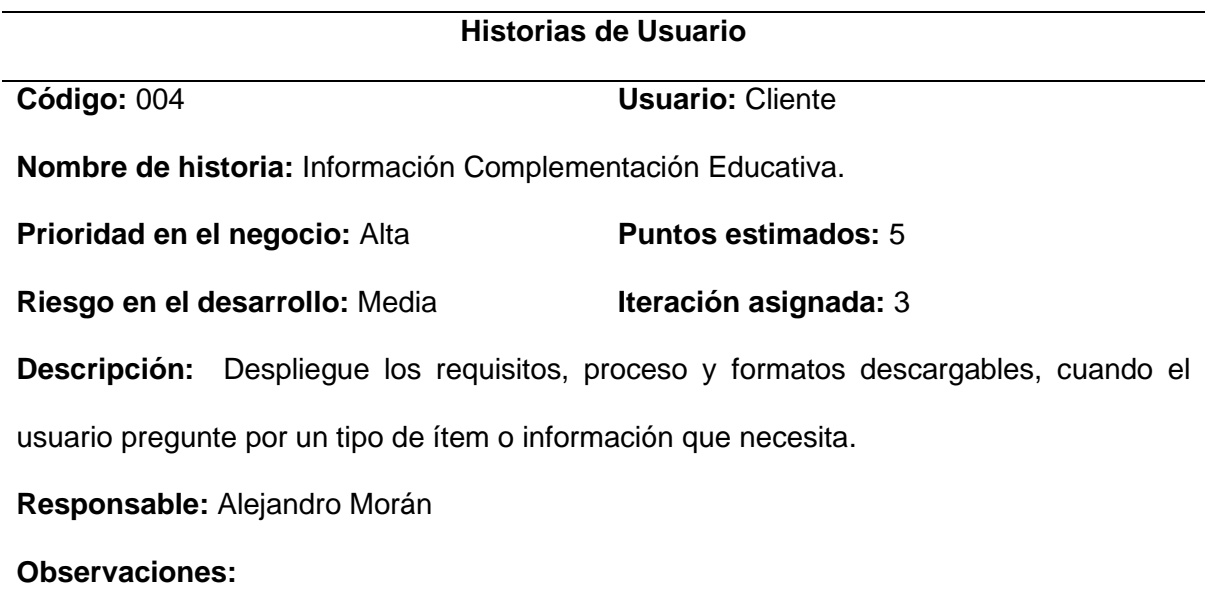

*Historia de usuario Información anulación de materia, matrícula y justificaciones.*

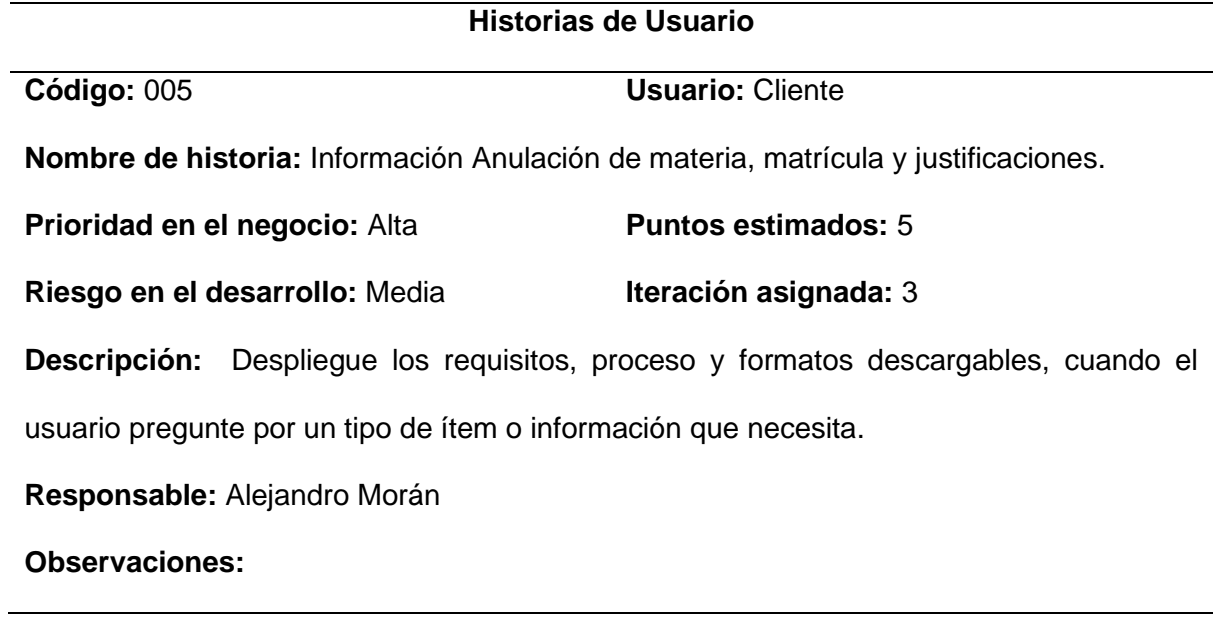

# **Tabla 16**

*Historia de usuario Información general.*

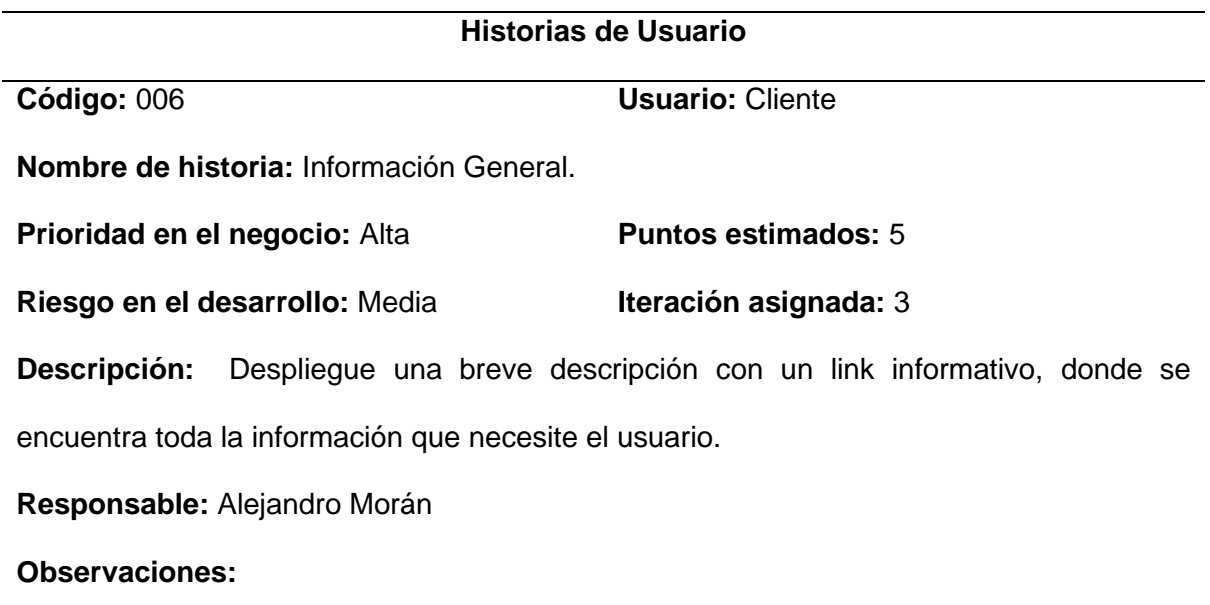

*Historia de usuario Información Defensa privada y pública.*

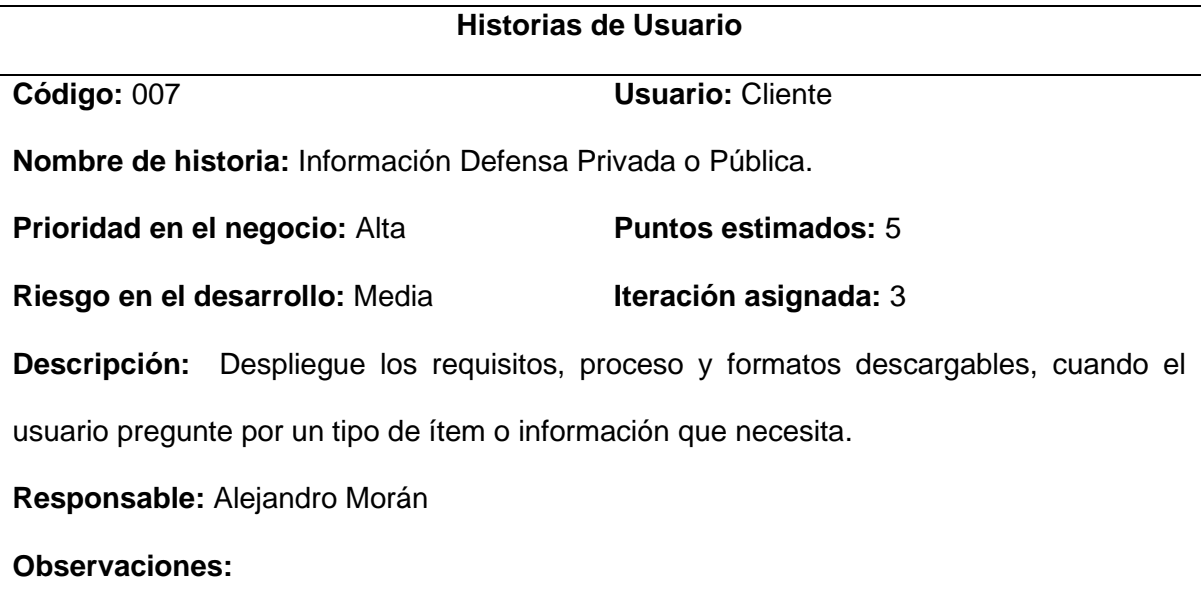

## **Tabla 18**

*Historia de Usuario Nombre de Autoridades de la carrera de Software.*

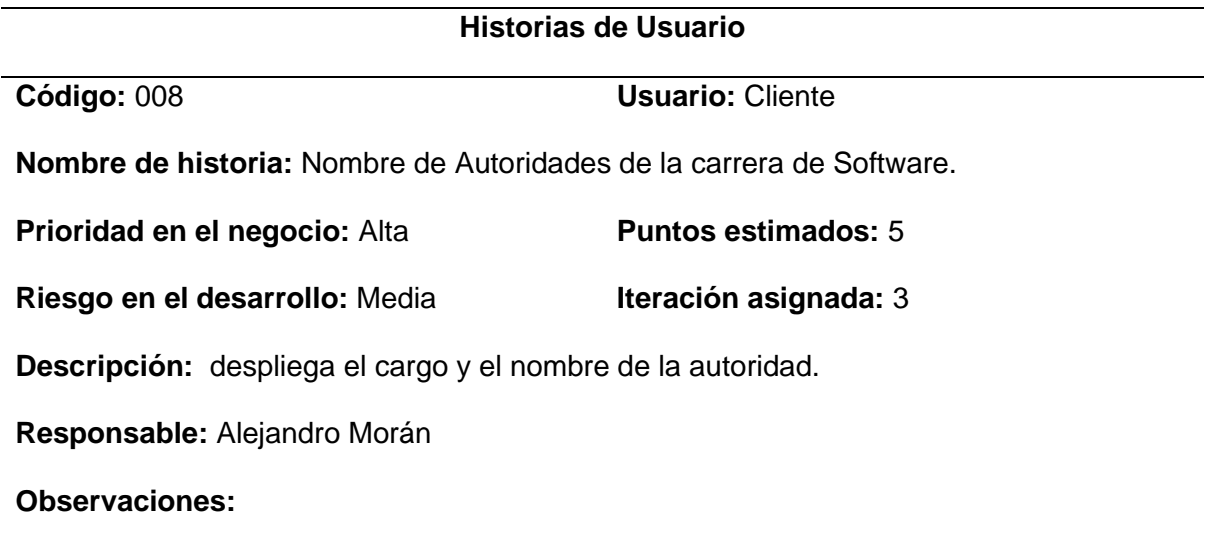

*Historia de Usuario Información de Horario de atención CSOFT.*

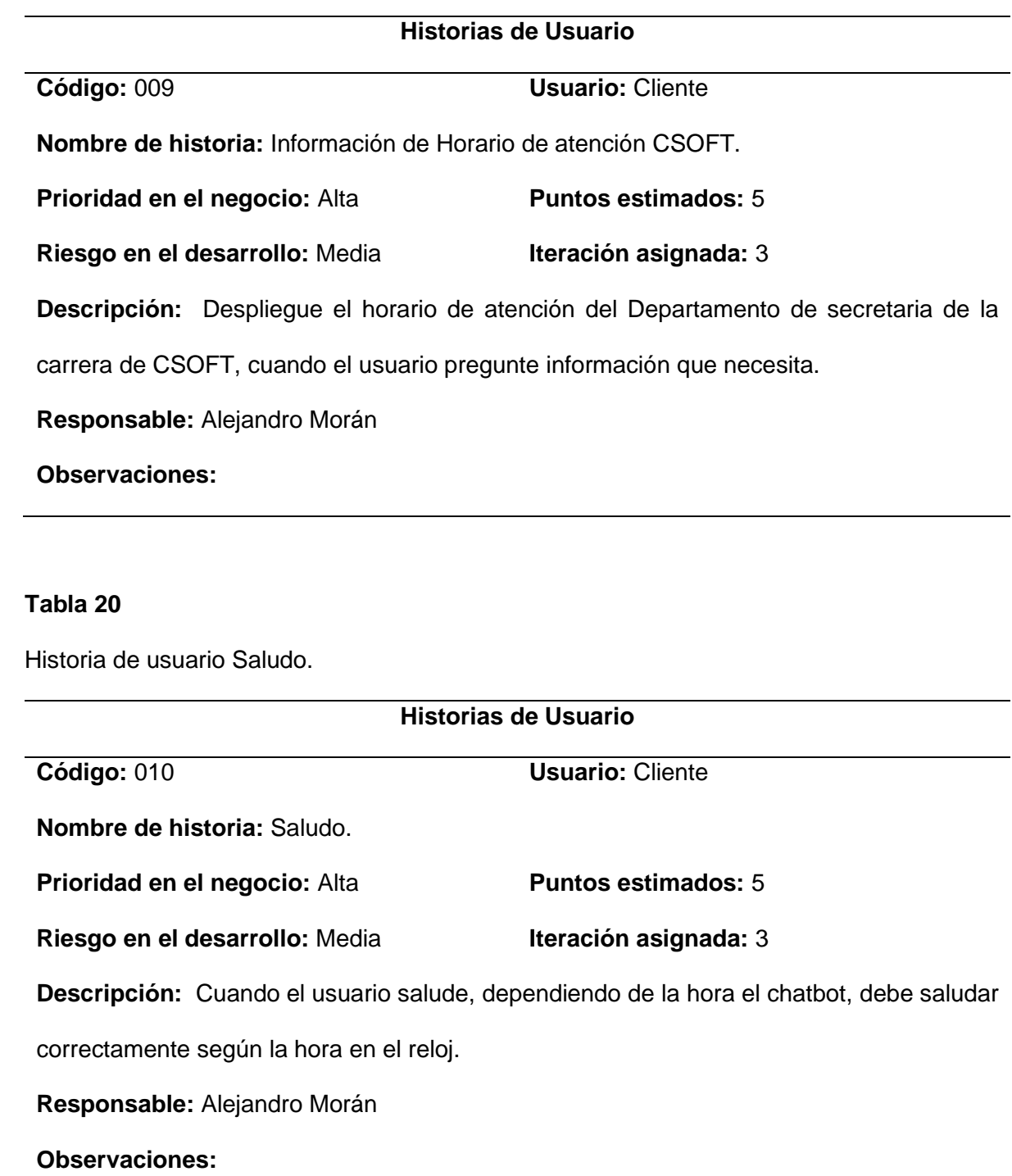

*Historia de usuario Ingreso de nuevos datos al chatbot.*

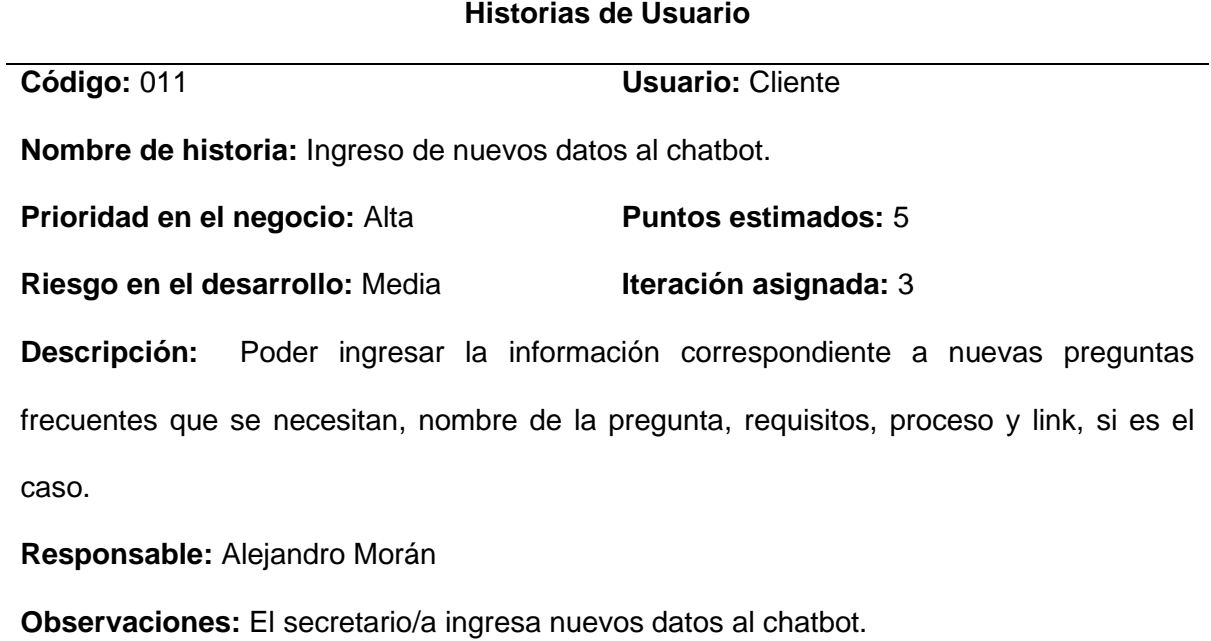

# **Tabla 22**

*Historia de usuario Crear un CRUD web.*

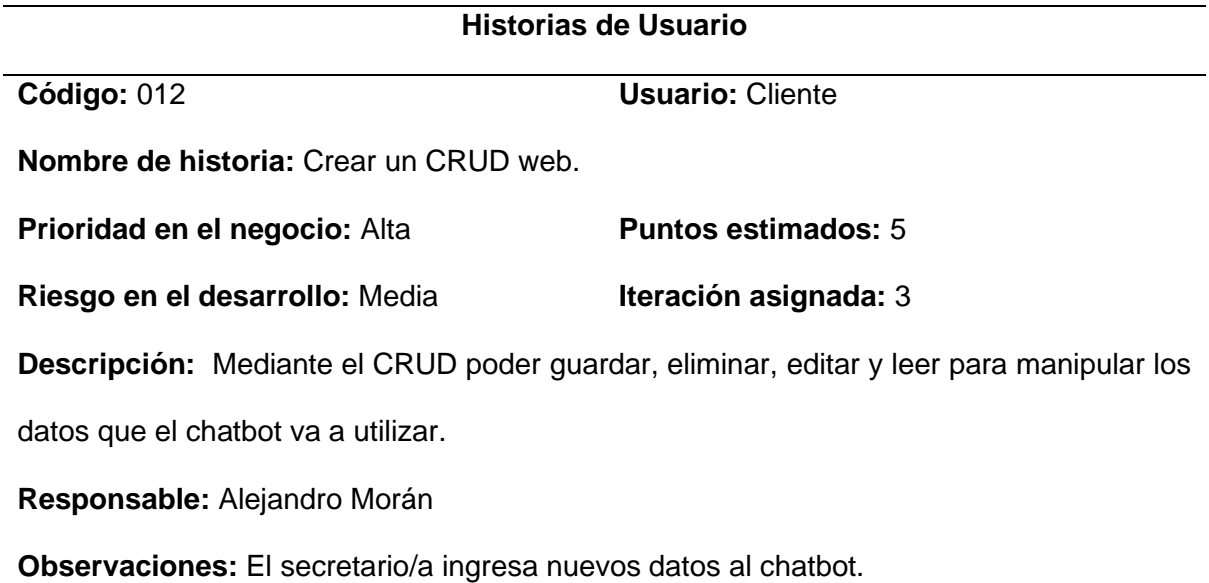

*Historia de usuario Definición de parámetros, validaciones del CRUD web.*

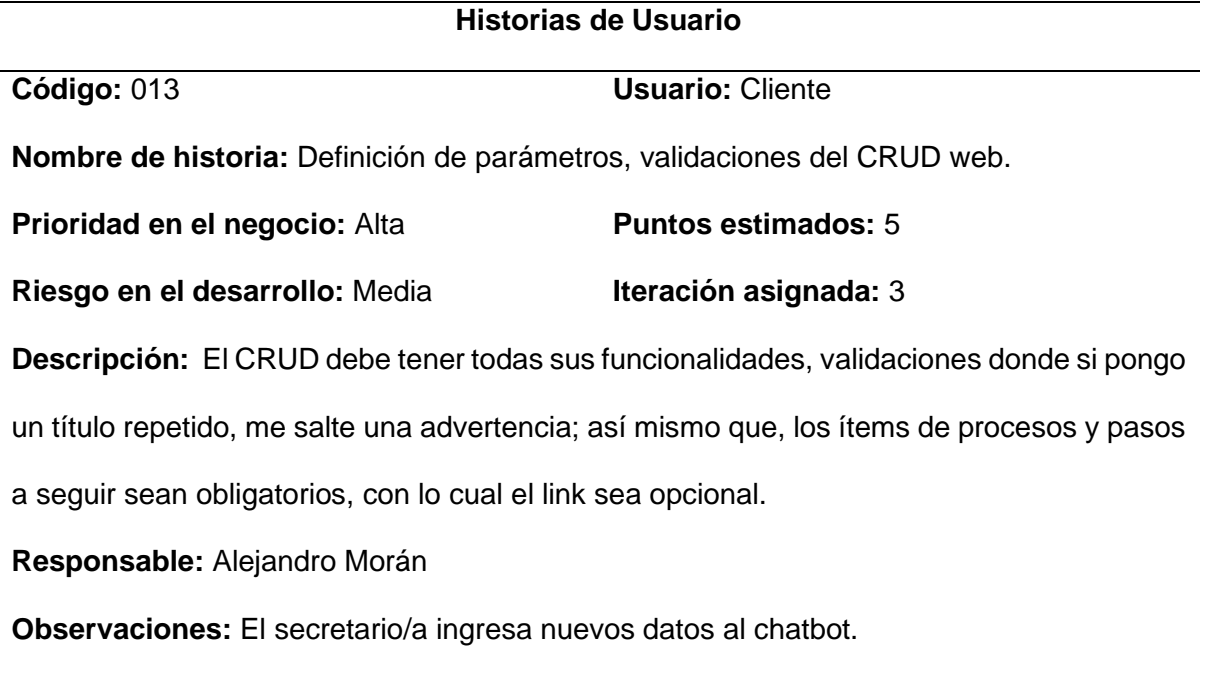

# **Tabla 24**

*Creación de un login para el CRUD web.*

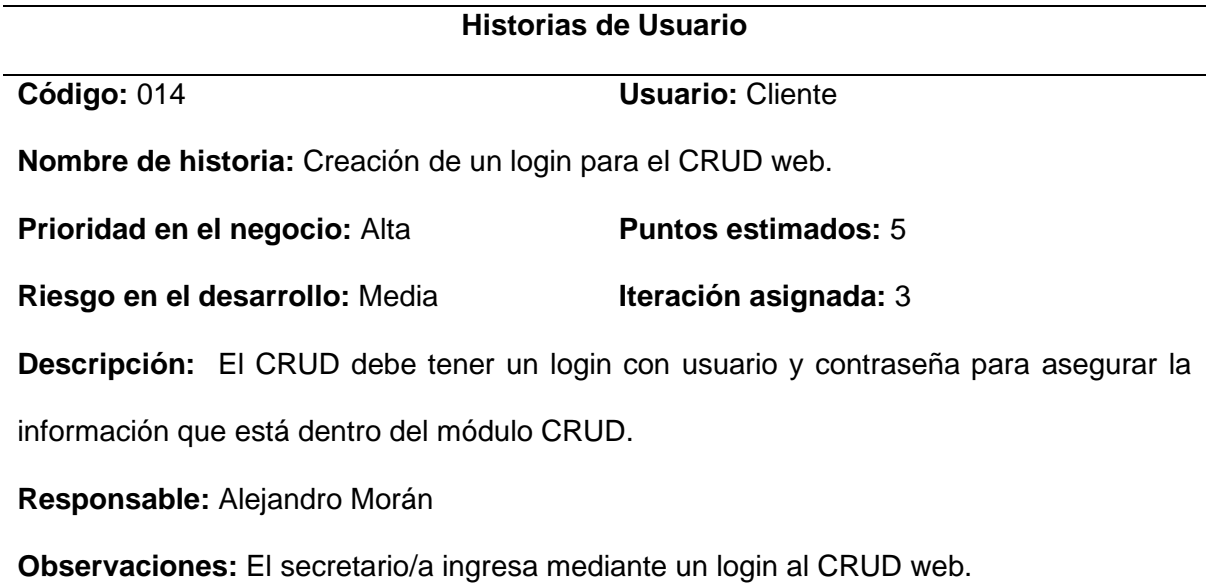

*Saludo y Despedida.*

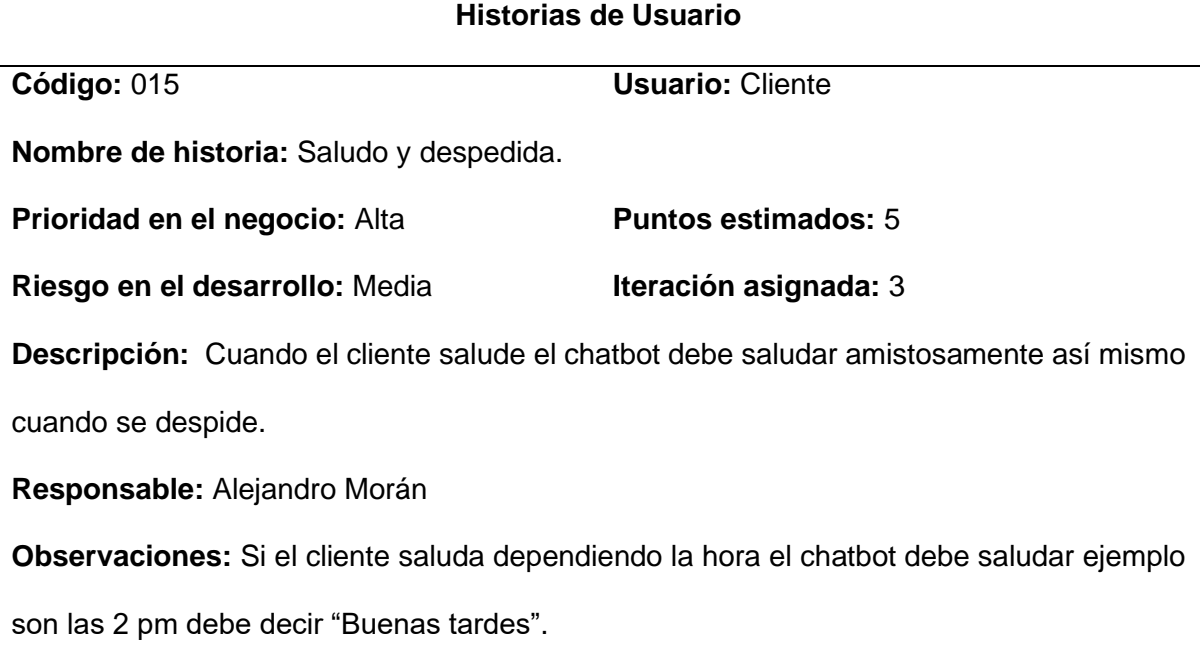

# **2.3.5.2. Estimación de historias de usuario**

Teniendo en cuenta que se han reconocido y descrito las historias de usuario, el siguiente paso es estimar el tiempo necesario para completar cada actividad esto se muestra en la tabla 26. Se estipula que se dedicarán 5 horas diarias de trabajo a cada actividad.

### **Tabla 26**

*Estimación de historias de usuario.*

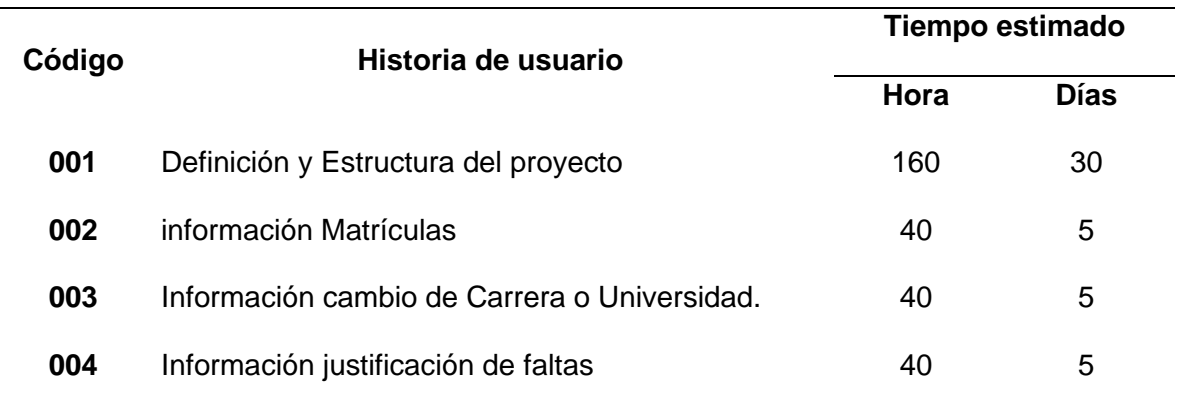

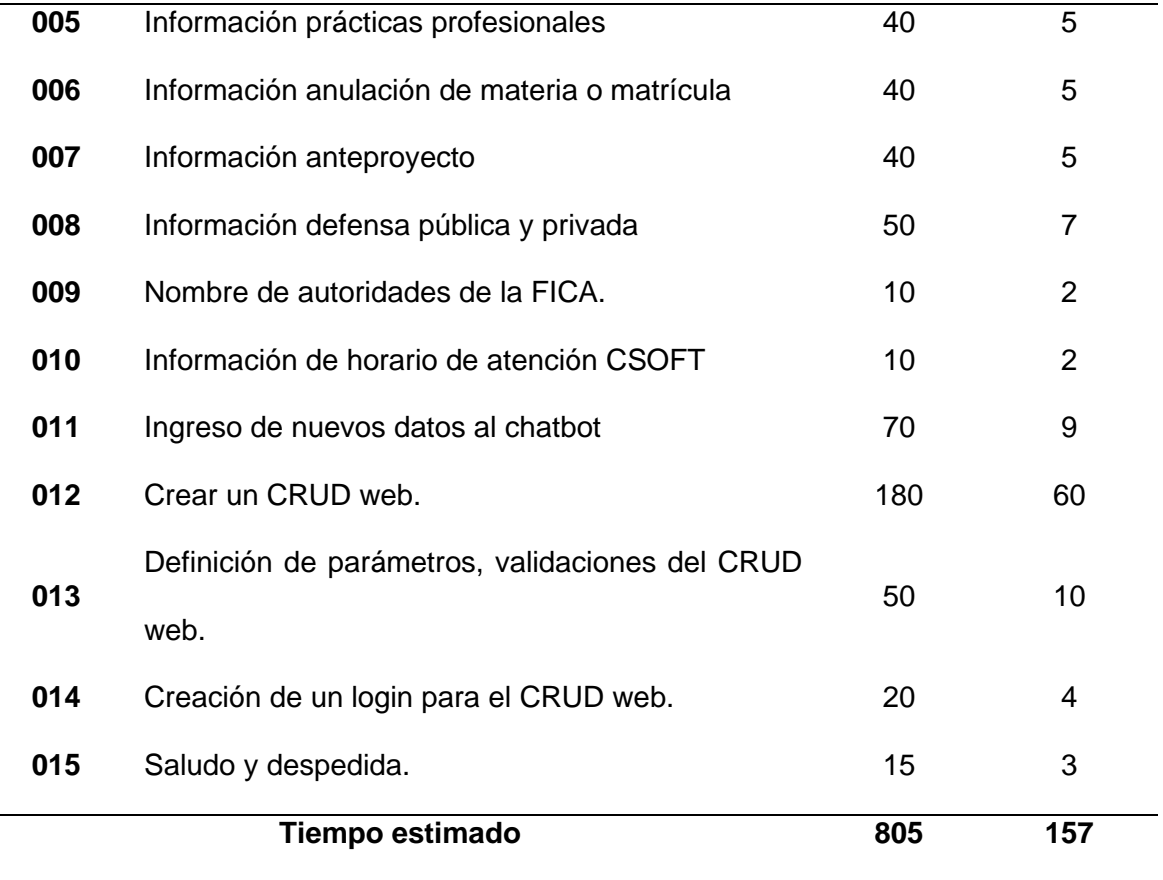

## **2.3.5.3. Plan de entregas**

Al desarrollar el programa de entregas, se tienen en cuenta las iteraciones asignadas a cada historia de usuario, se muestra en la tabla 27, con un periodo de duración de ocho semanas.

# **Tabla 27**

*Plan de entregas.*

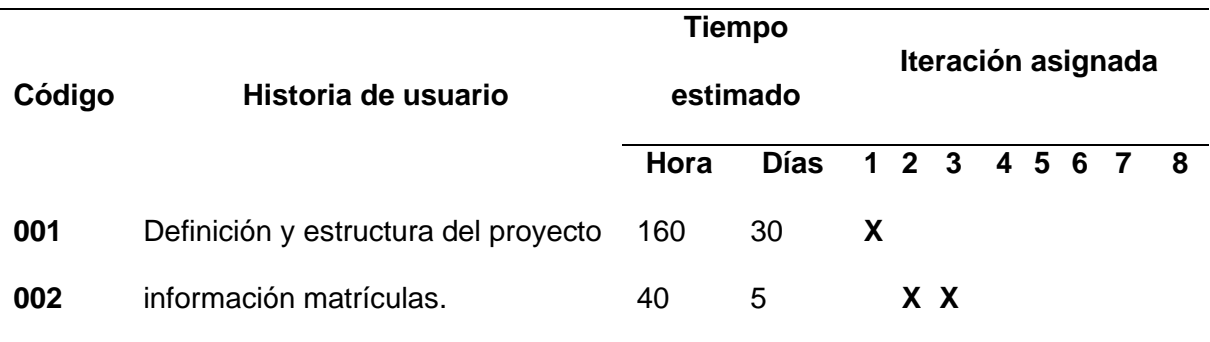

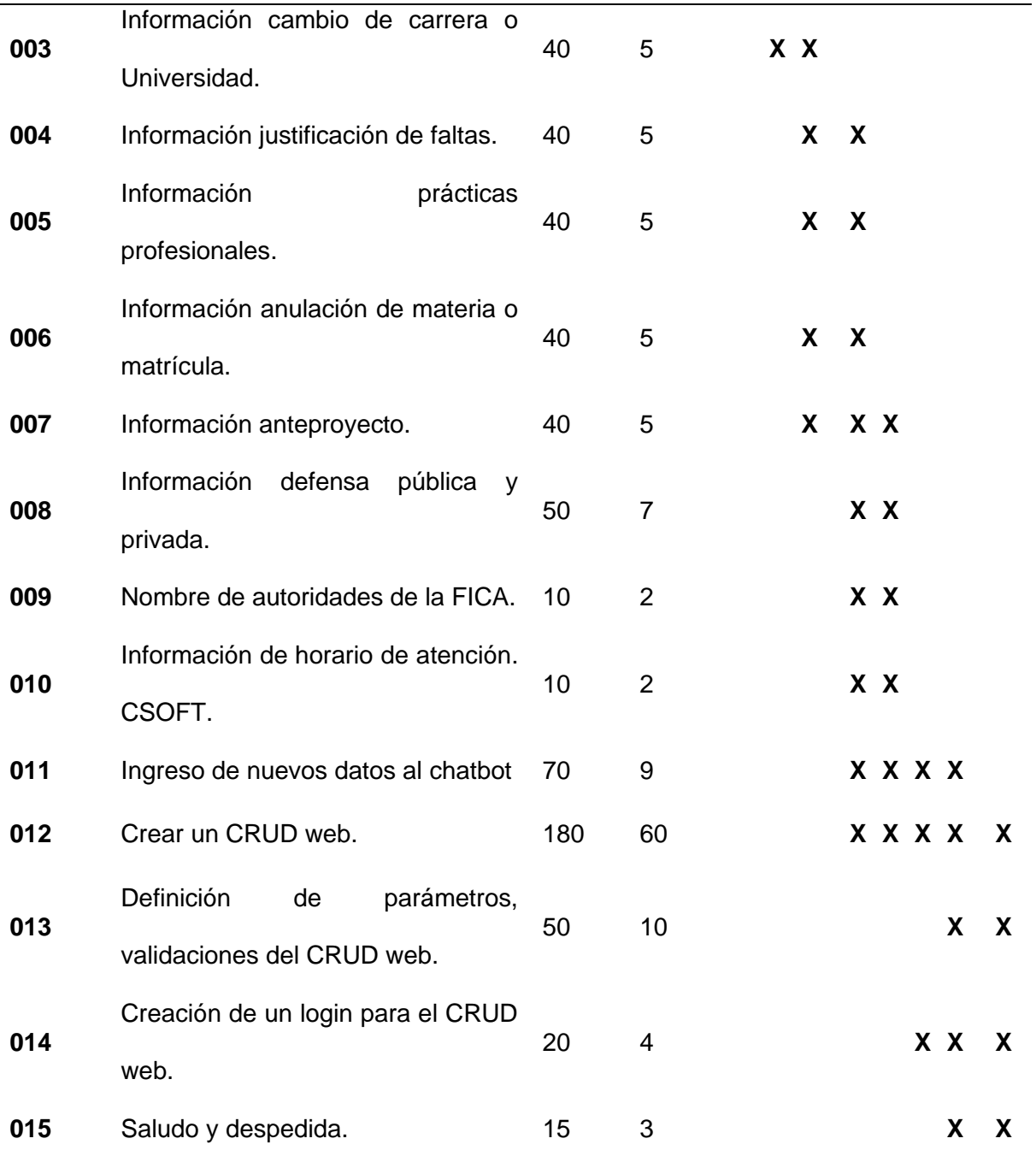

## **2.3.6. Fase II: Iteraciones**

Una vez que las historias de usuario han sido establecidas a sus respectivas interacciones, se pasa a un plan de creación de avance para asegurar el correcto cumplimiento de dichas internaciones como se muestra en la tabla 28.

#### *Iteraciones.*

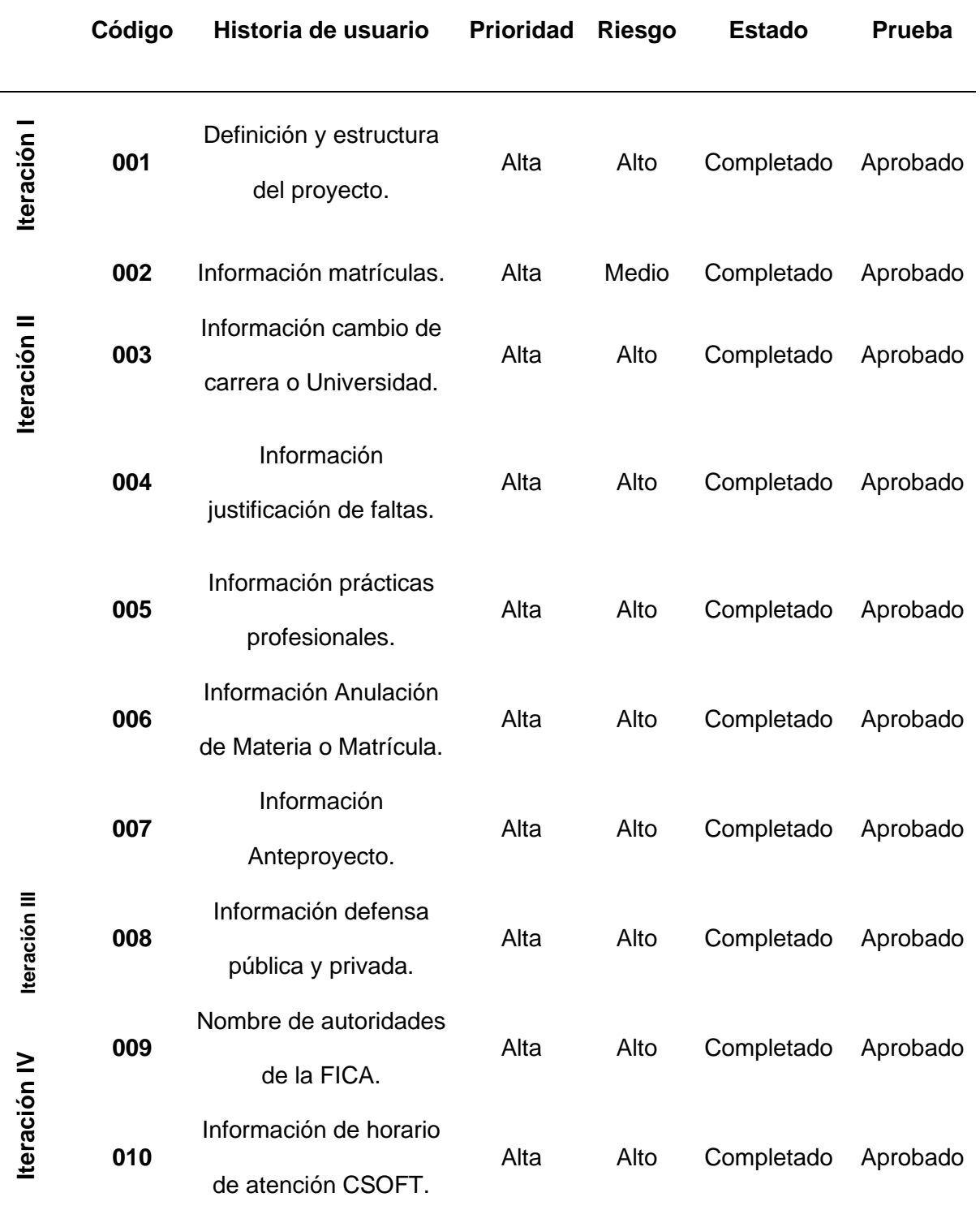

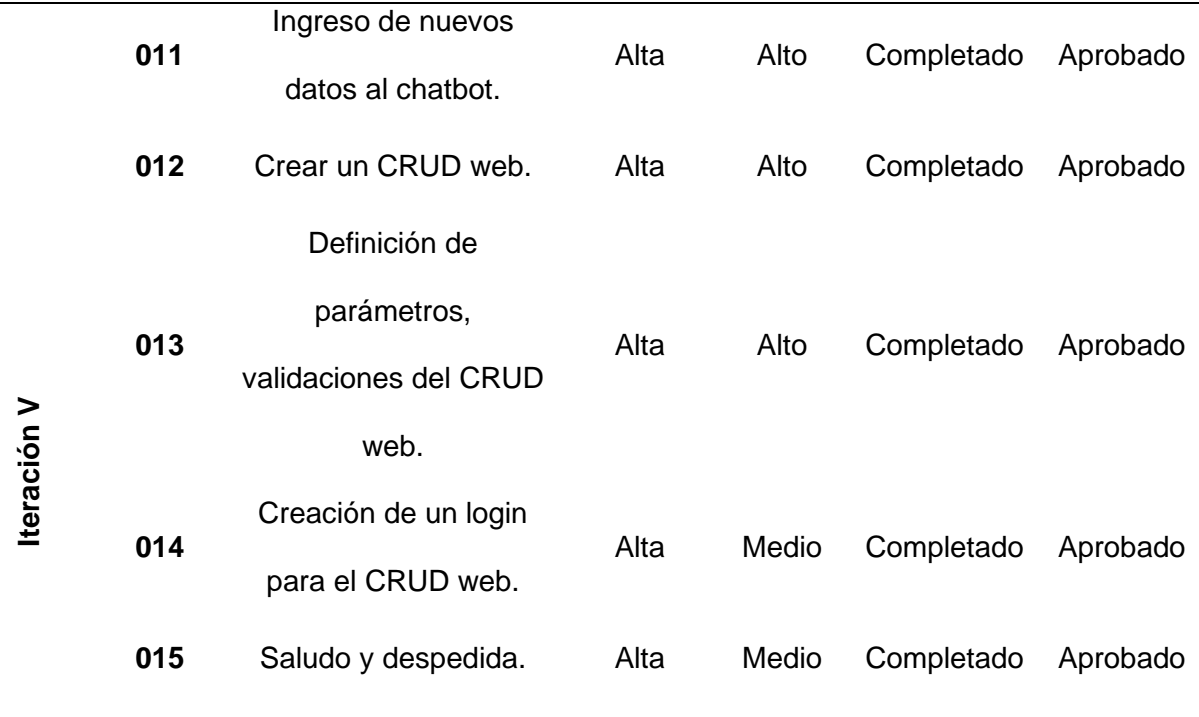

#### **2.3.7. Fase III: Producción**

Durante esta etapa del proyecto, se da inicio al desarrollo del sistema, garantizando el cumplimiento de todas las iteraciones y las correspondientes historias de usuario según lo establecido en la metodología. A lo largo de este proceso, se proporcionará una detallada explicación acerca de cómo se llevó a cabo el desarrollo y la programación, haciendo uso de los siguientes recursos.

#### **2.3.7.1. Dialogflow**

Paso uno en este punto se creó el proyecto con la plataforma de desarrollo de chatbot en DialogFlow con el nombre Bot\_Secretario, con las siguientes características: Se implemetanta el idioma español global con la opción de Machine Learning por activación, empleando una herramienta perteneciente a Google Cloud con tecnología para la Iteración humano-computador, siendo esta la herramienta para llevar a cabo la creación del chatbot que entienda el leguaje del usuario que se basa en el lenguaje natural y facilita la integración con la plataforma web; esto se puede visualizar en la figura 14.

#### **Fig. 14**

*Creación general del agente Bot\_Secretario.*

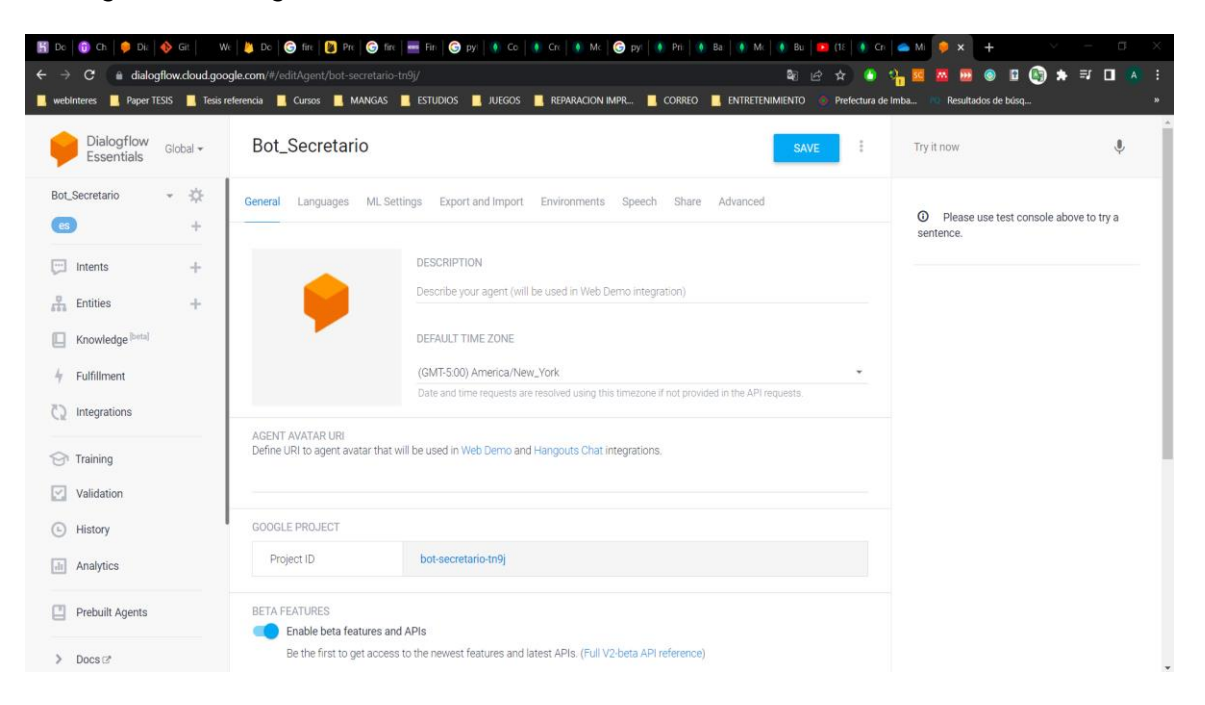

## **2.3.7.2. Firebase**

Paso 2: Mediante Firebase se creó un proyecto donde se proporcionó el nombre, la ubicación y una vez creada la base de datos se habilito el servicio Firebase Authentication, Firestore. Luego de desplegada la base de datos, nos dirigimos a configuración general, configuración de proyecto y en esta parte nos proporcionan un código ID que escribiremos para conectarnos a Firebase con Python, el nombre del proyecto es bot\_secretario en un plan gratuito como se ve en la figura 15 y 16.

*Código de ID del proyecto.*

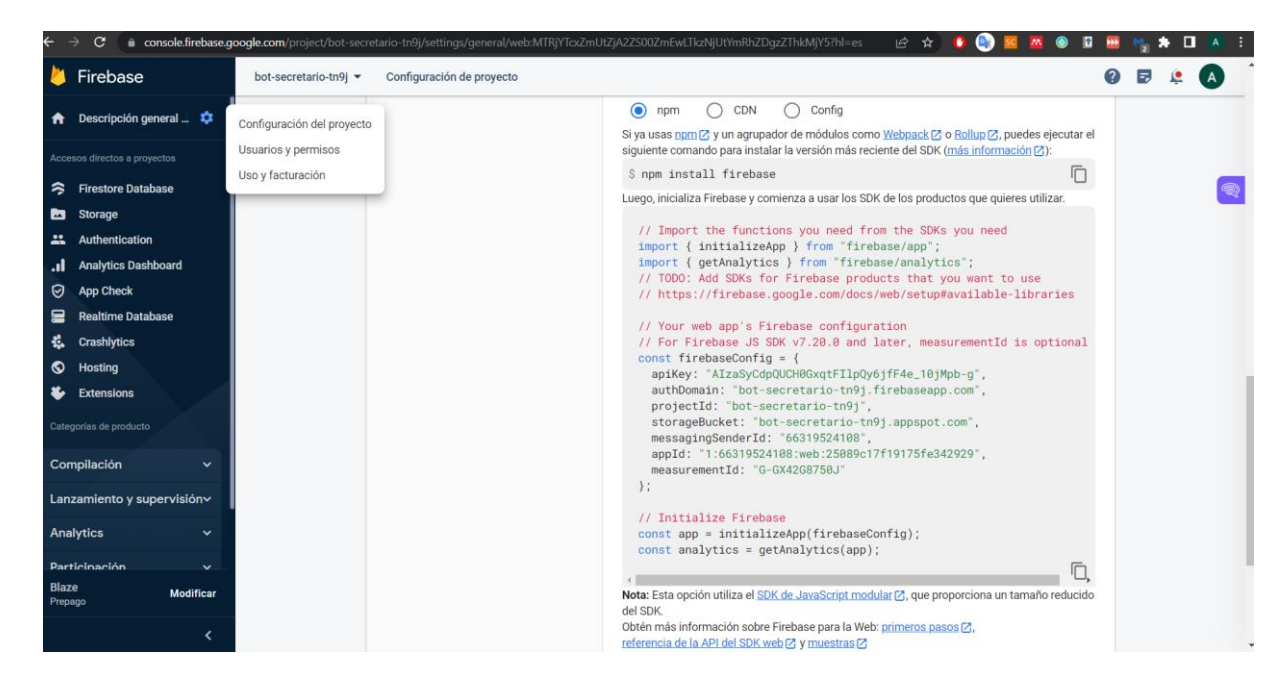

## **Fig. 16**

*Creación del proyecto bot\_secretario.*

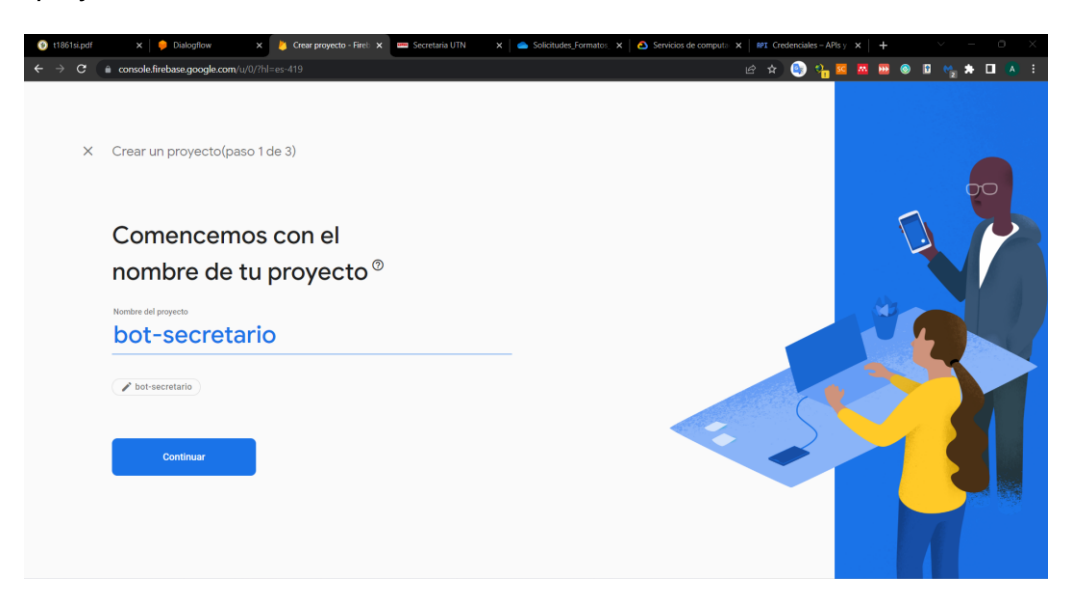

Paso 3: Enriquecer la base de datos con la información verídica y con los lineamientos que nos proporcione la Coordinación de Carrera de Software como se ve en la figura 17.

*Enriquecer la base de datos.*

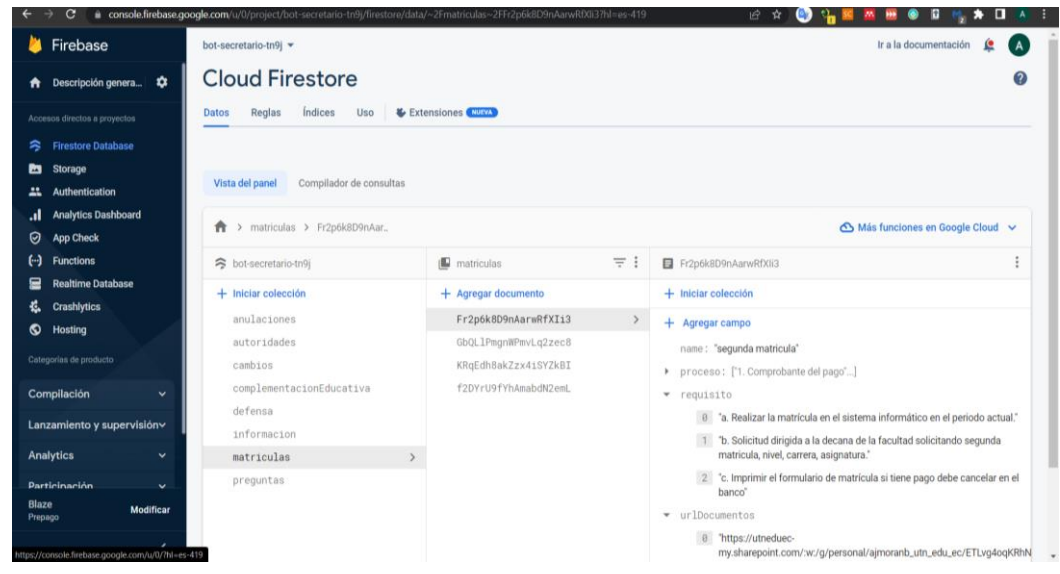

#### **2.3.7.3. Creación de los servicios**

Una vez que se ha hecho la elección de la herramienta para implementar los servicios web, se opta por utilizar Flask en Python. Esta decisión se basa en el hecho de que Flask es un microframework reconocido por su estilo de trabajo en servicios web y se presenta como una librería de pip que facilita considerablemente la labor en el desarrollo de dichos servicios web.

### **2.3.7.4. Instalación de Flask**

Para llevar a cabo la instalación de Flask, necesitamos ejecutar el siguiente comando en la interfaz de consola de Visual Studio, como se ve en la figura 18.

*Instalación de Flask.*

**TERMINAL PROBLEMAS** SALIDA **JUPYTER** CONSOLA DE DEPURACIÓN Microsoft Windows [Versión 10.0.22000.778]<br>(c) Microsoft Corporation. Todos los derechos reservados. C:\Users\alejo\Desktop\ChatbotSECRETARIO>curso\Scripts\activate.bat (curso) C:\Users\alejo\Desktop\ChatbotSECRETARIO>pip install Flask

Una vez que Flask ha sido instalado exitosamente, el siguiente paso consiste en la creación de los servicios web y su vinculación con la base de datos de Firebase. La figura 19 ofrece una visualización del contenido de las solicitudes entrantes.

La conexión con la base de datos de Firebase se realiza mediante las funcionalidades proporcionadas por Flask, permitiendo así la recuperación eficiente de datos. Este enfoque garantiza una interacción fluida entre el servicio web y la base de datos, facilitando el acceso a la información y mejorando la experiencia del usuario.

*Creación de servicios web y conexión a Firebase.*

```
\rightarrow webhook.py \timesheroku > vebhook.py > \Theta intentPregunta
     from flask import Flask, request, jsonify
     from helper openai_api import text_complition
    import datetime<br>import firebase_admin
     from firebase admin import credentials
     from firebase_admin import firestore
10 cred = credentials.Certificate('bot-secretario-tn9j-8f5d619683e9.json')
     app = firebase_admin.initialize_app(cred)
     db = firestore.client()
     app = Flask(_name_)
20 @app.route("/", methods=["POST"])<br>21 def webhook():
         print(request.json)
          peticion = request.json
          if peticion["queryResult"]["intent"]["displayName"] == "matricula":
              return intentMatricula(peticion)
          elif peticion["queryResult"]["intent"]["displayName"] == "cambio":
                                                 Lín. 693, col. 254 Espacios: 4 UTF-8 LF ( > Python 3.9.13 ('tesis': venv) \boxed{5}
```
## **2.3.7.5. Despliegue del servicio**

Después de haber desarrollado los servicios utilizando Flask, el siguiente paso implica llevar a cabo la implementación del servicio web en la plataforma Heroku, que ofrece la posibilidad de realizar este despliegue de manera gratuita. Para llevar a cabo este proceso, se inicia creando una aplicación en Heroku, lo cual se realiza mediante la ejecución de un comando específico desde la consola de Visual Studio, tal y como se ilustra en la figura 20.

## **Fig. 20**

*Comando para crear la aplicación en Heroku.*

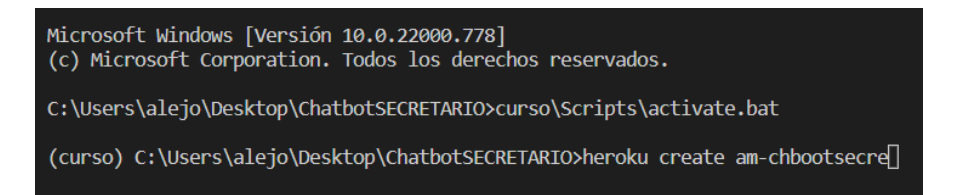

Para implementar el servicio en Heroku, la herramienta Git se utiliza como un sistema de control de versiones, lo que permite la gestión del programa y la capacidad de volver a las versiones anteriores en caso de error. Además, facilita la transferencia de toda la carpeta del proyecto a Heroku. Para cargar el proyecto usando la consola de Visual Studio, simplemente ingrese el siguiente comando, como se ve en la figura 21.

#### **Fig. 21**

*Comando para subir el proyecto a Heroku.*

Microsoft Windows [Versión 10.0.22000.778] (c) Microsoft Corporation. Todos los derechos reservados. C:\Users\alejo\Desktop\ChatbotSECRETARIO>curso\Scripts\activate.bat (curso) C:\Users\alejo\Desktop\ChatbotSECRETARIO>git push heroku master[]

Cuando se termine el despliegue correctamente se crea un link, mediante el cual configuraremos y utilizaremos el Fullfilment de Dialogflow, esta parte es esencial para conectar nuestro proyecto con Python, Firebase como se ve en la figura 22.

#### **Fig. 22**

*URL de dominio.*

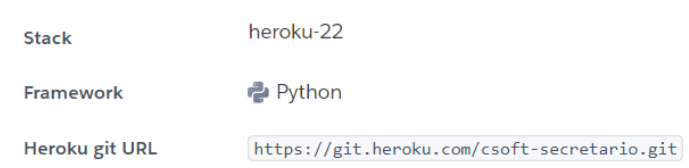

#### **2.3.7.6. Integración del Webhook en Dialogflow**

Para configurar el Fulfillment en Dialogflow, se elige la opción Fulfillment de la barra de herramientas. Luego se activa la opción Webhook, en el apartado URL pegamos el link que se generó anteriormente lo que permite que cada vez que se mande un mensaje, se envíen a nuestro Webhook designado siempre, como se visualiza en la figura 23.

#### *Integración del Webhook en Dialogflow.*

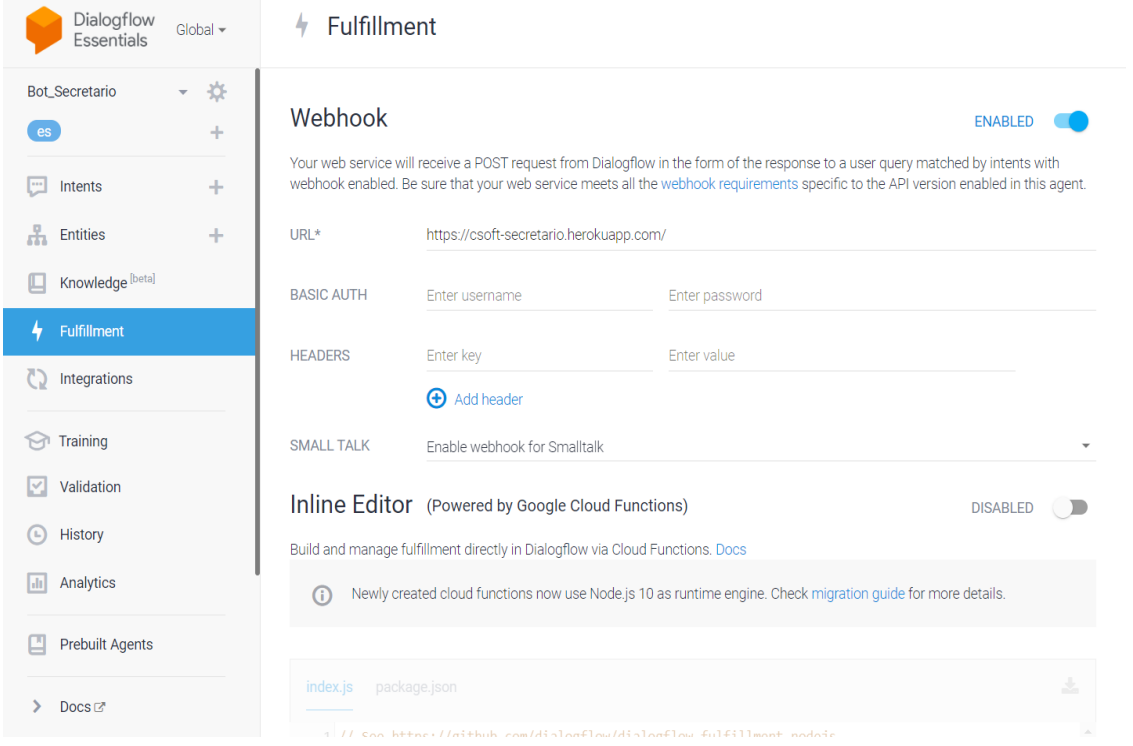

## **2.3.7.7. Creación del módulo CRUD**

Iniciamos con una configuración inicial del proyecto, esto se lo realizó instalando Node.js siguiendo las indicaciones que están en la página oficial, se creó la carpeta del proyecto con el nombre "SECRETARIO-UTN-APP", se inicializó el proyecto utilizando React, se crearon todos los servicios del CRUD, Loguin y la conexión a la base de datos de Firebase por la necesidad de manipular la información que está conectada el chatbot, como se puede visualizar en la figura 24 y en la figura 25 y se ve cómo se subió el proyecto a Heroku.

*Creación de servicio Loguin y CRUD.*

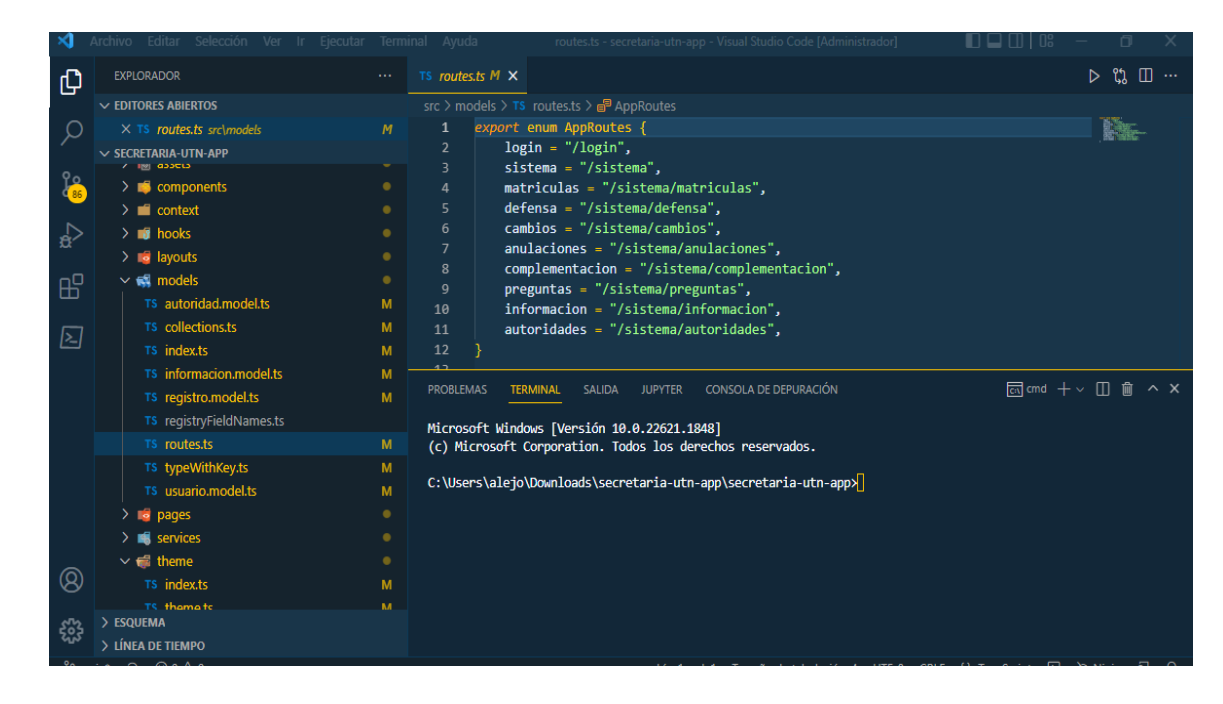

#### **Fig. 25**

*Comando para subir el CRUD a Heroku.*

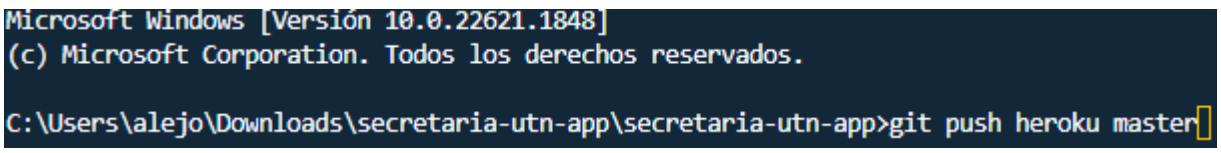

Por otro lado, la parte esencial para el funcionamiento del chatbot son los intents y entities, los cuales no ayudan a identificar las intenciones del usuario, para gestionar la conversación de forma eficaz.

En la plataforma Dialogflow, la Figura 26 muestra una colección de 80 intenciones que se han desarrollado para el agente. Estos intents sirven como capacidades del chatbot para reconocer y abordar solicitudes específicas de los usuarios. Una de esos intent, etiquetada como "matricula", significa el interés del usuario en adquirir detalles sobre asuntos de matrícula. En respuesta a esta intención, el chatbot está programado para proporcionar instrucciones sobre cómo proceder con la solicitud.

Para garantizar el reconocimiento preciso de cada intent por parte del chatbot, es crucial proporcionar "frases de entrenamiento" con la incorporación de palabras clave o frases indicativas de la intención, tal como se muestra en la Figura 27. Estas frases juegan un papel vital para permitir mediante el uso de las intenciones el chatbot comprenda la intención del usuario, incluso si la consulta se expresa de una manera diferente. Como resultado, se debe prestar una atención meticulosa al desarrollo de intents y frases de entrenamiento para garantizar un rendimiento óptimo del chatbot.

Además, Dialogflow nos ayuda con una función primordial que son los entities estos nos ayudan a definir sinónimos a los valores de referencias a otros intent, con lo que podemos extraer el tipo de información necesaria que solicita el usuario como en la figura 28. También nos permite habilitar dos funciones que son:

- **Expansión automática** nos ayuda a proporcionar valores de referencia a un tipo de entidad que tenga valores similares, para ayudar al agente a expandirse y hacer que la expansión automática funcione según lo previsto, cabe recalcar que esta función es necesaria para que el intents pueda proporcionar mucho **training phrases** o frases de entrenamiento para que funcione adecuadamente.
- **Coincidencia parcial** esta función nos permite que el orden de las palabras en los sinónimos del entities no sea importante, ya que no necesita definir el valor previamente para cada variación posible en cada entrada.

101

# *Lista de intents de ChatBoT CSW.*

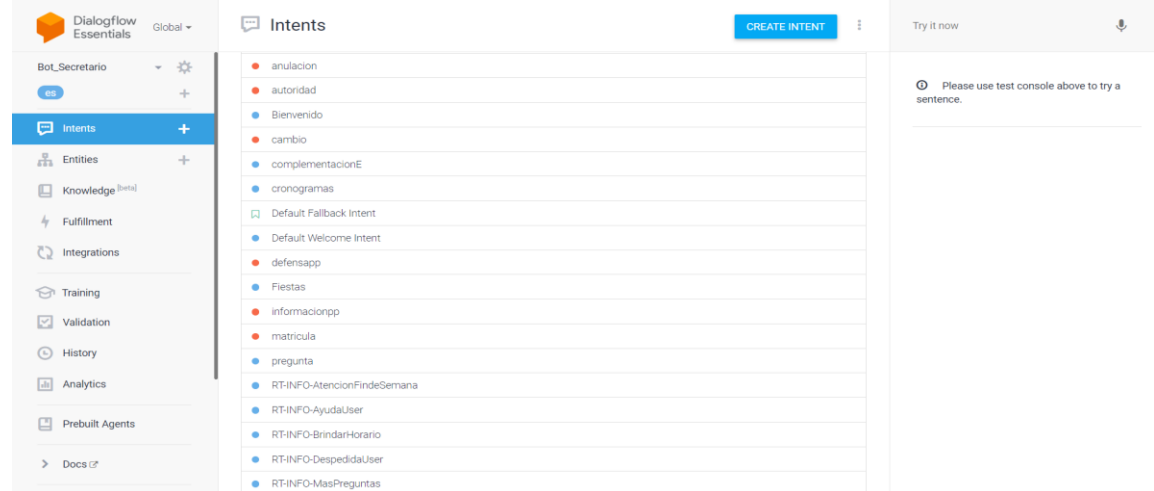

# **Fig. 27**

*Frases de entrenamiento para intent matrícula.*

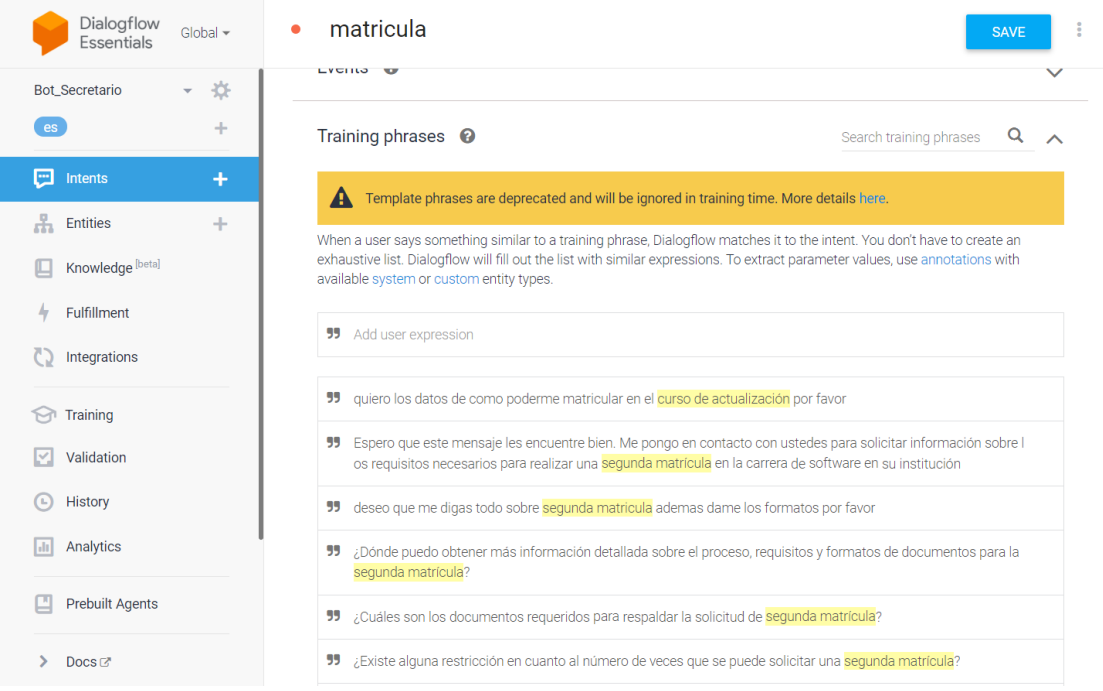

*Referencia de entrenamiento para entities.*

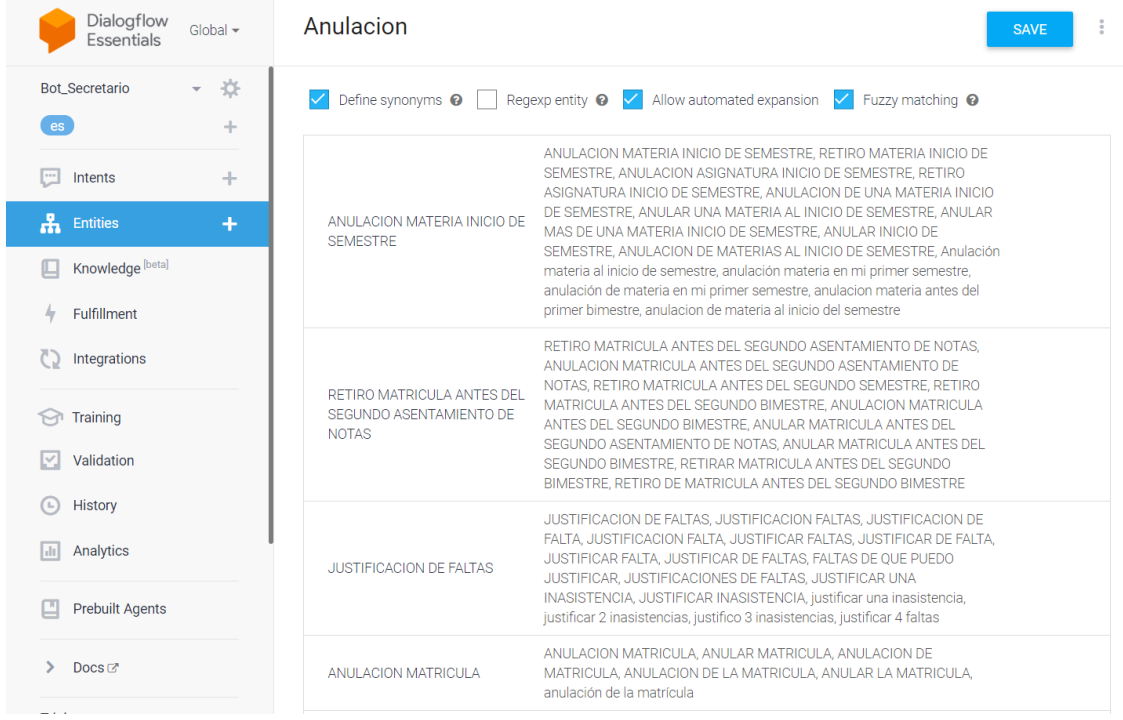

#### **2.3.8. Fase IV: Prueba**

Las pruebas se llevaron a cabo con el propósito de demostrar y verificar el cumplimiento de los requisitos previamente establecidos. Para comprobar el funcionamiento adecuado del chatbot se realizaron pruebas unitarias y pruebas exhaustivas que abarcaron diferentes escenarios de interacción, para asegurar que los mensajes enviados tengan una respuesta correcta. Estas pruebas incluyen casos de evaluaciones diseñadas para valorar la capacidad de comprensión y respuesta del chatbot ante diversas consultas y comandos, asegurando así su correcto funcionamiento y desempeño. Además, en la fase de pruebas de un módulo tipo CRUD (Create, Read, Update, Delete), se realizaron pruebas unitarias y exhaustivas con el objetivo de identificar cualquier posible error del módulo para crear, leer, actualizar y eliminar registros de manera confiable y precisa.

Con relación a la depuración en el CRUD, como en el chatbot, se verificaron posibles errores que estuvieran presentes en el código mediante la herramienta Postman y Ngrok, la cual nos ayudó a realizar las pruebas nivel de API con el fin de asegurar que los dos sistemas se puedan comunicar correctamente con las distintas plataformas, que se utilizaron para la creación del proyecto.

#### **2.4. Implementación del chatbot**

#### **2.4.1. Fase V: Lanzamiento**

#### **Integración del chatbot en el blog de la carrera de Software**

Mediante el permiso que se realizó anteriormente para tener acceso al blog de la Carrera de Software en el departamento informático, se utilizó el código que nos brinda Dialogflow el cual encuentra al ingresar al panel en la opción de **"integraciones"** nos vamos al apartado que dice **"basado en texto"** seleccionamos el **"mensajero de flujo de dialogo"**. Una vez dentro se genera un código que Dialogflow Messenger que ofrece una rica interfaz de usuario y permite a los desarrolladores agregar fácilmente el agente conversacional a los sitios web con el nombre **"chatbot CWS".** Ya creada la interfaz del agente virtual con sus modificaciones extras que realiza el programador, solo basta agregar el agente en el blog de la Carrera de Software de la Universidad Técnica del Norte como en la figura 29.

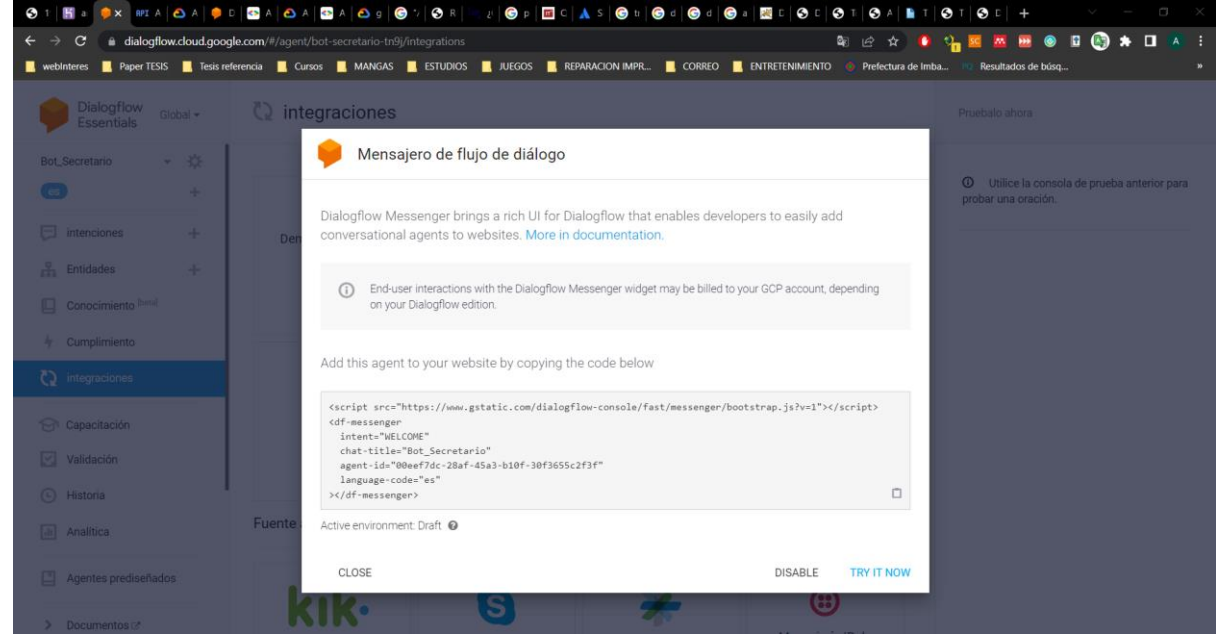

*Código de implementación Dialogflow.*

Finalmente, cuando se debía subir el código del chatbot se tuvo la necesidad de cambiar el código a JavaScript con algunas modificaciones, para lograr así la implementación del chatbot en el blog de la Carrera de Software como se ve en la figura 30. Además, con la confirmación del departamento de informática de la Universidad Técnica del Norte al correo institucional, se comunicó la integración del Chatbot dentro del entorno del sitio web de la carrera de Software como se ve en el anexo 3.

*Código de implementación modificado.*

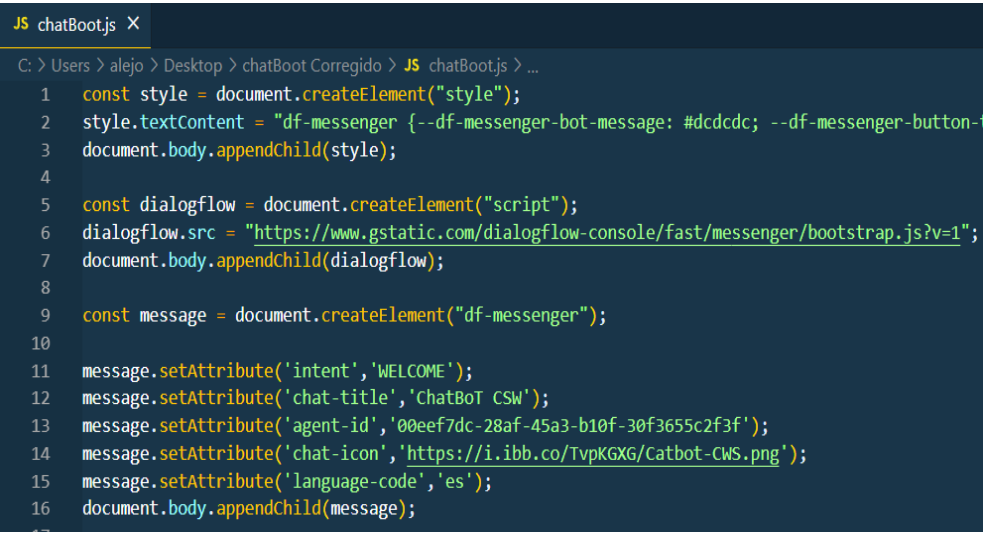

Una vez ya implementado el **"ChatBoT CSW"** lo podemos visualizar en el siguiente link [\(software.utn.edu.ec\)](https://software.utn.edu.ec/), el chatbot está en la esquina derecha inferior de la pantalla el cual ayudara de manera fácil y rápida a los estudiantes de la carrera de software para realizar consultas a tramites de forma eficiente y rápida como en la figura 31.

## **Fig. 31**

*Implementación ChatBoT CSW.*

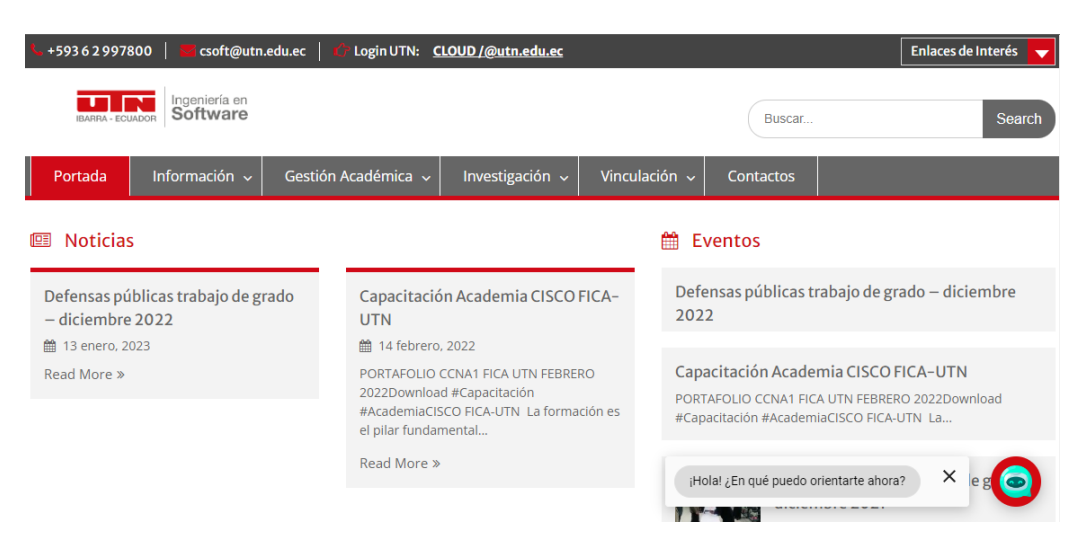

# **CAPÍTULO III**

# **3. VALIDACIÓN DE RESULTADOS**

#### **3.1. Aprendizaje del sistema**

En cuanto a Dialogflow el agente se entrena mediante el uso de datos para su entrenamiento con el fin de crear un modelo de Machine Learning concretamente para el agente chatbot. Como se había dicho anteriormente el agente está compuesto mayormente por intents, frases de entrenamiento y entities que son las palabras claves para identificar la solicitud del usuario a un intents en particular estos datos se usan de manera efectiva para el Machine Learning o aprendizaje automático. Además, el agente chatbot tiene Machine Learning por activación para su auto aprendizaje como en la figura 32.

#### **Fig. 32**

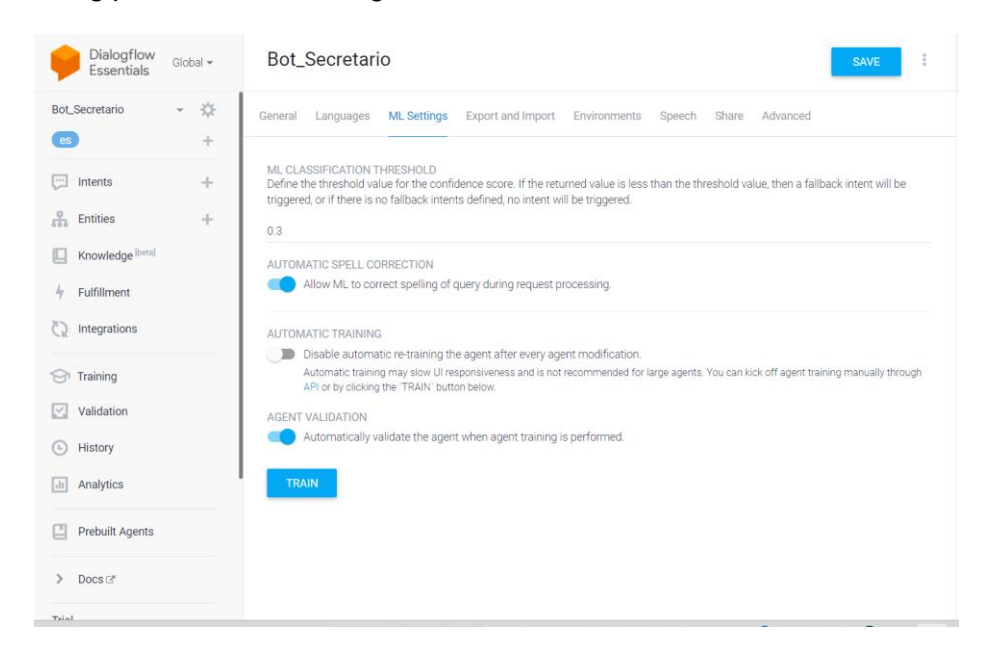

*Machine Learning por activación Dialogflow.*

Igualmente, la plataforma Dialogflow es una herramienta que usa datos históricos del agente mediante el cual podemos ver o cargar conversaciones, por lo que el registro de

interacciones debe estar habilitado para poder usar la herramienta. Finalmente, si queremos obtener toda la información del historial de la conversación del agente y del usuario final, consulta el historial por fecha, interacción o conversación más completo del agente como en la figura 33.

#### **Fig. 33**

*Historial del agente.*

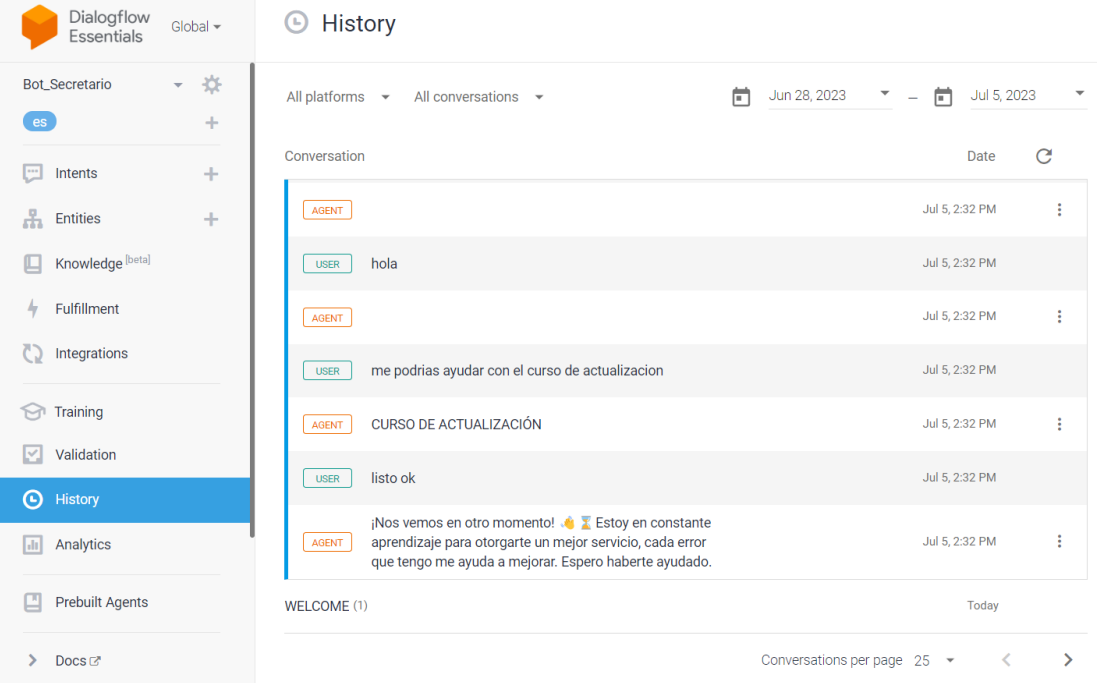

#### **3.2. Modelo de éxito de DeLone & McLean**

Utilizando el enfoque del modelo de éxito de DeLone & McLean nos centraremos en evaluar el funcionamiento del chatbot con las siguientes dimensiones o métricas: Calidad de la Información, Calidad del Sistema y Calidad del Servicio. Mediante el objetivo de medir la satisfacción de los usuarios y las futuras intenciones de uso, se realizó una encuesta a los docentes, secretaria/o y estudiantes sobre el chatbot. Esta evaluación tuvo como objetivo determinar si el chatbot logró con éxito sus objetivos en cuanto a la automatización del servicio y la mejora de la gestión de preguntas frecuentes en el departamento de Carrera.
El modelo de éxito se enfoca principalmente en tres dimensiones o métricas principales: calidad de la información, calidad del sistema y calidad del servicio vamos a hablar de cada una de ellas.

- ➢ La **calidad de la información**, nos referimos a que el sistema nos proporciona información oportuna, confiable, válida y precisa.
- ➢ La **calidad del sistema**, nos centramos en aspectos técnicos como la facilidad de uso, la capacidad de procesamiento y la seguridad.
- ➢ La **calidad del servicio**, agrupa la competencia, disponibilidad y accesibilidad del equipo de soporte.

Según la Figura 34, estos tres aspectos influyen significativamente en la satisfacción del usuario y su inclinación a utilizar el chatbot.

A lo largo de los años, el modelo de DeLone & McLean (D&M) ha sido objeto de múltiples revisiones y ha introducido varias extensiones y variaciones. Una de esas adiciones es la sugerencia de una cuarta dimensión, denominada calidad del contexto. Esta dimensión se enfoca en los factores ambientales y organizacionales que influyen en la efectividad del sistema. A pesar de ello, estas propuestas complementarias, las tres dimensiones centrales del modelo aún mantienen su uso generalizado en la investigación actual.

*Modelo actualizado del éxito de los SI. de D&M.*

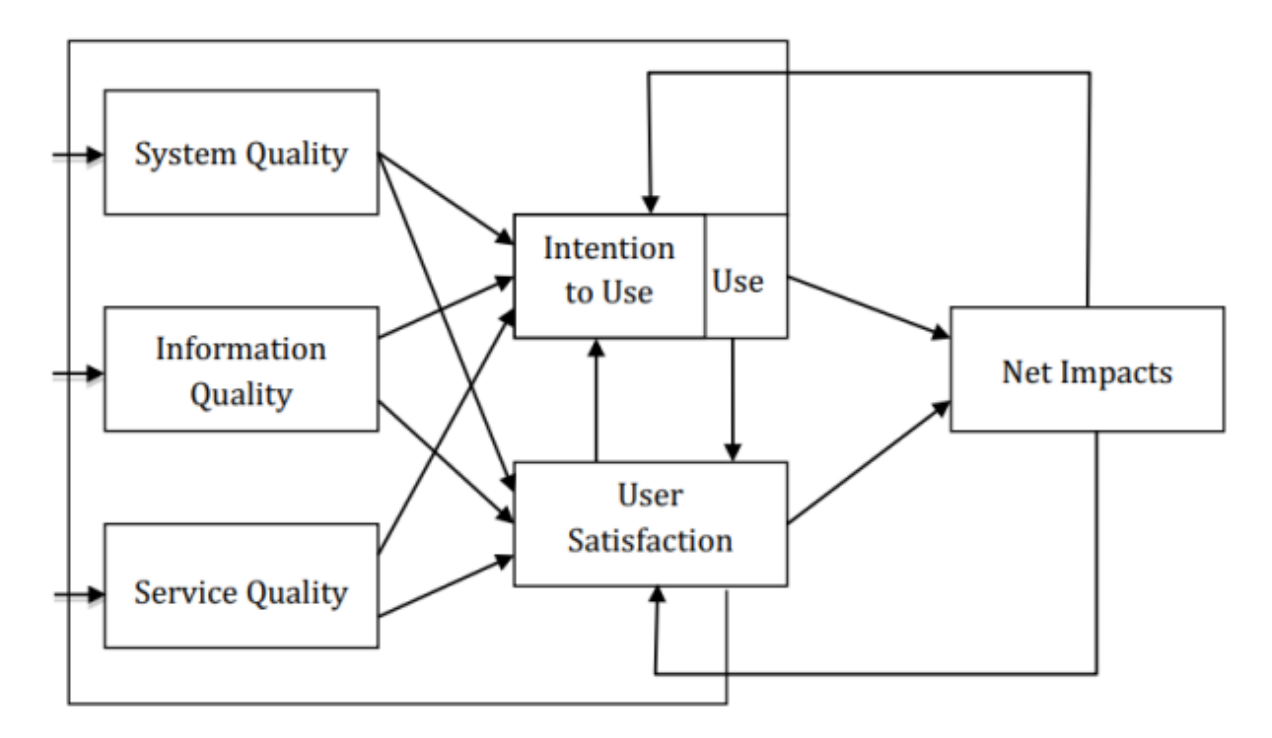

*Nota.* Adaptado de Modelo actualizado del éxito de los SI. de D&M. (p. 10), por DeLone W., McLean E., 2023.

Dentro del marco del modelo de éxito del sistema de información propuesto por DeLone y McLean (D&M), se establece que la **"calidad del sistema"** es una métrica para evaluar el logro técnico, mientras que la **"calidad de la información"** se utiliza para medir la efectividad semántica. Además, los indicadores de **"uso, satisfacción del usuario, impactos individuales"** e **"impactos organizacionales"** son empleados para evaluar el grado de efectividad del sistema en su conjunto.

Analizando los desafíos que tenemos que cubrir mediante la conexión entre la satisfacción del usuario y el uso, nos conduce a obtener un panorama sobre los beneficios netos que tendríamos para el propietario o patrocinador del sistema. Sin embargo, los desafíos que recaen sobre el investigador radican en concretar de manera precisa y clara los contextos e intereses para medir los beneficios netos. En la actualidad el modelo propone flechas que representan las dimensiones en un sentido procesal, con todo no especifica si son negativas o positivas estas asociaciones en términos de casualidad.

La **calidad del sistema** esta dimensión nos centraremos en desarrollar un chatbot mediante las características deseables que debe poseer, estas son: la usabilidad, disponibilidad, confiabilidad, adaptabilidad y tiempo de respuesta (como la velocidad de descarga) son propuestas de atributos valorados para el chatbot mediante el usuario. Además, es fundamental garantizar las cualidades del chatbot para asegurar una experiencia positiva para el usuario final como la satisfacción y aumentar la probabilidad de utilizarlo a futuro.

La **calidad de la información** es un factor de vital importancia para lograr desarrollar un chatbot. Es esencial que el contenido ofrecido por el chatbot sea altamente personalizado, exhaustivo, relevante, de fácil comprensión y garantice la seguridad, si se espera lograr una interacción constante por parte de los usuarios. Estos atributos se reflejarán directamente en la satisfacción del usuario y en su disposición para utilizar nuevamente el chatbot en los venideros años.

La **calidad del servicio** nos referimos esencialmente a la atención que brinda el proveedor del servicio, independientemente de si el soporte lo brinda el departamento de TI interno, una unidad organizacional interna o un proveedor externo de servicios de Internet (ISP). En la actualidad, su grado de prioridad es mayor, ya que nuestros usuarios ahora funcionan como nuestros valiosos clientes y una deficiente en la atención al cliente resulta en pérdidas de estos. En el contexto de un sistema de inteligencia artificial como un chatbot, la calidad del servicio es esencial para su éxito. Constituye en tres dimensiones clave del modelo de éxito de DeLone y McLean, junto con la calidad del sistema y la calidad de la información. Estas dimensiones permiten medir la satisfacción del usuario y su intención de uso futuro.

La medición del **"uso"** se centra en englobar desde visitas a un sitio web hasta la navegación dentro del mismo, la recuperación de información y la ejecución de transacciones.

Mediante el ámbito para desarrollar un chatbot, el uso describe a todas las operaciones realizadas por los usuarios en relación con el chatbot, en cuanto a la transacciones o tareas que se realizan desde el inicio de sesión hasta su finalización. Por otra parte, para comprender el uso del chatbot es esencial saber cómo los usuarios interactúan con el sistema e identificar áreas para mejorar en procesos de facilidad de uso y eficacia en la realización de tareas.

La **satisfacción del usuario** es un medio importante para medir la opinión de nuestros clientes mediante esta métrica obtendremos la opinión de los clientes sobre el sistema de chatbot que se está desarrollando. Esta información debe abarcar todas las experiencias del usuario, desde la recuperación de información hasta la realización de trámites y servicios. Esto adquiere una importancia especial al desarrollar un chatbot destinado a automatizar la gestión de requerimientos estudiantiles, ya que una experiencia deficiente del sistema chatbot resultaría en una pérdida de interés del usuario ante el chatbot.

Los **impactos netos** se basan en medir el éxito y equilibrio de los sistemas de información enfocados en las repercusiones positivas o negativas de un sistema chatbot, realzando el éxito de individuos, grupos, organizaciones, industrias y naciones. Las repercusiones abarcan desde la optimización de decisiones y el aumento de eficiencia, hasta un incremento en las ventas, reducción de gastos, ganancias mejoradas, mayor competitividad en el mercado, satisfacción del cliente, creación de empleo y fomento del desarrollo económico.

En esta parte, profundizaremos en el proceso de desarrollo de una encuesta, enfocándonos en utilizar el modelo DeLone y McLean para construir consultas precisas que evalúen de manera efectiva la calidad del sistema, la calidad de la información y la calidad del servicio de chatbot. Es decir, que el modelo de éxito D&M sirve como un instrumento valioso para evaluar la eficiencia y eficacia del chatbot para satisfacer las necesidades de los usuarios. En consecuencia, emplearemos este modelo para la evaluación de los factores críticos que más afectan al chatbot e identificando cada uno de ellos para validar el formulario de preguntas apropiadas que faciliten la medición precisa de estos factores.

### **3.3. Análisis de los datos**

Un análisis de los datos obtenidos de la encuesta utilizó un enfoque estadístico denominado análisis inferencial. Este análisis se realizó en escala ordinal, empleando la metodología Likert. El objetivo de este análisis fue evaluar la coherencia interna de las distintas facetas de la encuesta, empleando como métrica el coeficiente alfa de Cronbach.

El coeficiente alfa de Cronbach, propuesto por (Cronbach, 1951), es una medida estadística empleada para evaluar la coherencia interna de una escala o dimensión. Este coeficiente mide la correlación media entre los ítems que constituyen una misma dimensión o escala. Un valor más alto del coeficiente alfa de Cronbach indica una mayor consistencia interna de la escala o dimensión. Esencialmente, un valor alfa de Cronbach alto significa una correlación sólida entre los elementos que se encuentran dentro de la misma dimensión.

En este caso de estudio, para calcular el alfa de Cronbach de cada dimensión incluida en la encuesta se utilizó el software SPSS 27. Mediante los datos obtenidos se logró analizar la consistencia interna de las dimensiones y permitieron determinar si los ítems incluidos en cada una de ellas presentaban coherencia y correlación entre sí.

Según (Geert, 2023) en el portal web de SPSS los criterios generales más comunes para ello son que:

- Alfa de Cronbach ≥ 0,90 es excelente y
- Un alfa de Cronbach entre 0.80 0.89 es muy bueno,
- El alfa de Cronbach ≈ 0,70 puede ser aceptable mientras que,
- Un alfa de Cronbach < 0.50 no es aceptable.

En anexos se muestra la tabulación de resultados por cada ítem realizado a los usuarios de la Carrera de Sistemas y Software que utilizaron el chatbot. Mediante el análisis de los datos recopilados a partir del test, se logró obtener el coeficiente de Cronbach utilizando el software

IBM SPSS Statistics 27. Igualmente, en la tabla 29, se muestra un resumen general de los resultados obtenidos en todas las dimensiones evaluadas, al mismo tiempo en la tabla 30 se presenta los resultados del coeficiente total de fiabilidad, del mismo modo con las 21 preguntas del test realizado se logra obtener los valores del coeficiente de cada una de las medidas correspondientes.

# **Tabla 29**

*Coeficiente total de fiabilidad.*

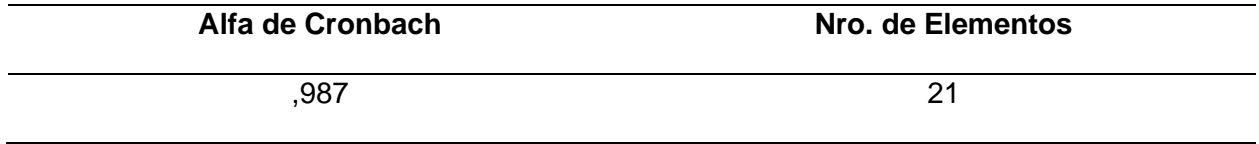

# **Tabla 30**

*Resultados del Alfa de Cronbach.*

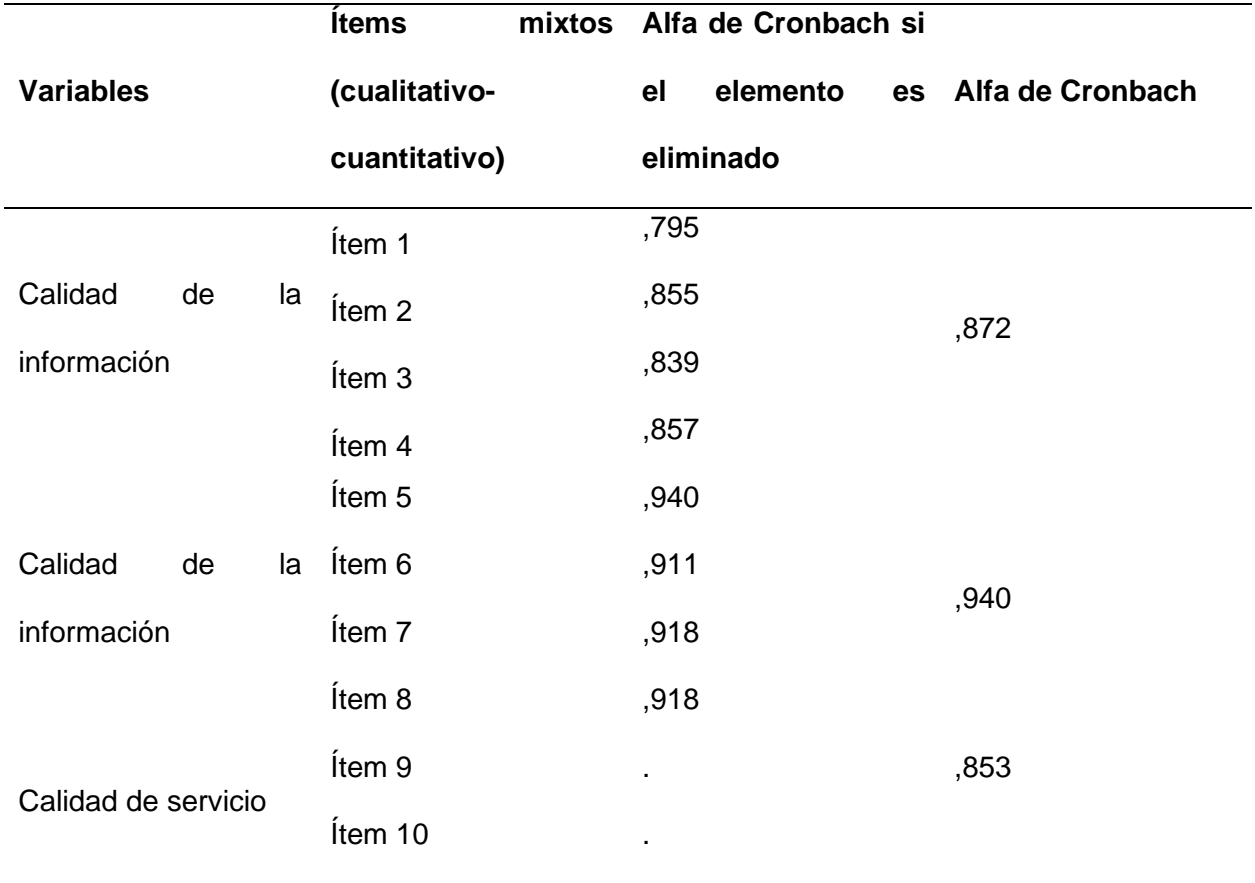

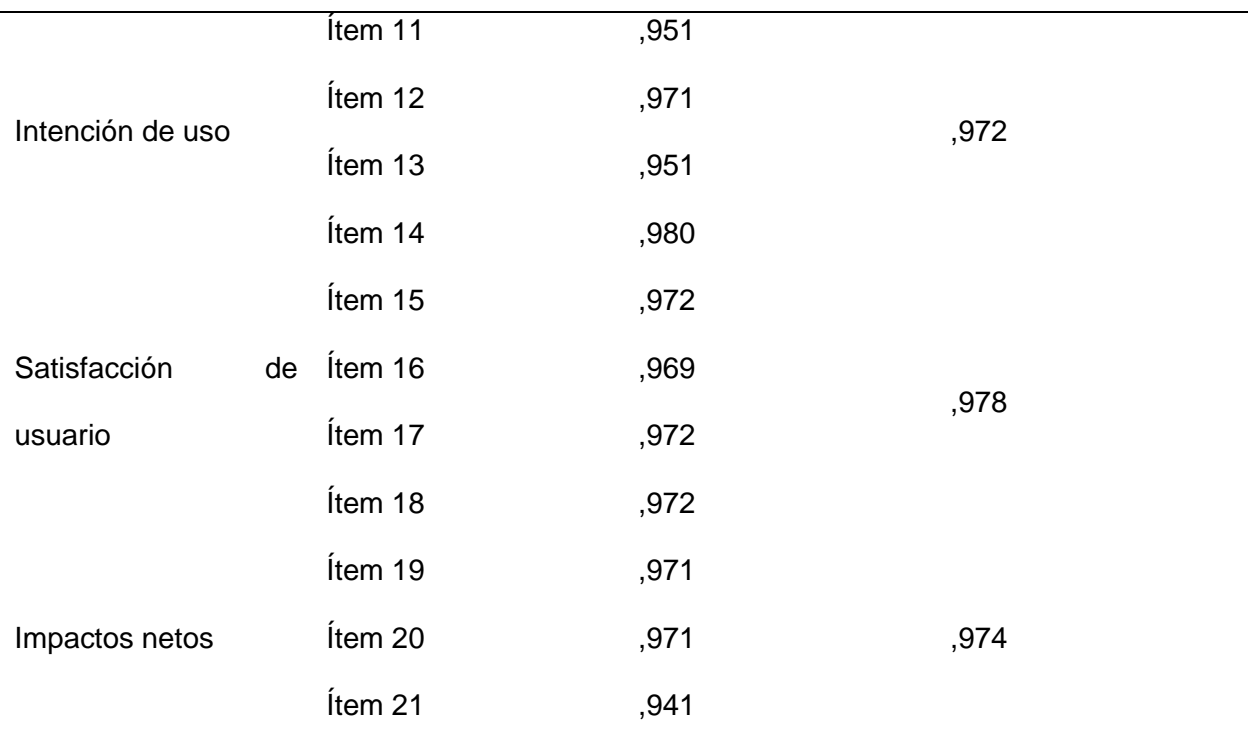

### **3.4. Interpretación de resultados**

Teniendo en cuenta los resultados obtenidos de las encuestas realizadas para validar todo el sistema chatbot basado en inteligencia artificial con su módulo CRUD, diseñado para automatizar la gestión de preguntas frecuentes de la Carrera de Software en trámites para los estudiantes de la carrera y la obtención de los datos, se realizó un análisis para lograr indagar la eficacia del chatbot en la automatización del intercambio de información, en las consultas de requisitos, pasos a seguir y formatos descargables que requieren los estudiantes de la Carrera de Software. Con el propósito de alcanzar esta meta, se empleará el marco de evaluación de eficacia de sistemas de información propuesto por DeLone y McLean, implementando un test basado en la escala de Likert, donde expondremos los resultados primordiales obtenidos en su respectivo análisis.

#### **3.4.1. Variables del modelo de DeLone y McLean**

Basándonos en los datos obtenidos para cada uno de los ítems de las seis dimensiones del modelo de éxito propuesto por DeLone y McLean enfocado en una investigación mixta (cuantitativa-cualitativa) en la tabla 7, se llevó a cabo una evaluación de la calidad del sistema de información. Cada una de estas dimensiones refleja una categoría específica que ejerce influencia sobre la percepción general de los usuarios en cuanto al éxito del chatbot implementado. Los hallazgos se analizaron en relación con la satisfacción de los usuarios y su intención de uso, con el objetivo de brindar una visión completa de la calidad del chatbot implementado en el blog de la carrera de software.

# **Calidad del sistema**

En relación con la dimensión de calidad del sistema, se realizaron mediciones en cuatro aspectos fundamentales: la facilidad de uso, la interactividad, la flexibilidad y la funcionalidad. Los resultados obtenidos se presentan en la figura 35, seguida de una interpretación de estos.

*Estadística de la calidad del sistema.*

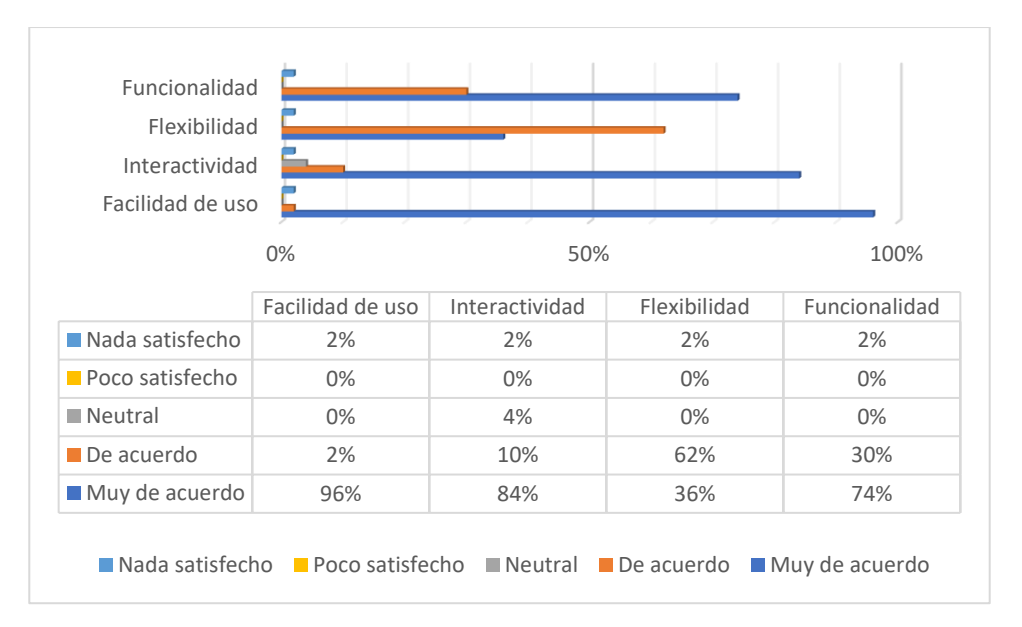

Con base en los hallazgos derivados de las encuestas realizadas, se hace evidente que la mayoría de los usuarios, que incluyen secretarias, docentes y estudiantes, reconocen la conveniencia (96%) y la interactividad (84%) que brinda el chatbot. Además, es evidente que la flexibilidad (62%) y la funcionalidad (74%) también reciben un nivel sustancial de acuerdo por parte de los usuarios. No obstante, existe una minoría de usuarios que expresan su desacuerdo o total oposición a estos aspectos, siendo la facilidad de uso, interactividad, flexibilidad y funcionalidad la que presenta el menor porcentaje de desacuerdo (2% y 1% respectivamente). Estos resultados indican que el sistema se percibe como fácil de usar e interactivo, a la vez que se considera versátil y efectivo en general.

# **Calidad de la información**

Según los resultados obtenidos de la encuesta, se llevó a cabo una evaluación de la dimensión de calidad de la información, tomando en consideración las cuatro medidas: confiabilidad, relevancia, entendimiento y oportunidad. La mayoría de los encuestados expresó estar de acuerdo o totalmente de acuerdo con estas medidas, lo cual apunta que la calidad de la información proporcionada por el chatbot es percibida positivamente por los usuarios.

### **Fig. 36**

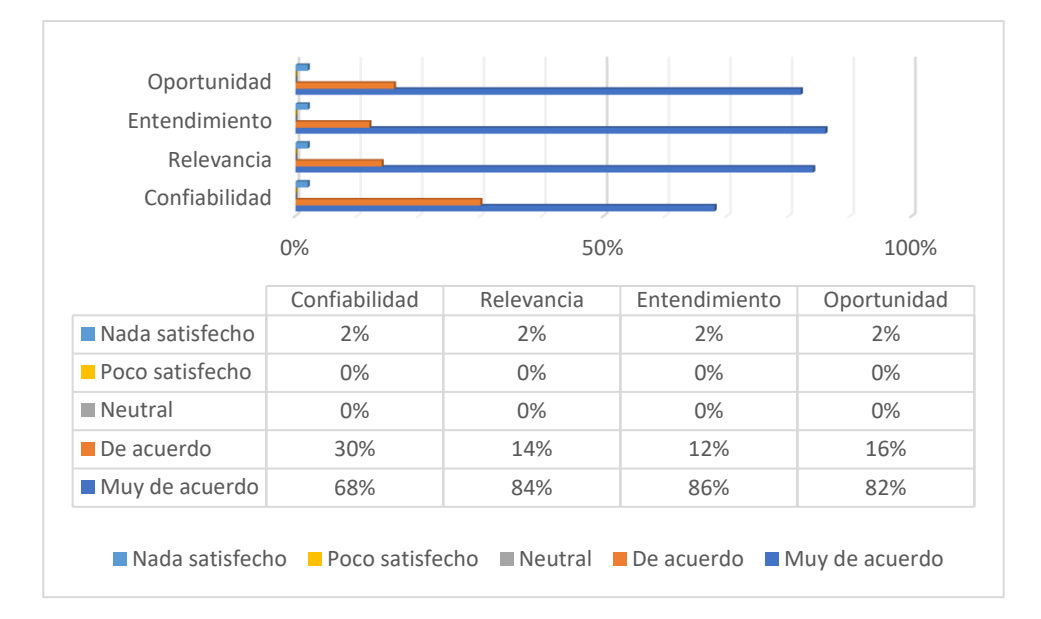

Estadística de la calidad de la información.

El nivel más alto de acuerdo, con un 86 %, se logró para la medida de comprensión, lo que implica que la información presentada es lúcida y fácilmente comprensible. En cuanto a la pertinencia, los encuestados estuvieron de acuerdo o muy de acuerdo con esta medida, alcanzando el 84%. Esto sugiere que la información proporcionada es aplicable y cumple con sus requisitos.

Al evaluar el alcance de la oportunidad, se encontró que la mayoría de los encuestados (82 %) estuvo de acuerdo o muy de acuerdo en que la información se presenta de manera oportuna. En cuanto a la fiabilidad, hubo un porcentaje ligeramente inferior de acuerdo (68%); sin embargo, la mayoría de los usuarios todavía expresa confianza en la exactitud de la información provista por el sistema.

En general, los usuarios del chatbot tienen una percepción positiva de la información proporcionada, lo que indica que se están logrando los objetivos en este aspecto. Los resultados de cada medición en esta dimensión se muestran en la Figura 36.

### **Calidad de servicio**

La evaluación de la calidad del servicio se realizó valorando dos aspectos fundamentales: la capacidad de respuesta y la fiabilidad. Los resultados de la encuesta indican que la mayoría de los participantes expresaron su acuerdo con el servicio del chatbot, considerándolo confiable y rápido en sus respuestas. Más específicamente, como se ilustra en la Figura 37, el 98 % de los encuestados estuvo de acuerdo o muy de acuerdo con el nivel de capacidad de respuesta, mientras que el 94 % expresó su acuerdo o muy de acuerdo con el nivel de confiabilidad.

### **Fig. 37**

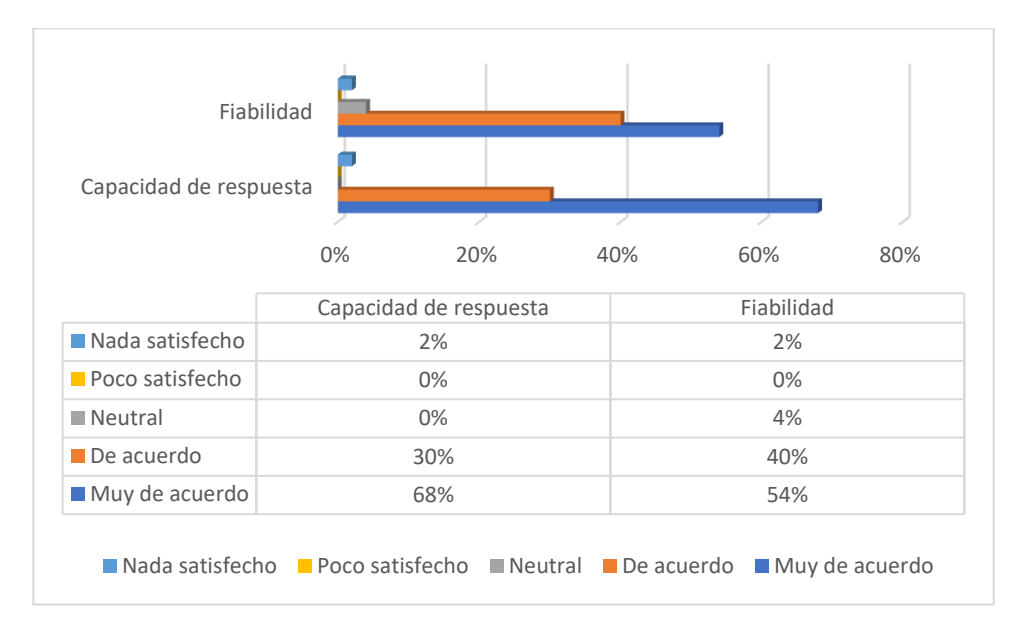

*Estadística de la calidad de servicio.*

Los datos sugieren que el chatbot ha cumplido con éxito los estándares establecidos por los clientes en términos de excelencia en el servicio. Este es un elemento importante para retener a los usuarios actuales y atraer nuevos. Sin embargo, siempre hay margen para mejorar la calidad del servicio. Esto se puede lograr identificando áreas de mejora e implementando estrategias para abordar mejor las necesidades de los estudiantes cuando interactúan con chatbots.

### **Intención de uso**

La evaluación de la intención de uso se realizó utilizando cuatro métricas diferentes: intención de uso, motivación para usar, naturaleza del uso y propósito del uso. Según los resultados, la mayoría de los participantes estuvo de acuerdo o muy de acuerdo con la intención de uso (98 %) y la motivación de uso (94 %). Además, la figura 38 muestra que la mayoría de los participantes consideró adecuada la naturaleza del uso (98%) y reconoció la importancia del propósito del uso (98%). Estos resultados indican que las personas tienen una fuerte intención de utilizar el chatbot como una herramienta para buscar requisitos, seguir pasos y acceder a formularios de procedimientos descargables, y están motivados para hacerlo.

#### **Fig. 38**

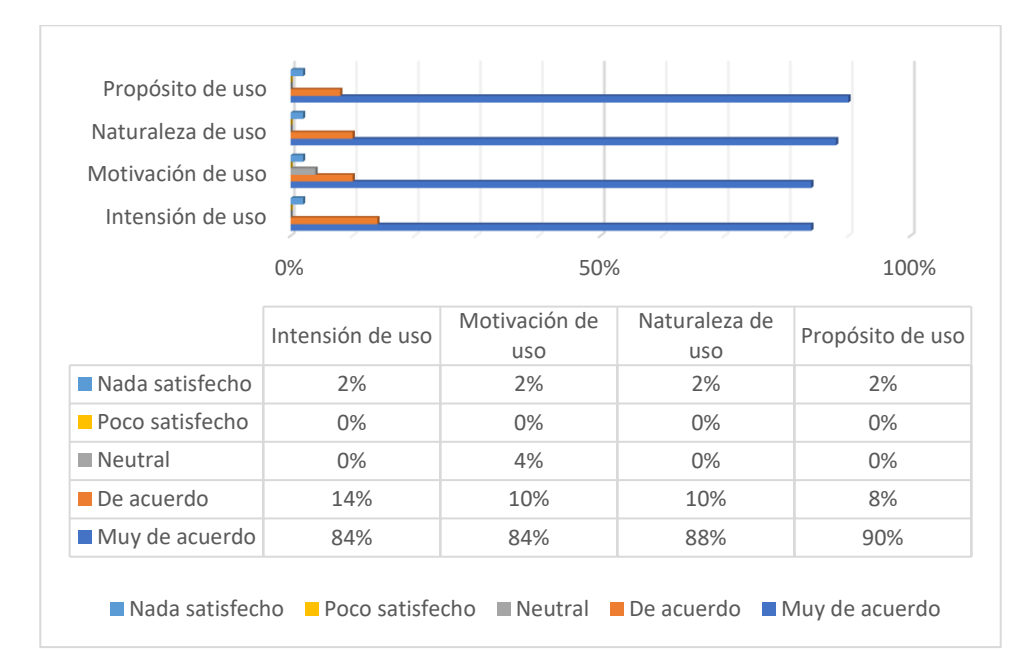

*Estadísticas de la intención de uso.*

# **Satisfacción de usuario**

El éxito de cualquier sistema depende en gran medida de la satisfacción del usuario. Para evaluar esta dimensión se utilizaron cuatro medidas específicas: comodidad, satisfacción del sistema, satisfacción del usuario y satisfacción total.

### **Fig. 39**

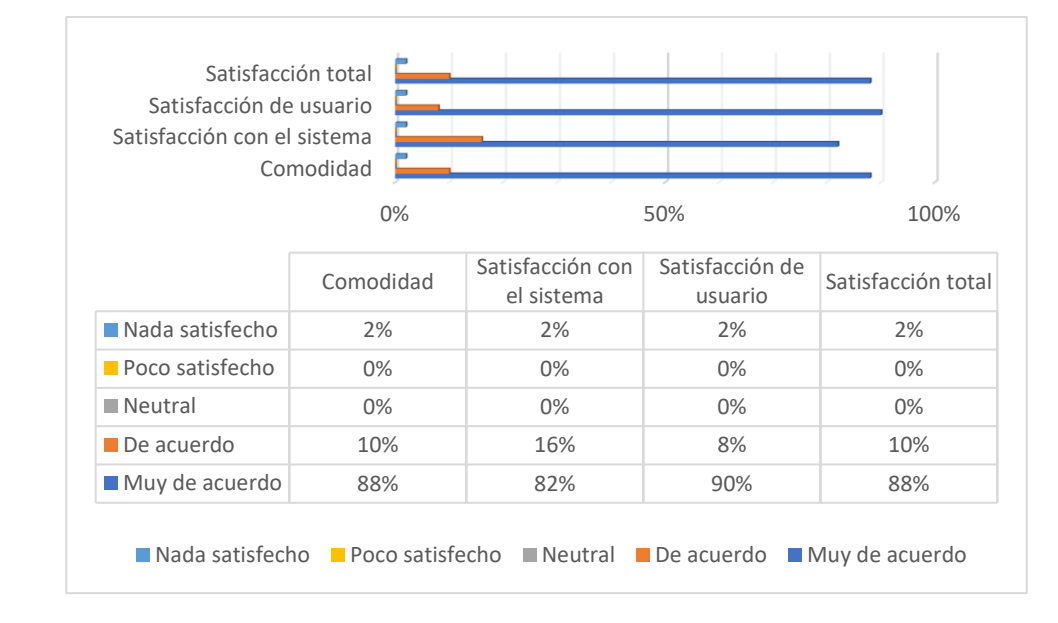

*Estadística de la satisfacción de usuario.*

Con base en los datos presentados en la figura 39, es evidente que una mayoría significativa de los encuestados, específicamente el 98 %, expresaron estar de acuerdo o muy de acuerdo con el nivel de comodidad que experimentaron al interactuar con el chatbot. De igual manera, en cuanto a la satisfacción con el sistema, el 98% de los encuestados también expresaron estar de acuerdo o muy de acuerdo con el nivel de satisfacción alcanzado.

Cuando se trata de la satisfacción del usuario, un abrumador 98% de los encuestados estuvo de acuerdo o muy de acuerdo con el nivel de satisfacción alcanzado mediante la utilización del chatbot. De manera similar, en términos de satisfacción general, la encuesta reveló que el 98% de los participantes estuvo de acuerdo o muy de acuerdo con el nivel de satisfacción general alcanzado.

Los resultados del estudio sugieren que el chatbot en funcionamiento ha alcanzado un nivel de éxito, lo que indica su capacidad para brindar una experiencia de usuario satisfactoria a las personas involucradas en la gestión de requisitos, pasos a seguir, formatos descargables en trámites para los estudiantes, de la carrera de Software de la Universidad Técnica del Norte.

### **Impactos netos**

Con base en la evaluación realizada sobre el chatbot diseñado con el propósito de gestionar los requisitos en el campo de la coordinación de la carrera de software, es evidente que una mayoría significativa de los participantes demostró una perspectiva positiva hacia su eficacia, facilidad de uso y competencia operativa. Un abrumador 98% de los encuestados reconoció el impacto positivo del chatbot en la productividad, mientras que un porcentaje igual atestiguó su contribución para mejorar la accesibilidad. De manera similar, el 98% de los participantes expresaron que el chatbot mejoró la eficiencia. En general, los hallazgos subrayan la recepción favorable del chatbot impulsado por IA entre los usuarios, lo que resulta en una mayor percepción de los servicios de la universidad en términos de productividad, accesibilidad y eficiencia, como se muestra en la Figura 40.

#### *Estadística de impactos netos.*

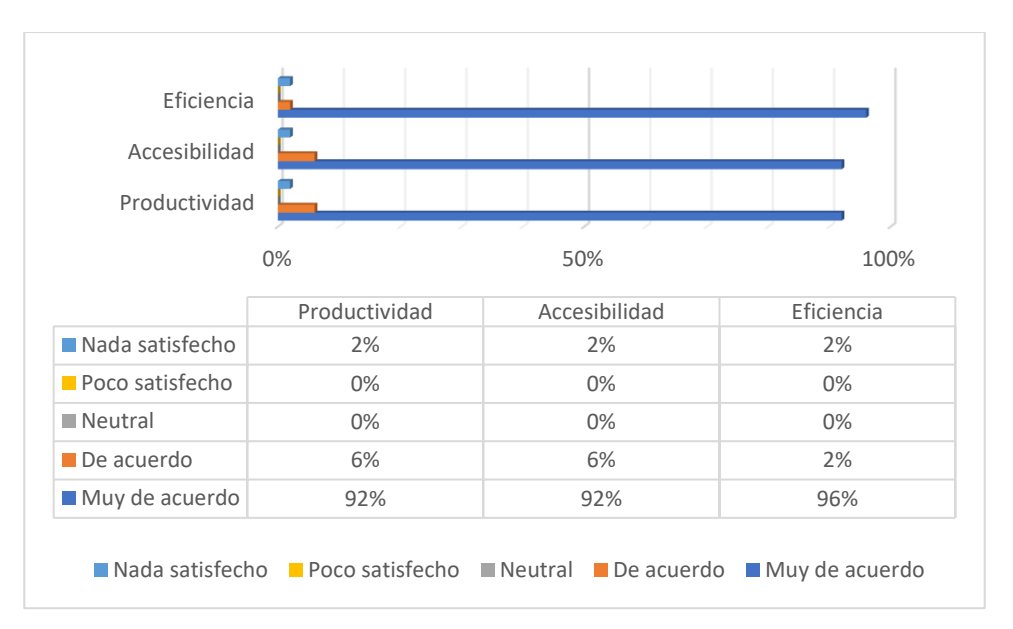

# **3.5. Análisis de favorabilidad y desfavorabilidad**

Con el fin de conocer las percepciones de los ciudadanos sobre cada aspecto evaluado, se realizó un análisis integral basado en diferentes dimensiones. Los hallazgos se presentan en la Tabla 31, que ilustra el porcentaje de encuestados para cada medida. Para lograr determinar si los encuestados tenían una actitud favorable o desfavorable hacia cada medida, se tuvo en cuenta la opción de respuesta elegida. Se concluyó que una respuesta de "Nada satisfecho" o "Poco satisfecho" indicaba una actitud desfavorable, mientras que una respuesta de "Muy de acuerdo" o "De acuerdo" indicaba una actitud favorable. Si los encuestados no eligieron ninguna de estas opciones, se consideró una actitud neutral. Este análisis proporcionó una comprensión más precisa de las percepciones de los encuestados hacia cada dimensión, lo que permitió identificar fortalezas y debilidades en cada aspecto evaluado.

# **Tabla 31**

| <b>Dimensión</b>      | <b>Desfavorabilidad</b> | <b>Indecisión</b> | <b>Favorabilidad</b> |
|-----------------------|-------------------------|-------------------|----------------------|
| Calidad del sistema   | 2%                      | 1%                | 97%                  |
| Calidad de la         | 2%                      | 0%                | 98%                  |
| información           |                         |                   |                      |
| Calidad de servicio   | 2%                      | 2%                | 96%                  |
| Intención de uso      | 2%                      | 1%                | 97%                  |
| Satisfacción de       | 2%                      | 0%                | 98%                  |
| usuario               |                         |                   |                      |
| <b>Impactos Netos</b> | 2%                      | 0%                | 98%                  |
|                       |                         |                   |                      |

*Análisis de favorabilidad y desfavorabilidad*.

Al utilizar el análisis dimensional, fue posible calcular los porcentajes promedio para cada dimensión y determinar los niveles de favorabilidad, desfavorabilidad e indecisión hacia el chatbot, como se muestra en la tabla 31. Entre las dimensiones, Calidad de la información, Satisfacción del usuario e Impacto neto alcanzaron el mayor porcentaje de favorabilidad (98%). Además, se creó una representación visual de la percepción por dimensión en la forma de la Figura 41.

*Diagrama de favorabilidad y desfavorabilidad.*

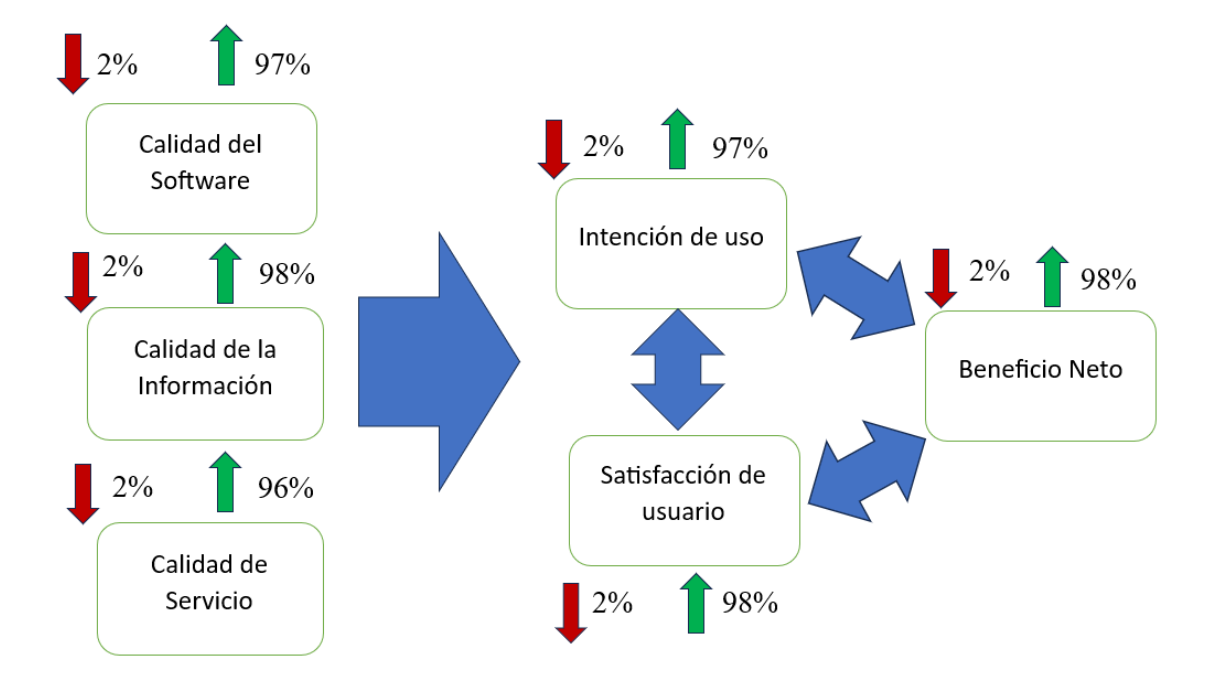

### **3.6. Tasa de resolución de consultas**

Además, el chatbot fue evaluado de forma mixta mediante la métrica de tasa de resolución de consultas que nos brindaba la plataforma de DialogFlow. Se realizó una evaluación tomando en cuenta la tabla 7, obteniendo resultados extraídos de Google Cloud APIs y servicios, para obtener los errores obtenidos mediante las solicitudes se realiza un filtrado para saber si existen errores mayores a uno, se puede evidenciar en la Figura 42, que no existen errores. Igualmente, en la Figura 43, se filtra si los errores son iguales o menores que cero, nos muestra un porcentaje de cero errores. Así mismo en la Figura 44, está un análisis de las interacciones y secciones realizadas, desde el 1 de junio al 1 de julio donde se evidencia una gran actividad en esa fecha y que no tenemos ningún error de solicitudes dándonos a entender el éxito del chatbot para manejar las solicitudes de los usuarios.

*Errores (%) :>=1.*

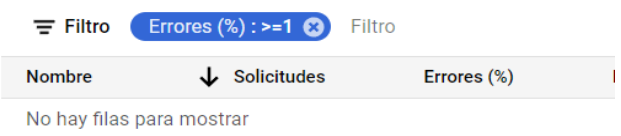

# **Fig. 43**

*Errores (%) :<=0.*

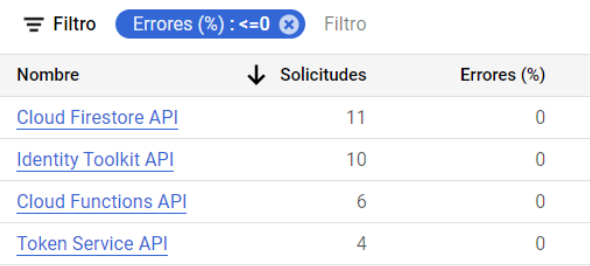

# **Fig. 44**

*Sesiones e interacciones para todas las solicitudes.*

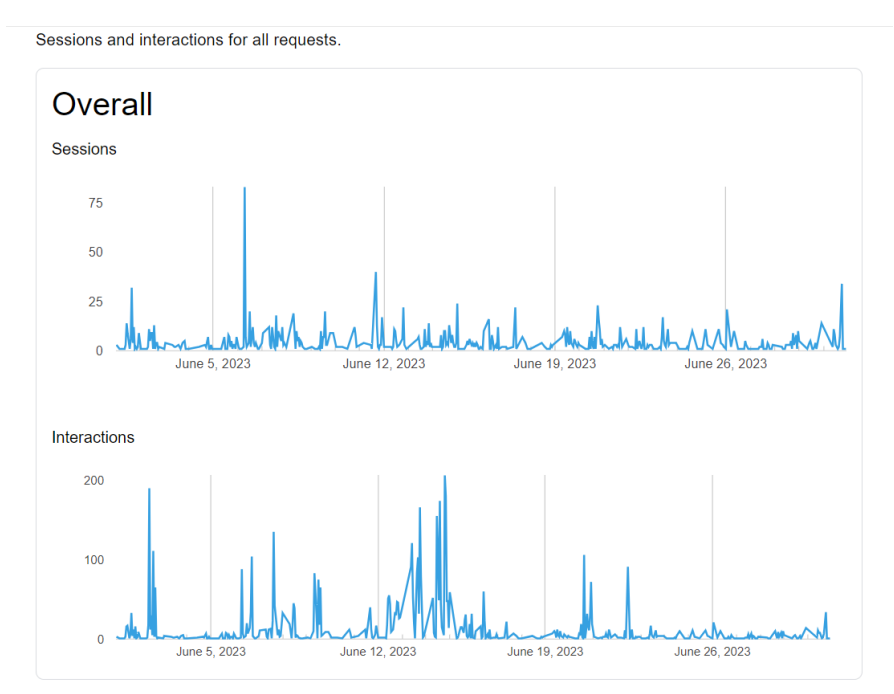

**III** Analytics

### **3.7. Tiempo promedio de respuesta**

Mediante la plataforma de DialogFlow se realizó una evaluación tomando en cuenta la tabla 7, el tiempo promedio de respuesta es una métrica que se medirá en milisegundos donde un segundo transformado a milisegundos es 1000, tomando esto en cuenta con lo antes visto sobre las KIP la mejor latencia media para un chatbot expresada en milisegundos puede variar según el contexto y las necesidades específicas del proyecto. Sin embargo, en general, se considera que una latencia media de chatbot óptima se sitúa en el rango de 100 a 300 milisegundos. Esto implica que el chatbot puede responder rápidamente a las consultas de los usuarios, brindando una experiencia de usuario fluida y sin demoras perceptibles. Por otro lado, en otros contextos, una latencia ligeramente mayor puede ser aceptable, siempre y cuando no afecte negativamente la experiencia del usuario. En resumen, la latencia media del chatbot se la situó en 250 milisegundos, se observa en la Figura 45, la latencia media es de 196 milisegundos y en la figura 46, la latencia general es del 95%, dándonos a entender que el chatbot tiene un promedio de respuesta optimo en tiempo de respuesta y rapidez.

### **Fig. 45**

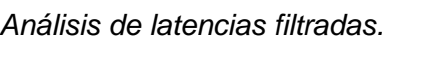

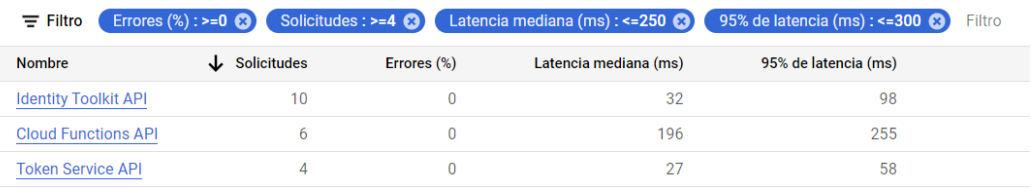

### **Fig. 46**

*Análisis de latencia general sin filtros.*

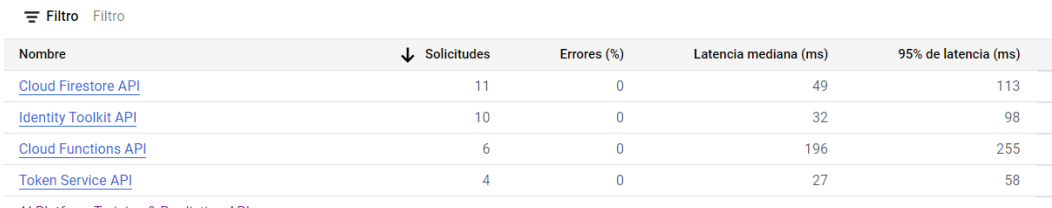

Al Platform Training & Prediction API

### **3.8. Funcionamiento del chatbot**

En este apartado vamos a hablar sobre cómo funciona el ChatBoT CSW para los estudiantes de la Carrera de Software. En primer lugar, se debe ingresar a la página de la carrea como en la figura 31. Una vez ingresado al blog de la carrera abriremos el chatbot, el cual viene con palabras predefinidas, diciendo "hola", cuando se haya realizado la primera interacción, ChatBoT CSW responderá con un mensaje de bienvenida indicándote dos palabras: **"inicio"** que desplegara un menú general y **"ayuda"** que desplegara todos los ítems que contiene el chatbot para responder como se ve en la figura 47.

### **Fig. 47**

*Manejo de bienvenida de ChatBoT CSW.*

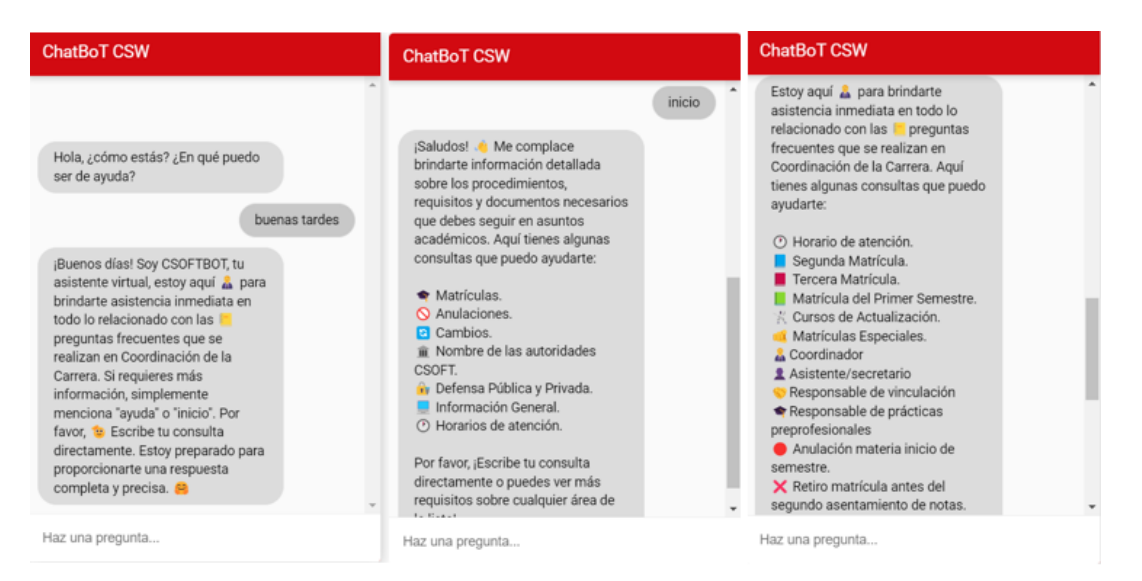

Además, cuando preguntamos sobre un ítem en particular como por ejemplo "Dame la información de segunda matrícula, por favor" nos desplegará los requisitos, pasos a seguir y los formatos descargables del ítem que se preguntó, cómo se ve en la figura 48.

*Ejemplo de Segunda Matrícula.*

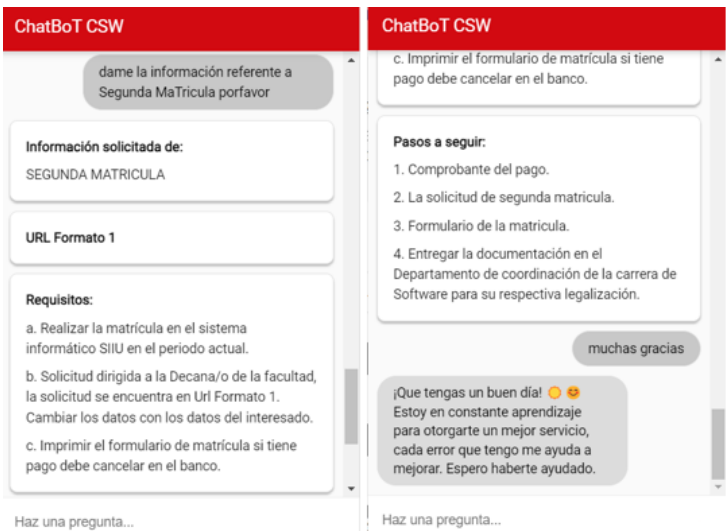

Por lo tanto, la coordinación de carrera utilizará un web tipo CRUD para ingresar nueva información a la base de datos, para que el chatbot se enriquezca más con información nueva y necesaria y poder brindar un mejor servicio a los estudiantes. Pues bien, el funcionamiento de CRUD como es de uso personal del secretario de la Carrea de Software este debe iniciar sesión con un usuario y un password personal para poder ingresar al módulo, como se ve en las figuras 49 y 50.

*CRUD Login de inicio de sección.*

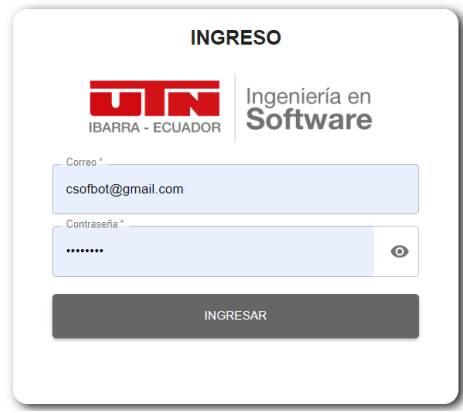

# **Fig. 50**

*Interfaz de inicio del módulo CRUD.*

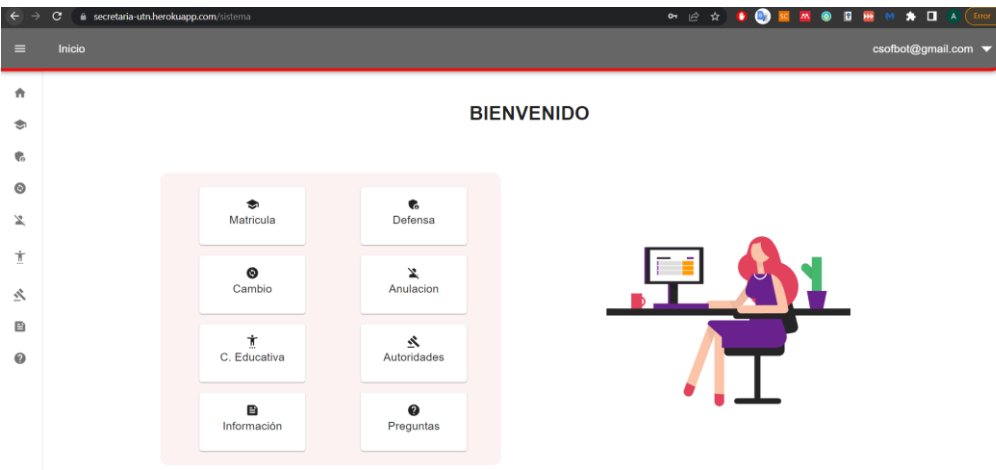

Para crear nueva información en el chatbot el secretario deberá ingresar su nuevo ítem con sus respectivos requisitos, procesos que son obligatorios. Además, si el nombre del ítem está duplicado, saltará un mensaje de advertencia; un ejemplo práctico seria agregar la información de "cuarta matrícula" como se ve en las figuras 51 y 52. Luego se preguntará al chatbot para evidenciar que el aprendizaje automático está funcionando al momento de ingresar nuevos elementos a la base de datos, como en la figura 53.

*CRUD agregando nuevo ítem.*

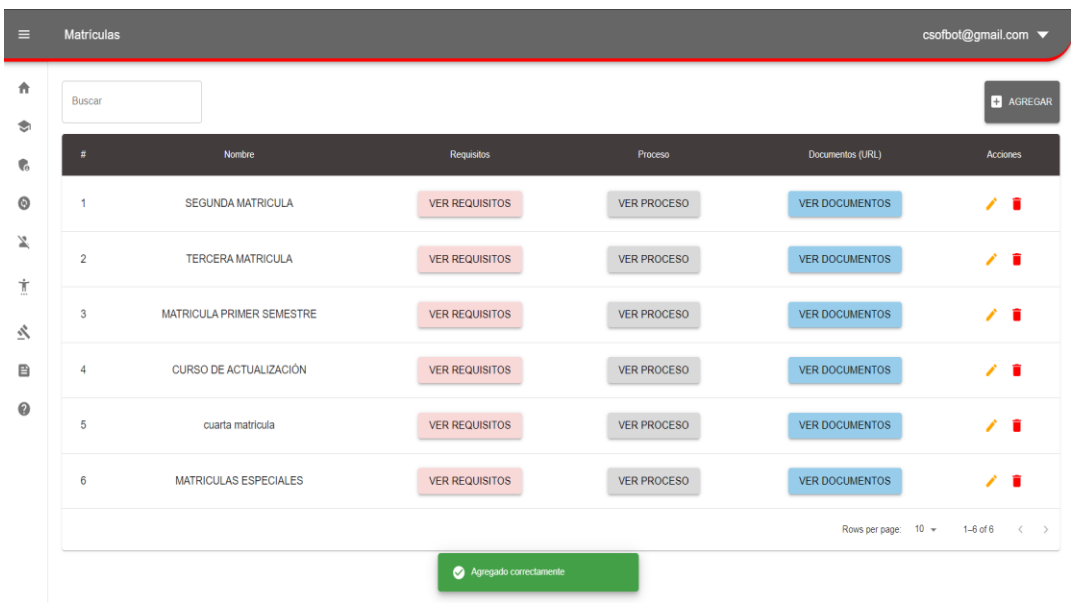

# **Fig. 52**

*Interfaz para agregar los ítems*.

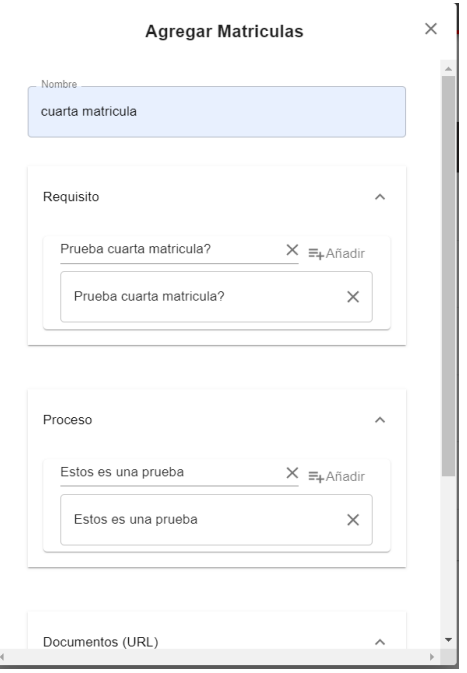

*Funcionamiento del aprendizaje automático del ChatBoT CSW.*

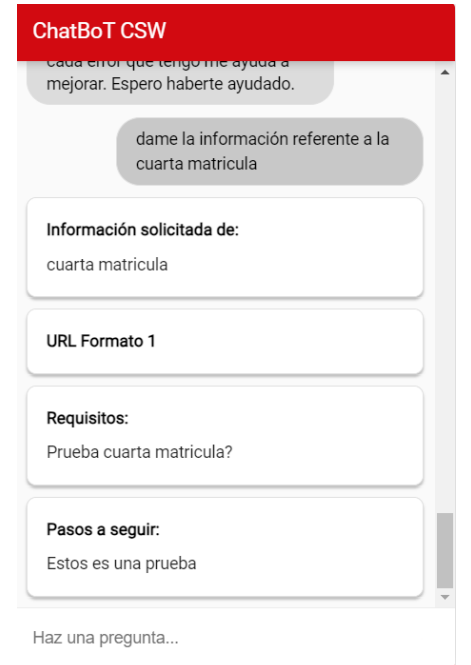

Como se puede evidenciar el chatbot con inteligencia artificial funciona totalmente para brindar una información de calidad a los estudiantes de la carrera de software.

### **DISCUSIONES**

Mediante la revisión literaria de trabajos de grado previos, enfocados en el tema de chatbot con inteligencia artificial, se pudo observar que la mayoría de los proyectos implementan Dialogflow o IBM Watson, mediante un formato de pregunta-respuesta los cuales pueden integrarse con varias plataformas de redes sociales y páginas web.

Tomando en cuenta a otras investigaciones similares como (Marilyn Valeria, 2022) que realizo un chatbot en Dialogflow, Python, Mongo DB y la metodología XP mediante una validación de cuatro preguntas de una escala de satisfacción del 1 al 5, donde se enfoca a la calidad de atención del chatbot.

Además, (Mora Medina, 2020) implementa un chatbot para resolver dudas frecuentes a una materia utilizando IBM Watson, la metodología XP y validando los resultados con una entrevista para justificar el problema, y dos encuestas que evaluaban la funcionalidad y de SUS (Sistema de escala de usabilidad), con dos grupos, el de control y experimental los resultados de funcionalidad fueron (79,44%) y (86.67%) mientras que el resultado de usabilidad fue (75.83%) y (79.38%).

Por otra parte (Ruiz Sánchez, 2023), implementa un prototipo chatbot para el GAD San Miguel de Ibarra utilizando Dialogflow, WhatsApp, la metodología cascada y validando por el método DeLone & McLean con seis métricas o dimensiones con un cuestionario de 21 variables y preguntas, medido mediante la escala de Likert con el modelo estadístico Alfa de Cronbach, obteniendo como resultados un Alfa de Cronbach de 0,960 en general.

A diferencia, al proyecto de grado realizado, se destacan diferencias importantes: la utilización de Dialogflow, Python, Firebase, la metodología XP, React, Node.js en el desarrollo del chatbot, lo cual aporta robustez a su funcionamiento. Cabe destacar que ninguno de los trabajos previos abordó la implementación de un módulo tipo CRUD con un login, el cual sirve para manipular la información del chatbot y permitir su aprendizaje automático mediante la incorporación de nuevos datos que ingresa el secretario/a, cabe destacar que este módulo es

exclusivo para la Coordinación de la Carrera de Software. Desde esta perspectiva la validación del autor Ruiz Sánchez, es la que abarca más métricas para evaluar un sistema chatbot inteligente con más profundidad con el método de éxito DeLone & McLean. Los resultados de la validación del proyecto por el método DeLone & McLean con ocho métricas o dimensiones evaluado con el método de investigación cuantitativo y cualitativo como se ve en la tabla 7, con un cuestionario de 21 variables y preguntas se muestra en la tabla 8, utilizando la escala de Likert con el modelo estadístico Alfa de Cronbach, obteniendo como resultados un Alfa de Cronbach de 0,987 en general como muestra la tabla 29. Además, la diferencia es la integración de dos dimensiones o métricas extras como la Tasa de resolución de consultas con una aprobación del 93% se puede ver en la figura 14 y Tiempo promedio de respuesta con una latencia favorable del 95% se observan en la figura 16. Así podemos tener una validez más robusta en proyectos de chatbot, logrando así un panorama más amplio en la validación para sus futuras mejoras.

### **Limitaciones**

- ➢ Dialogflow solo nos permite o está restringido a utilizar un único Webhook.
- ➢ El período de recogida de la información fue de mayo a junio 2023.
- ➢ La recolección de información para enriquecer la base de datos se vio afectada debido a un cambio administrativo en la Carrera de Software.
- ➢ El chatbot logra proporcionar datos útiles y pertinentes para una extensa variedad de trámites estudiantiles; es posible que, ciertas consultas más complejas o especializadas pueden demandar la intervención de seres humanos y la interacción directa con el secretario de la carrera.

### **CONCLUSIONES**

Para facilitar el proceso de investigación y análisis, se ha incorporado efectivamente un chatbot en el blog de la Carrera de Software. El objetivo principal de este chatbot es automatizar el intercambio de información relacionada con los requisitos de trámite para los estudiantes inscritos en la Carrera de Software de la Universidad Técnica del Norte. Este logro fue posible gracias al aprovechamiento de tecnologías de vanguardia como Machine Learning, procesamiento de lenguaje natural y herramientas de inteligencia artificial como Dialogflow y Python.

Realizando la investigación referente a las herramientas y técnicas de desarrollo de un chatbot, se encontraron diferentes métodos, metodologías, técnicas y tipos de herramientas que ayudaron a tener un panorama más claro para utilizar Dialogflow, Python, React, Node.js y Firebase.

Durante la investigación se concluyó que la técnica más adecuada para el desarrollo del chatbot y el módulo tipo CRUD fue la metodología XP (programación extrema), la cual nos ayuda mediante una serie de fases a encontrar inconsistencias y/o errores en el sistema, con la finalidad de resolverlos rápida y adecuadamente. El uso de esta metodología es muy práctico para el desarrollo de un software.

Para finalizar validamos el chatbot utilizando un modelo de éxito de sistema de información de DeLone y McLean, con un enfoque de investigación mixta cuantitativa-cualitativa para la inteligencia artificial y se obtuvieron resultados satisfactorios en la encuesta. Así mismo se integraron dos métricas extras para mejorar el panorama de la validación los cuales son **tasa de resolución de consultas** y **tiempo promedio de respuesta** los resultados se obtuvieron de la plataforma de Google Cloud, los resultados obtenidos a partir de la encuesta indican que la gran mayoría de los usuarios que participaron se encuentran satisfechos con el chatbot que ha sido implementado, y tienen la intención de utilizarlo en sus futuras consultas.

### **RECOMENDACIONES**

Para proceder con la validación del chatbot, es fundamental realizar evaluaciones continuas más allá de la encuesta inicial. Este enfoque es crucial para garantizar la eficiencia del chatbot e identificar áreas de mejora que pueden favorecer la experiencia del usuario. Al implementar estas mejoras, el chatbot puede perfeccionarse y así ayudar óptimamente a los usuarios.

Para garantizar que los estudiantes que se especializan en software estén informados y utilicen el servicio, se debe implementar una estrategia de promoción de chatbot. Es crucial ejecutar una estrategia de promoción integral que incluya canales de comunicación eficientes, como plataformas de redes sociales, correo electrónico y el sitio web de la Carrera de Software.

Para determinar la rentabilidad y la factibilidad de implementar el chatbot, es imperativo realizar un análisis integral de costo-beneficio. Este análisis tendrá en cuenta varios factores, incluida la reducción potencial de los costos asociados con las interacciones en persona, el alivio de la carga de trabajo de los coordinadores de carrera, la mejora potencial de la satisfacción de los estudiantes y la eficiencia general en la prestación de asistencia y apoyo.

Se debe explorar la posibilidad de ampliar la gama de servicios ofrecidos por el chatbot. Si bien inicialmente se diseñó para abordar consultas relacionadas con los requisitos de papeleo de los estudiantes, existe la posibilidad de integrar servicios automatizados adicionales. Esto podría abarcar funciones como verificar el estado de los trámites y facilitar los pagos en línea, entre otras posibilidades.

### **REFERENCIAS**

Adamopoulou, E., & Moussiades, L. (2020). An Overview of Chatbot Technology. En *IFIP Advances in Information and Communication Technology: Vol. 584 IFIP*. Springer International Publishing. https://doi.org/10.1007/978-3-030-49186-4\_31

Arenas, A. C. (2021). *Métodos mixtos de investigación.* (Segunda). Magisterio.

- Barbora Jassova. (2020). *Explicación del chatbot de procesamiento del lenguaje natural | Landbot*. https://landbot.io/es/blog/chatbots-procesamiento-lenguaje-natural
- Benhamou, S. (2022). *La transformación del trabajo y el empleo en la era de la inteligencia artificial: análisis, ejemplos e interrogantes*. https://repositorio.cepal.org/bitstream/handle/11362/47985/S2200188\_es.pdf?sequence=1 &isAllowed=y

Beunza Juan, P. E. C. E. (2020). *Manual práctico de inteligencia*. 1-100.

- Boonstra, L. (2021). The Definitive Guide to Conversational AI with Dialogflow and Google Cloud. En *The Definitive Guide to Conversational AI with Dialogflow and Google Cloud*. Apress. https://doi.org/10.1007/978-1-4842-7014-1
- Conde, M. P., Humberto, A., Sanz, A., & Daradoumis, H. (2019). *SISTEMA DE INTELIGENCIA DE NEGOCIO PARA LA MEJORA DE UN SERVICE DESK*. https://openaccess.uoc.edu/bitstream/10609/96447/6/mpereiroTFG0619memoria.pdf
- Cronbach, L. J. (1951). COEFFICIENT ALPHA AND THE INTERNAL STRUCTURE OF TESTS\*. En *PSYCHOMETRIKA* (Vol. 16, Número 3).
- CUDDAPAH, VIJAY. S. (2019). *AI & ML - POWERING THE AGENTS OF AUTOMATION demystifying, iot, robots, chatbots, rpa, ... drones & autonomous cars- the new workforce led di.* BPB PUBLICATIONS.
- DeLone, W. H., & McLean, E. R. (2016). Information Systems Success Measurement. *Foundations and Trends® in Information Systems*, *2*(1), 1-116. https://doi.org/10.1561/2900000005
- DialogFlow. (2023a). *Conceptos básicos de Dialogflow ES | Dialogflow ES | Google Cloud*. https://cloud.google.com/dialogflow/es/docs/basics?hl=es-419

DialogFlow. (2023b). *Dialogflow | Google Cloud*. https://cloud.google.com/dialogflow

- Diaz, M. (2018). *Procesamiento, Entendimiento y Generación de Lenguaje Natural (Parte I) | by Michelle Díaz | AI Learners | Medium*. https://medium.com/ai-learners/procesamientoentendimiento-y-generaci%C3%B3n-de-lenguaje-natural-parte-i-e873003cabc8
- Diego, J., & Ortiz, T. (2017). *Bases de datos NoSQL en Big Data Monografía para optar por el título de ingeniero de sistemas*. https://hdl.handle.net/10901/11213

*Documentación para el código de Visual Studio*. (2023). https://code.visualstudio.com/docs

Ernest, B. S. (2017). *Creation and development of an AI teaching assistan*.

- Figueroa Sacoto, S. S. (2021). *DISEÑO Y DESARROLLO DE UN CHATBOT USANDO REDES NEURONALES RECURRENTES Y PROCESAMIENTO DE LENGUAJE NATURAL PARA TIENDAS VIRTUALES EN COMERCIO ELECTRÓNICO*. https://dspace.ups.edu.ec/bitstream/123456789/21195/1/UPS-CT009315.pdf
- Flask. (2022). *Welcome to Flask — Flask Documentation (2.1.x)*. https://flask.palletsprojects.com/en/2.1.x/
- Gamboa, E. (2019). *PROTOTIPO DE UN CHATBOT PARA COMPRAS ONLINE UTILIZANDO BOT FRAMEWORK.* [UNIVERSIDAD TÉCNICA DE AMBATO]. https://repositorio.uta.edu.ec/bitstream/123456789/30105/1/Tesis\_t1634si.pdf
- Gamboa Teneta, E. D. (2019). *PROTOTIPO DE UN CHATBOT PARA COMPRAS ONLINE UTILIZANDO BOT FRAMEWORK.* [UNIVERSIDAD TÉCNICA DE AMBATO]. https://repositorio.uta.edu.ec/bitstream/123456789/30105/1/Tesis\_t1634si.pdf
- Geert, R. (2023). *Cronbach's Alpha in SPSS - Simple Tutorial*. https://www.spsstutorials.com/cronbachs-alpha-in-spss/
- *Get started with Bootstrap · Bootstrap v5.3*. (2023). https://getbootstrap.com/docs/5.3/gettingstarted/introduction/
- Git. (2022). *Git - About Version Control*. https://git-scm.com/book/en/v2/Getting-Started-About-Version-Control
- González, P. M., & Mántaras Badia, R. L. (2021). *Inteligencia artificial*. https://docer.com.ar/doc/s8010n1
- Guardiola Gonzáles, C. (2020). *Clasificador de texto mediante técnicas de aprendizaje automático*. ttps://riunet.upv.es/bitstream/handle/10251/133840/Guardiola%20- %20Clasificador%20de%20textos%20mediante%20t%c3%a9cnicas%20de%20aprendizaj e%20aut om%c3%a1tico.pdf?sequence=1&isAllowed=y
- Hancock, B., Bordes, A., Mazaré, P. E., & Weston, J. (2019). Learning from dialogue after deployment: Feed yourself, chatbot! *arXiv*, 3667-3684.
- Heroku. (2022). *Documentation | Heroku Dev Center*. https://devcenter.heroku.com/categories/reference
- Iáñez, S. (2018). *"Desarrollo de un Chatbot con Dialogflow en el Marco de las Ciudades Inteligentes* [Universidad Carlos III de Madrid]. https://earchivo.uc3m.es/bitstream/handle/10016/29313/TFG\_Sergio-Francisco lanez Gonzalez.pdf?sequence=1&isAllowed=y

Janarthanam, S. (2017). *Hands-On Chatbots and Conversational UI Development*.

- Leyva Vazquez, M., & Smarandache, F. (2018). *Inteligencia Artificial:retos,perspectivas y papelde la Neutrosofía*. http://www.dilemascontemporaneoseducacionpoliticayvalores.com
- Li, J., Monroe, W., Ritter, A., Galley, M., Gao, J., & Jurafsky, D. (2016). Deep reinforcement learning for dialogue generation. *EMNLP 2016 - Conference on Empirical Methods in Natural Language Processing, Proceedings*, *4*, 1192-1202. https://doi.org/10.18653/v1/d16-1127
- Liu, X., Eshghi, A., Swietojanski, P., & Rieser, V. (2019). Benchmarking natural language understanding services for building conversational agents. *arXiv*.
- Madhu, D., Jain, C. J. N., Sebastain, E., Shaji, S., & Ajayakumar, A. (2017). A novel approach for medical assistance using trained chatbot. *Proceedings of the International Conference on Inventive Communication and Computational Technologies, ICICCT 2017*, *Icicct*, 243-246. https://doi.org/10.1109/ICICCT.2017.7975195
- Maragno, G., Tangi, L., Gastaldi, L., & Benedetti, M. (2022). AI as an organizational agent to nurture: effectively introducing chatbots in public entities. *Public Management Review*, *0*(0), 1-31. https://doi.org/10.1080/14719037.2022.2063935
- Marilyn Valeria, B. M. (2022). *UNIVERSIDAD TÉCNICA DE AMBATO DE GESTIÓN DE CONOCIMIENTOS PARA ATENCIÓN A LOS CLIENTES DE LA EMPRESA ACEROS INDUSTRIALES HGB* [UNIVERSIDAD TÉCNICA DE AMBATO]. https://repositorio.uta.edu.ec/bitstream/123456789/34351/1/t1945si.pdf
- Montoya Suarez, L. M., Mauricio, J., Castaño, S., Maria, L., & Ramos, J. (2017). *«Análisis comparativo de las metodologías ágiles en el desarrollo de software aplicadas en Colombia»*. https://www.researchgate.net/publication/317840767
- Mora Medina, M. A. (2020). *Chatbot para resolver dudas frecuentes de los estudiantes referentes a una materia."*.
- Muñoz Toala, J. C. (2021). *Evaluación de la satisfacción que brinda un asistente virtual con inteligencia artificial en la mesa de servicios de ti para determinar la calidad en uso basado en la norma 25022.* [PONTIFICIA UNIVERSIDAD CATÓLICA DEL ECUADOR SEDE ESMERALDAS]. https://repositorio.pucese.edu.ec/handle/123456789/2595?mode=full

Ngrok. (2023). *Descripción general | documentación de ngrok*. https://ngrok.com/docs

- Ojo. (2017). Validation of the delone and mclean information systems success model. *Healthcare Informatics Research*, *23*(1), 60-66. https://doi.org/10.4258/hir.2017.23.1.60
- Parra Cortés, R. (2018). La Agenda 2030 y sus Objetivos de Desarrollo Sostenible. En *Revista de Derecho Ambiental* (Número 10). https://doi.org/10.5354/0719-4633.2018.52077
- Pérez, N., & Torres, B. (2020). *DESARROLLO DE UN PROTOTIPO PARA LA GEOLOCALIZACIÓN Y MONITORIZACIÓN DE FRECUENCIA CARDIACA DE MASCOTAS EN LA CIUDAD DE QUITO* [UNIVERSIDAD POLITÉCNICA SALESIANA SEDE QUITO]. https://dspace.ups.edu.ec/handle/123456789/19072
- Pineda Pertuz, C. M. (2021). *Aprendizaje Automático y Profundo en Python: Una mirada hacia la inteligencia artificial.*
- Pionce Arteaga, M. A., Caicedo Plúa, C. R., Delgado Lucas, H. B., & Murillo Quimiz, L. R. (2022). Chatbots para ventas y atención al cliente. *Journal TechInnovation*, *1*(1), 107-116. https://doi.org/10.47230/journal.techinnovation.v1.n1.2022.107-116
- POP, D. T., DEHELEAN, C., & MICLEA, L. (2018). Communication systems for people with severe hearing loss. *En 2018 IEEE International Conference on Automation, Quality and Testing, Robotics (AQTR). IEEE*, 1-5. https://sci-hub.st/10.1109/AQTR.2018.8402706
- Python. (2022). *The Python Tutorial — Python 3.10.5 documentation*. https://docs.python.org/3/tutorial/index.html
- Raj, S. (2019). Building Chatbots with Python. En *Building Chatbots with Python*. Apress. https://doi.org/10.1007/978-1-4842-4096-0
- React. (2023). *Empezando – React*. https://es.reactjs.org/docs/getting-started.html
- Rivas Gervilla, G. (2022). *Mecanismos formales para la representación y extracción de expresiones de referencia en sistemas data-to-text.* http://hdl.handle.net/10481/74613
- Rojas, A. (2019). *Evaluación de un sistema de gestión de conocimiento, para organizaciones BPO que usan inteligencia artificial*.
- Rouhiainen, L. (2018). *Inteligencia artificial : 101 cosas que debes saber hoy sobre nuestro futuro* (PAPF, SLU.). https://www.planetadelibros.com/
- Ruiz Sánchez, J. M. (2023). *Prototipo de chatbot basado en inteligencia artificial para automatizar la gestión de requerimientos municipales de trámites ciudadanos del GAD San Miguel de Ibarra*. http://repositorio.utn.edu.ec/handle/123456789/14170
- Russell, & Norvig. (2016). Artificial Intelligence: A Modern Approach. En *2010 The 2nd International Conference on Computer and Automation Engineering, ICCAE 2010* (Vol. 4). https://doi.org/10.1109/ICCAE.2010.5451578
- *Scrum - what it is, how it works, and why it's awesome*. (s. f.). Recuperado 12 de julio de 2022, de https://www.atlassian.com/agile/scrum
- Shi, W., Wang, X., Oh, Y. J., Zhang, J., Sahay, S., & Yu, Z. (2020). Effects of Persuasive Dialogues: Testing Bot Identities and Inquiry Strategies. *Conference on Human Factors in Computing Systems - Proceedings*. https://doi.org/10.1145/3313831.3376843

Shukhin, L. M., & Borzunov, E. E. (2017). A New Chatbot for Customer Service on Social Media. *Farmatsevtychnyi zhurnal*, *5*, 89-91.

Taddeo, G. (2022). *A virtual assistant to manage Cloud performance monitoring tools.*

- Tejada Romero, R. C. (2019). *Análisis del uso de la Inteligencia Artificial en la atención presencial de los clientes de Empresa de Telecomunicaciones Región Sur en el 2018*. 1-58. https://repositorio.continental.edu.pe/handle/20.500.12394/7203
- Torres Bravo, L. A. (2018). *Implementación de un agente inteligente de apoyo al aprendizaje de estadística descriptiva* [La Universidad Católica de Loja]. https://dspace.utpl.edu.ec/handle/20.500.11962/22331
- Torres Martínez, D. M., & Cruz Guerrero, S. A. (2020). ¿Qué tipos de agentes virtuales pueden usar las pequeñas empresas para mejorar su publicidad? *Revista vínculos*, *17*(2), 140-155. https://doi.org/10.14483/2322939X.16874
- Valério, F. A. M., Guimarães, T. G., Prates, R. O., & Candello, H. (2017). Here's what i can do: Chatbots' strategies to convey their features to users. *ACM International Conference Proceeding Series*. https://doi.org/10.1145/3160504.3160544
- Vega-Zepeda, V., Quelopana, A., Flores, C., & Munizaga, A. (2018). Application guide for the evaluation of software products based on the delone and McLean model of success. *RISTI* 
	- *- Revista Iberica de Sistemas e Tecnologias de Informacao*, *29*, 14-29. https://doi.org/10.17013/risti.29.14-29
- Zambrano, D. and F. D. (2017). ¿Qué es inteligencia artificial? *Buenos Aires: El cid editor. [Consulta:15 de octubre de 2021]*.
- Zhou, L., Li, D., Gao, J., & Shum, H. Y. (2018). The Design and Implementation of XiaoIce, an Empathetic Social Chatbot. *arXiv*, *September 2019*.

### **ANEXOS**

### *Anexo 1*

### **Entrevista a la secretaria de Ingeniería en Sistemas Computacionales y Sistemas.**

Pregunta 1: ¿Conoce usted lo que es un chatbot?

Respuesta: Sí, conoce lo que es un chatbot y menciona que cumple una función similar a la de responder preguntas realizadas por el usuario.

Pregunta 2: ¿Cuáles son las actividades más frecuentes que realiza como secretaria de la carrera?

Respuesta: Entre las actividades más frecuentes que realiza, se encuentra la emisión de certificados, atención a estudiantes e informes académicos.

Pregunta 3: De las consultas mencionadas en la pregunta anterior, ¿cuáles podrían ser solucionadas con la ayuda del chatbot?

Respuesta: El chatbot podría ayudar a guiar a los estudiantes en el proceso para solicitar los distintos tipos de certificados que se realizan en la carrera.

Pregunta 4: ¿Existe alguna serie de pasos o procedimientos para resolver alguna de las consultas que le realizan los estudiantes?

Respuesta: Si, un ejemplo puede ser el de la legalización de segunda matrícula, el cual luego de realizar el pago el estudiante deberá enviar el comprobante del pago al correo de la coordinación de carrera con los demás documentos que se le solicite o ir personalmente.

Pregunta 5: ¿Existe alguna serie de reglamentos o políticas para poder resolver las consultas que le realizan los estudiantes?
Respuesta: Si, para ciertas consultas realizadas por los estudiantes existen reglamentos o resoluciones, con las cuales en función de estas se definen los pasos a seguir para poder responder a dichas consultas.

Pregunta 6: ¿Cree usted que el chatbot sería capaz de aligerar la carga laboral que le generan las consultas realizadas por los estudiantes?

Respuesta: Si, porque tiene un horario indefinido para atender a las consultas de los estudiantes, además de que algunos de ellos solicitan información a través de su WhatsApp.

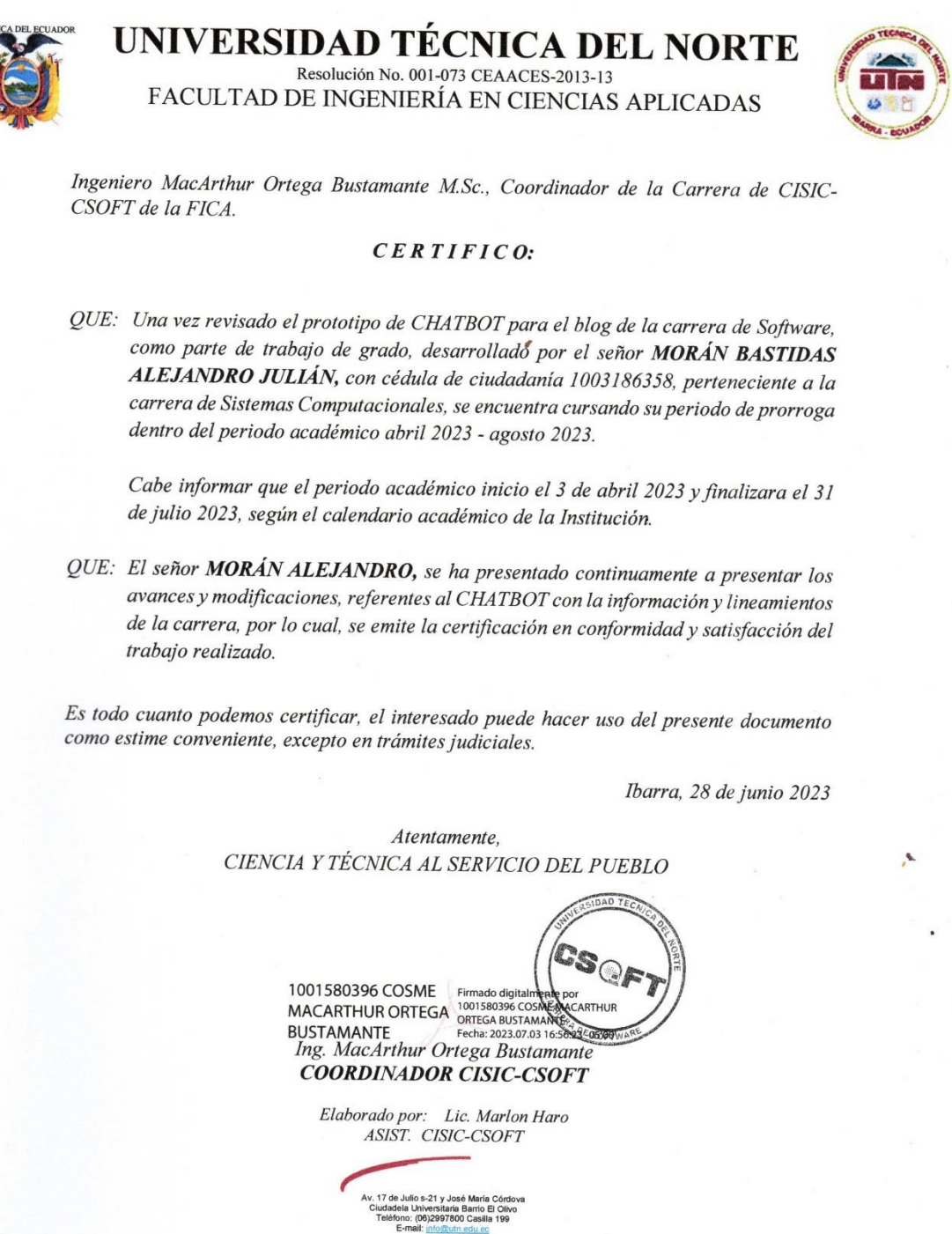

## Anexo 3

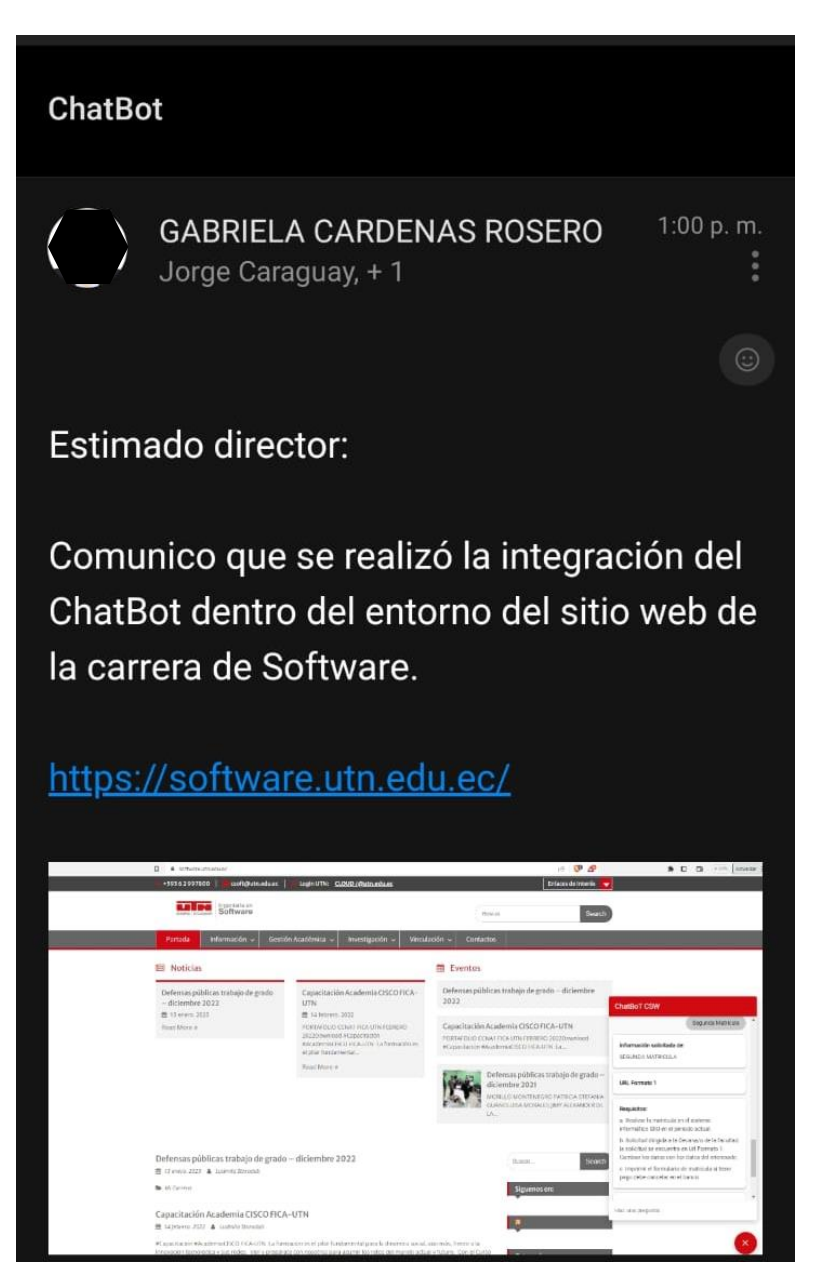